**République Algérienne Démocratique Populaire Ministère de l'Enseignement Supérieure et de la Recherche Scientifique Université Blida-1- Faculté des Technologies Département des Energies Renouvelables** 

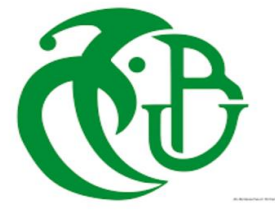

*Mémoire présenté pour l'obtention du diplôme de* 

*Master*

*Option : Conversion Photovoltaïque* 

# **Thème**

**Contribution à la réalisation d'une plate-forme numérique pour le diagnostic et la maintenance des systèmes photovoltaïque** 

**Présenté par : GOUDJILI Tayeb**

**Soutenu le 12 juillet 2023, devant le jury composé de:**

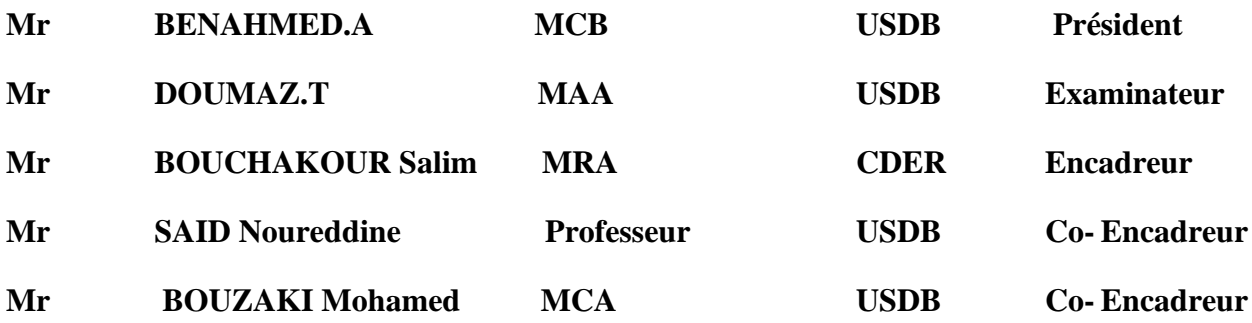

**Année universitaire : 2022/2023**

*Remerciements*

*En tout premier lieu, je remercie le bon Dieu de m'avoir donné le courage, la force et la patience d'achever ce modeste travail, ainsi que l'audace pour dépasser toutes les difficultés.*

*Au terme de ce travail, je tiens à témoigner ma profonde gratitude à Mr.Bouzaki Mohamed Mustapha et Dr.Bouchakour Salim pour avoir acceptés de m'encadré dans cette étude. Je les remercie pour leurs suivis et pour le temps qu'ils ont consacré et aussi pour les précieuses informations qu'ils m'ont prodiguées avec intérêt et compréhension tout au long de ce travail.*

*Je tiens à remercie également Mr.Said Noureddine, Mr.Ahmidi Saddek et Mr.Aouaz Ilyes chef service de SONELGAZ pour m'aider à accomplir ce travail.*

*J' adresse toute ma gratitude du fond du cœur aux chercheurs de CDER , Dr.Kherbachi Abdelhamid,Dr.Chahtou Amina, Latrache Zakaryaha, Zerg El Ayn Youcef , Zirg Zoubir et Hdo Zudiho.*

*Merci aux membres de jury pour avoir bien voulu examiner et juger ce travail. Finalement, je remercie tous qui d'une manière ou d'une autre, ont contribué au bon déroulement de ce travail, tant au niveau humain qu'au niveau scientifique.*

*Dédicace*

Au nom du dieu le clément et le miséricordieux louange à Allah le tout puissant.

Je dédie ce modeste travail en signe de respect, reconnaissances et de remerciement :

A mon père Rachid , et ma mère Akila qui m'ont aidé et m'encourager.

A mon deuxième père Mohamed, et ma deuxième mère Ouda

A mes grand parents

A mes chers frères Mustapha , Nabil et Abdelkader

Mes chères Sœurs Amina, Djamila et Saliha

A mes oncles Ahmed, Mustapha et Abdellah ,abd karim

A toutes mes chers ami(e) s surtout : Skubi, Youcef Dib

# **الملخص**

تطوير منصة رقمية لتشخيص وصيانة أنظمة الطاقة الشمسية هو مشروع ذو أمهية كبرية ويوفر مزااي متعددة. أوال،ً ستعزز هذه املنصةكفاءة الطاقة من خالل رصد أداء أنظمة الطاقة الشمسية يف الوقت احلقيقي. وهذا يتيح الكشف السريع عن مشاكل الأداء وتنفيذ التدابير التصحيحية لتحسين كفاءة الطاقة للتركيبات، وبالتالي تعظيم إنتاج الطاقة المتجددة. تساهم المنصة الرقمية أيضًا في تقليل التكاليف في الصيانة. من خلال رصد أداء أنظمة الطاقة الشمسية وتحديد الأعطال المحتملة في مرحلة مبكرة، يمكن تخطيط التدخلات الصيانية بشكل استباقي، وبالتالي تجنب التصليحات الغير متوقعة والمكلفة. في هذا السياق، قمنا بتطوير برنامج رقمي باستخدام Matlab لتشخيص وصيانة أنظمة الطاقة الشمسية، والذي تم اختباره وتأكيده في محطات Sonelgez Chelef ومحطات توليد الطاقة الشمسية CDER.

كلمات مفتاحية: النظام الكهروضوئي، مات لاب ، كشف الأعطال، الصيانة، تقنيات المراقبة، الأداء.

# *Résumé*

La réalisation d'une plate-forme numérique pour le diagnostic et la maintenance des systèmes photovoltaïques représente un projet d'une grande importance et offre de multiples avantages. Tout d'abord, cette plate-forme permettra d'améliorer l'efficacité énergétique en surveillant en temps réel les performances des systèmes photovoltaïques. Cela permettra de détecter rapidement les problèmes de performance et de prendre des mesures correctives pour optimiser l'efficacité énergétique des installations, contribuant ainsi à maximiser la production d'énergie renouvelable. Cette plate-forme numérique contribuera à réduire les coûts de maintenance. En surveillant les performances des systèmes photovoltaïques et en identifiant les pannes potentielles à un stade précoce, les interventions de maintenance pourront être planifiées de manière proactive, évitant les réparations imprévues coûteuses.

Dans ce cadre, nous avons réalisé un programme numérique sous Matlab pour le diagnostic et la maintenance des systèmes photovoltaïques et nous l'avons testé sur la centrale photovoltaïque de Sonelgez Chelef et valider sur la centrale photovoltaïque du CDER.

**Mots-clés : système photovoltaïque,MATLAB, détection de défauts, maintenance, techniques de surveillance, performances,**

# *Abstract*

The development of a digital platform for the diagnosis and maintenance of photovoltaic systems is a project of great importance and offers multiple advantages. Firstly, this platform will enhance energy efficiency by real-time monitoring of the performance of photovoltaic systems. This enables the prompt detection of performance issues and the implementation of corrective measures to optimize the energy efficiency of the installations, thereby maximizing renewable energy production. The digital platform also contributes to cost reduction in maintenance. By monitoring the performance of photovoltaic systems and identifying potential failures at an early stage, maintenance interventions can be proactively planned, thus avoiding costly unforeseen repairs. In this context, we have developed a digital program using Matlab for the diagnosis and maintenance of photovoltaic systems, which has been tested and validated at Sonelgez Chelef and CDER photovoltaic power plants.

**Keywords: photovoltaic system, MATLAB, fault detection, maintenance, monitoring techniques, performance.**

# **Liste des figures**

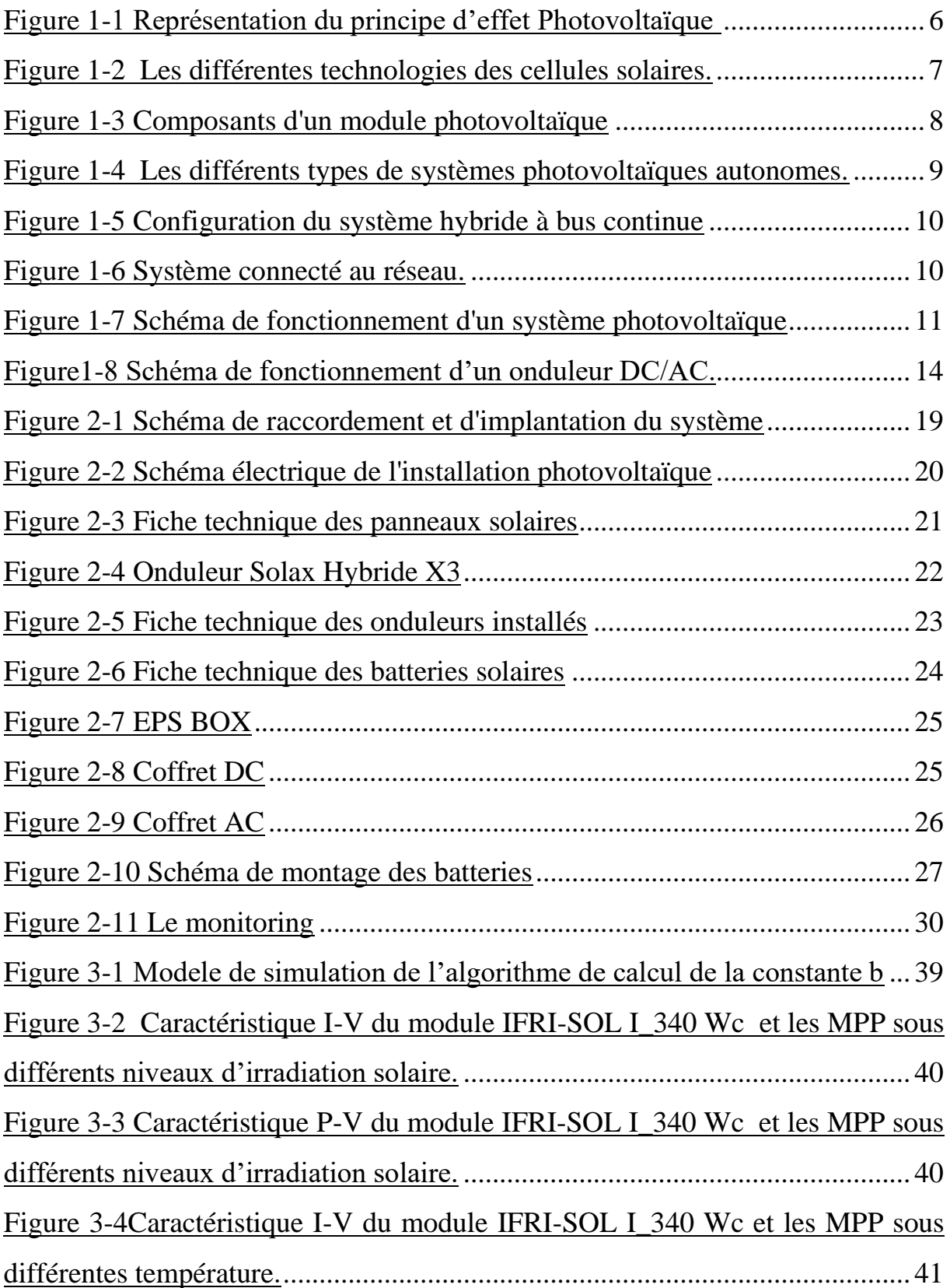

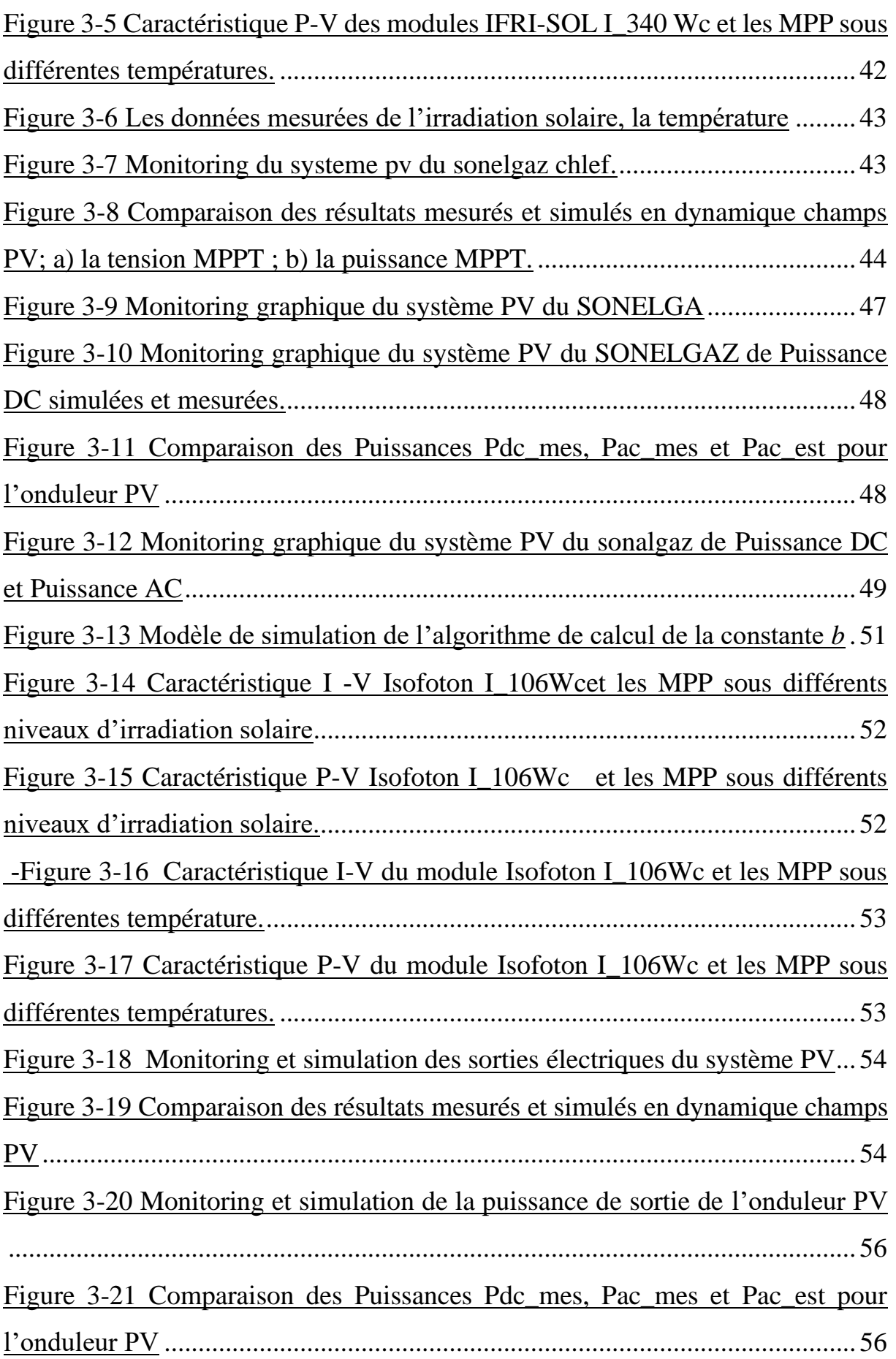

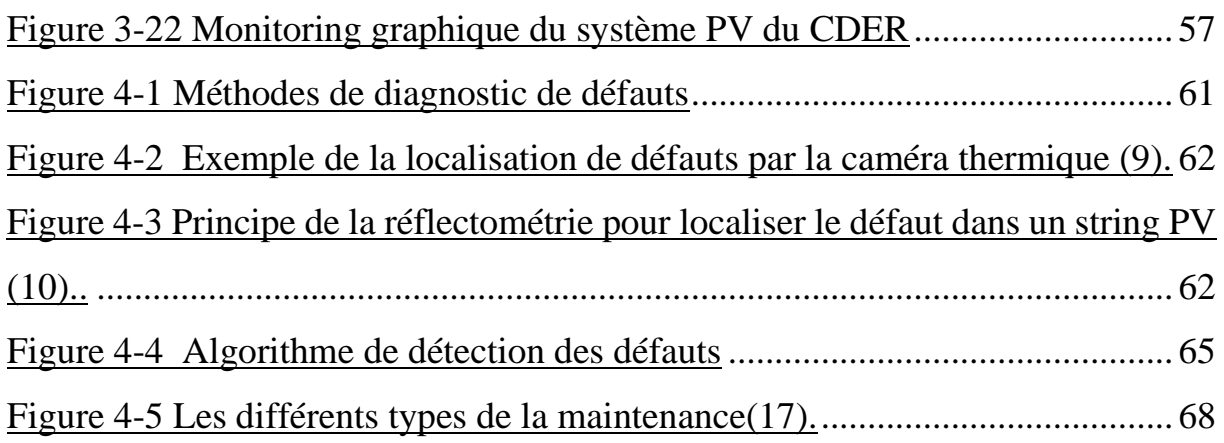

# **Liste des tabeaux**

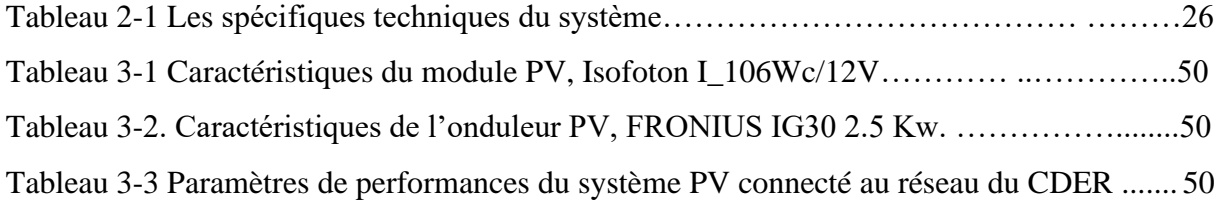

### **Liste des symboles**

- b : constante de la caractéristique I-V
- Co, 1, 2, 3 : coefficients de l'onduleur
- Cosφ : facteur de puissance
- Ei : irradiation solaire [W/m2]
- E\_inc\_pyr : irradiation solaire inclinée sur champ PV mesurée par pyranomètre
- f : fréquence [Hz]
- I : courant [A]
- Isc : courant de court-circuit
- Isc\_ref : courant de court-circuit sous les conditions STC
- Isc\_x : courant de court-circuit sous conditions météorologiques variables
- Impp\_ref : courant au point de puissance maximale sous les conditions STC
- np : nombre de cellules PV identiques connectées en parallèle
- ns : nombre de cellules PV identiques connectées en série
- P : puissance active [W]
- Pacest : puissance alternative estimée
- Pacmes : puissance alternative mesurée
- Paco : puissance de sortie AC maximale de l'onduleur en condition nominale
- Pdco : puissance d'entrée DC maximale, correspondante à Paco
- Pdc : puissance continue
- Pdcmes : puissance continue mesurée
- Pso : puissance d'entrée DC nécessaire au démarrage ou à l'autoconsommation de l'onduleur
- T : température [°C]
- TCi : coefficient de température de Isc
- TCv : coefficient de température de Voc
- Tcell : température de fonctionnement du module PV
- Tn : température nominale

t : temps (temps de chaque donnée) [s]

V : tension [V]

Vdcmes : tension continue mesurée

Vdco : tension d'entrée DC maximale, correspondante à Paco

Vmmp : tension au point de puissance maximale

Vmpp\_ref : tension au point de puissance maximale sous les conditions STC

Vop : tension optimale

Voc : tension en circuit ouvert

Voc max : tension en circuit ouvert à 25 °C et plus de 1200 W/m<sup>2</sup>

Voc\_ref : tension en circuit ouvert sous les conditions STC

Voc\_x : tension en circuit ouvert sous conditions météorologiques variables

Vdc : tension continue

η : rendement

R : résistance [Ohm]

Rmpp : résistance optimale interne du module PV

# **Nomenclature**

AC : courant alternatif AM1 : spectre au niveau de la mer aux conditions standard CDER : centre de développement des énergies renouvelables DC : courant continu EnRs : énergies renouvelables LRCM : Linear Reoriented Coordinates Method MPPT : poursuite du point de puissance maximal MPP : point de puissance maximale PV: photovoltaïque STC : Standard Test Conditions (1000 W/m², 25°C et AM1,5)

### **Indices inférieurs**

*n*: nombre

*ref*: référence

### **Unités de mesure**

A : ampère

°C : degré Celsius

Hz : hertz

kg : kilogramme

km : kilomètre

s : seconde

VA : volt-ampère

V : volt

W : puissance (watt)

Wc : puissance maximale sous les conditions de tests standards

Wh : énergie (wattheure)

W/m² : puissance reçue par unité de surface

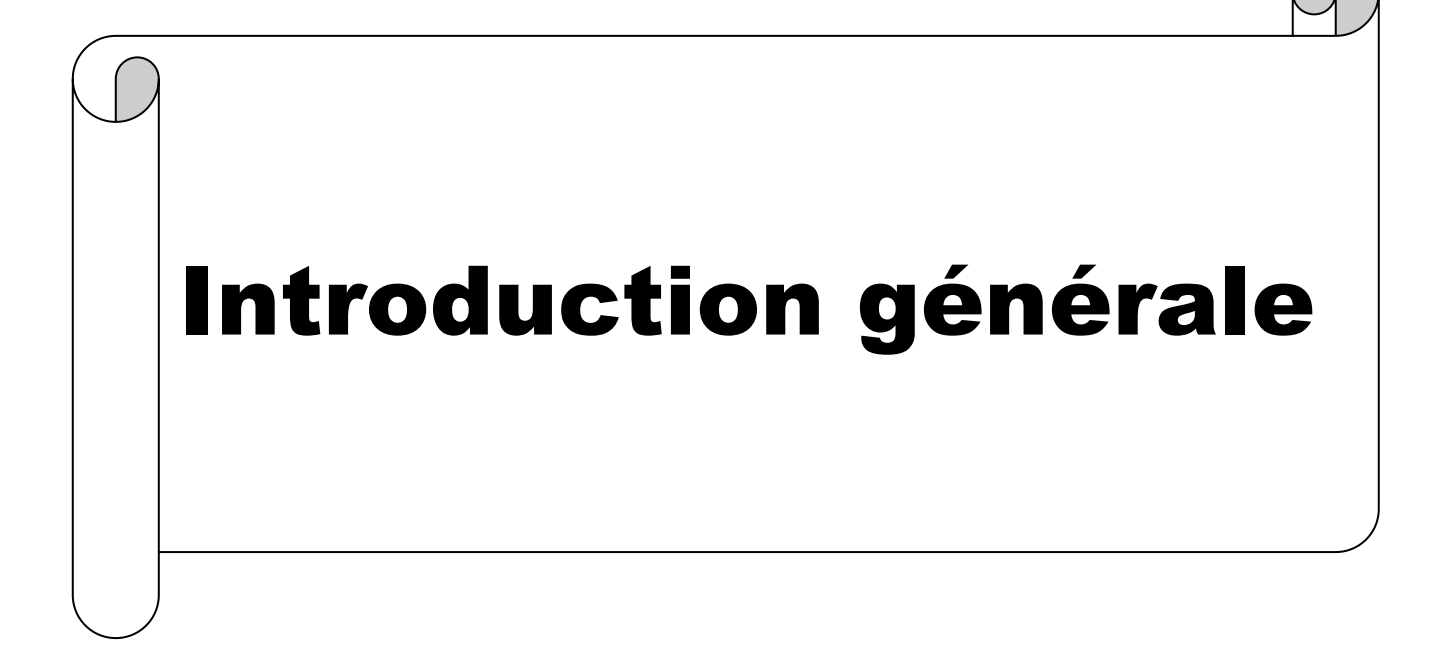

### **Introduction générale**

Les énergies renouvelables photovoltaïques sont une forme d'énergie propre et durable qui utilise la lumière du soleil pour produire de l'électricité. Les panneaux solaires photovoltaïques convertissent la lumière du soleil en courant électrique continu, qui peut ensuite être utilisé pour alimenter des équipements électriques, des appareils ménagers, des bâtiments et même des réseaux électriques entiers. Elles sont une alternative de plus en plus populaire aux combustibles fossiles car elles offrent de nombreux avantages. Tout d'abord, elles sont très respectueuses de l'environnement car elles ne produisent pas de gaz à effet de serre ou de polluants atmosphériques. De plus, elles sont de plus en plus compétitives en termes de coûts par rapport aux sources d'énergie fossiles, ce qui les rend de plus en plus attractives pour les entreprises et les particuliers.

La conversion de l'énergie photovoltaïque en énergie électrique se fait par des systèmes photovoltaïques. Ces systèmes peuvent être utilisés dans une variété d'applications, allant des petits systèmes utilisés pour alimenter des lampes solaires ou des dispositifs portables, aux grands systèmes utilisés pour alimenter des bâtiments, des entreprises ou des communautés entières. Les systèmes photovoltaïques peuvent être installés sur les toits, les murs, les pergolas, les parkings et même sur le sol. Ces derniers nécessitent une maintenance régulière pour garantir leur performance et leur fiabilité à long terme. De plus, en cas de défaillance ou de panne, il est important de pouvoir diagnostiquer rapidement la cause du problème afin de réduire les temps d'arrêt et les coûts de réparation.

### ❖ **Problématique**

Il s'agit de répondre à la question suivante : comment peut-on faire un bon diagnostic et maintenance des systèmes photovoltaïques pour réduire les couts de réparation ?

### ❖ **Intérêt de l'étude**

La réalisation d'une plate-forme numérique pour le diagnostic et la maintenance des systèmes photovoltaïques est un projet passionnant et important qui pourrait avoir un impact significatif sur l'industrie des énergies renouvelables. C'est pour cela on a consacré cette étude pour adapter les intérêts suivants :

- ➢ Contribution à la réalisation d'une plate-forme numérique pour le diagnostic et la maintenance des systèmes photovoltaïques.
- ➢ Amélioration de l'efficacité énergétique : La plate-forme permet de surveiller en temps réel les performances des systèmes photovoltaïques, ce qui permet de

détecter rapidement les problèmes de performance et de prendre des mesures correctives pour améliorer l'efficacité énergétique des systèmes.

- ➢ Réduction des coûts de maintenance : la plate-forme peut être utilisée pour surveiller les performances des systèmes photovoltaïques et pour identifier les pannes potentielles avant qu'elles ne deviennent critiques. Cela permet d'anticiper les besoins de maintenance et de planifier les interventions de manière proactive, ce qui permet de réduire les coûts d'intervention.
- ➢ Amélioration de la durée de vie des systèmes : en surveillant régulièrement les performances des systèmes photovoltaïques, la plate-forme permet d'identifier rapidement les problèmes et de prendre des mesures correctives pour prévenir les défaillances. Cela permet d'améliorer la durée de vie des systèmes et de maximiser le retour sur investissement.
- ➢ Accès facile aux données : la plate-forme numérique permet de stocker et de visualiser facilement les données de performance des systèmes photovoltaïques, ce qui permet aux utilisateurs de prendre des décisions éclairées en matière de maintenance et d'optimisation de leurs systèmes.
- ➢ Amélioration de la sécurité : la plate-forme permet de surveiller en temps réel les performances des systèmes photovoltaïques, ce qui permet d'identifier rapidement les problèmes de sécurité potentiels, tels que les risques d'incendie, et de prendre des mesures pour minimiser ces risques.

La réalisation d'une plate-forme numérique pour le diagnostic et la maintenance des systèmes photovoltaïques nécessite une analyse approfondie des besoins des utilisateurs, la conception d'une architecture appropriée, le choix des technologies adéquates, le développement de la plate-forme, la validation de la plate-forme et le déploiement de la plateforme.

# ❖ **Objectifs du mémoire**

L'objectif principal de la réalisation d'une plate-forme numérique pour le diagnostic et la maintenance des systèmes photovoltaïques est d'optimiser la performance des systèmes photovoltaïques et de réduire les coûts de maintenance associés. Plus spécifiquement, les objectifs peuvent inclureles tâches suivantes :

- ➢ Surveiller la performance des systèmes photovoltaïques ;
- ➢ Diagnostiquer les problèmes de performance ;
- ➢ Planifier la maintenance ;
- ➢ Optimiser la performance des systèmes photovoltaïques.

# ❖ **Structure du mémoire**

Pour mener à bien ce travail nous l'avons structuré comme suit:

- Le premier chapitre est consacré à la recherche bibliographique générale sur les systèmes photovoltaïques ;
- Le deuxième chapitre décrit le système photovoltaïque de SONELGAZ CHLEF ;
- Le troisième chapitre est entièrement consacré à la présentation des paramètres de performances ;
- Le quatrième chapitre est sur la diagnostic et la maintenance de la central PV de SONELGAZ .

Nous terminerons par une conclusion et des recommandations.

# Chapitre 1 Généralité sur les systèmes photovoltaïques

### **1.1 Introduction**

Lorsque les sources d'énergie traditionnelles, comme le pétrole, sont épuisées, la conversion photovoltaïque de l'énergie solaire apparaît comme un remplacement essentiel. En raison de son haut degré d'adaptabilité et de sa capacité à fonctionner dans des conditions difficiles, cette nouvelle source d'énergie s'est avérée une alternative attrayante aux méthodes de production traditionnelles. Le développement de nouveaux dispositifs à base de cellules solaires dite système photovoltaïque a permis de convertir ce nouveau type d'énergie en électricité. Dans ce chapitre on va parler sur ces systèmes photovoltaïque .

### **1.2 Fonctionnement des systèmes photovoltaïques**

Par définition, un système photovoltaïque désigne l'ensemble d'une installation électrique alimenté par les panneaux photovoltaïques.

### **1.2.1 Principes de bases**

### **a- Effet photovoltaïque :**

L'effet photovoltaïque est un phénomène physique qui est mis en œuvre dans les cellules photovoltaïques pour produire de l'électricité à partir du rayonnement solaire. Lorsque les photons issus du soleil frappent la cellule solaire, certains sont réfléchis et d'autres sont transmis ou absorbés, seuls les photons absorbés participent à cet effet donc la cellule solaire doit être constituée d'au moins d'un matériau susceptible d'absorber les photons qui composent le spectre lumineux [1]. La structure de la cellule solaire est illustrée dans la figure 1.1. Elle montre un schéma simplifié d'une cellule solaire typique car l'architecture des dispositifs photovoltaïques modernes se révèle particulièrement complexe.

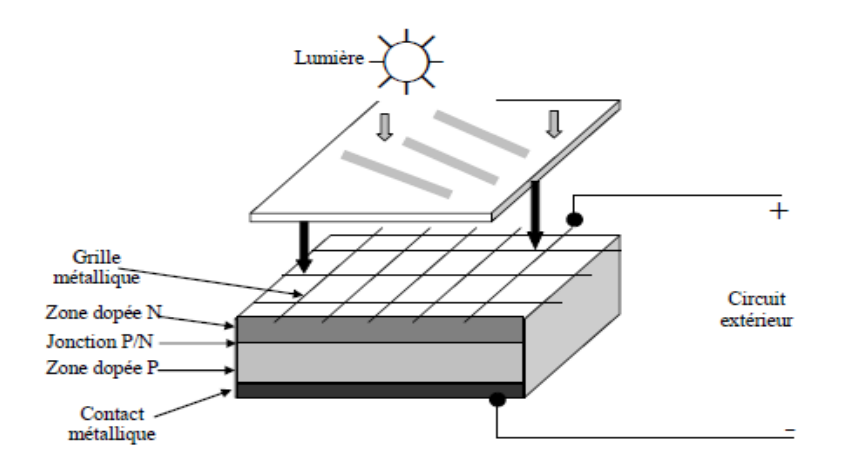

<span id="page-18-0"></span>**Figure 1-1 Représentation du principe d'effet Photovoltaïque** [2]

### **b- Cellule solaire :**

La cellule photovoltaïque (PV) ou cellule solaire, est une photodiode à jonction PN de grande surface qui génère un signal électrique sans l'aide d'une source d'énergie auxiliaire. Le semi-conducteur qui constitue la cellule solaire absorbe l'énergie lumineuse et la convertit instantanément en courant électrique.

Il existe plusieurs technologies des cellules solaires, La figure 1-2 résume les différentes technologies de ces dernières :

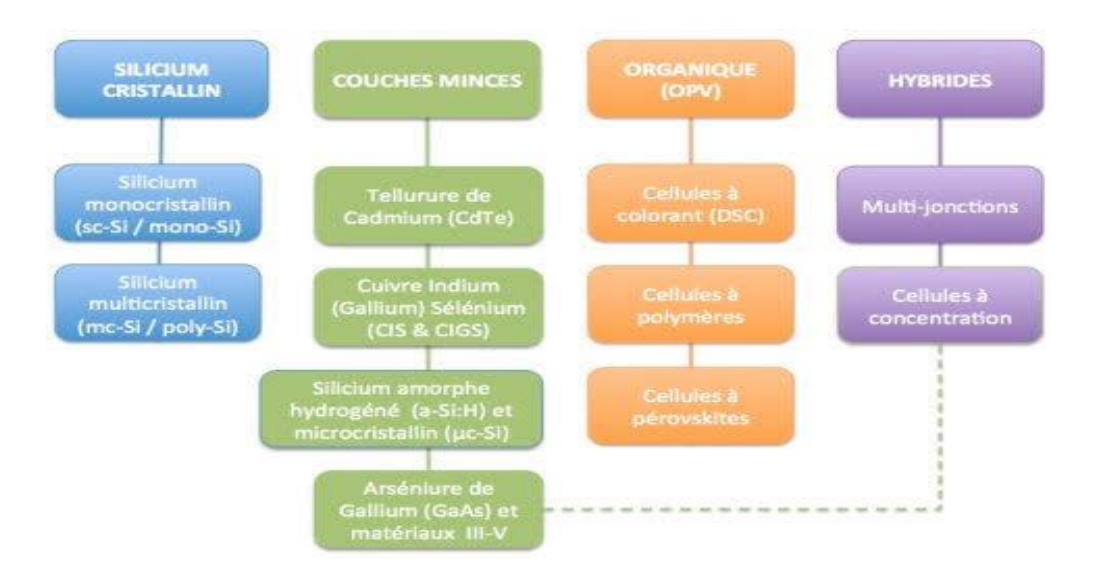

### **Figure 1-2 Les différentes technologies des cellules solaires.**

### <span id="page-19-0"></span>**c- Module photovoltaïque**

Une collection de cellules qui ont été intégrées dans un module photovoltaïque produit de l'énergie électrique utile lorsqu'elles sont exposées à la lumière. Afin de rendre le panneau acceptable pour une utilisation à l'extérieur, cette série d'ensembles doit être blindée. Les

cellules doivent être protégées mécaniquement et à l'abri des éléments parce qu'elles sont délicates et sensibles à la corrosion (humidité, variations de température, etc.) [3].

La surface utilisée détermine la puissance des panneaux, qui varient de quelques Watt à plusieurs centaines deWc par panneau et peuvent produire un courant continu lorsqu'ils sont exposés à la lumière. Ils sont la partie productrice d'énergie d'un générateur solaire. Le marché offre maintenant des panneaux plus puissants, en particulier avec l'augmentation des installations connectées au réseau, les limites relatives au poids, la manipulation de la structure et les exigences de maintenance [4].

Typiquement, un module est composé de 36 ou 72 cellules. La figure 1-3 montre les différents composants d'un module solaire à 36 cellules.

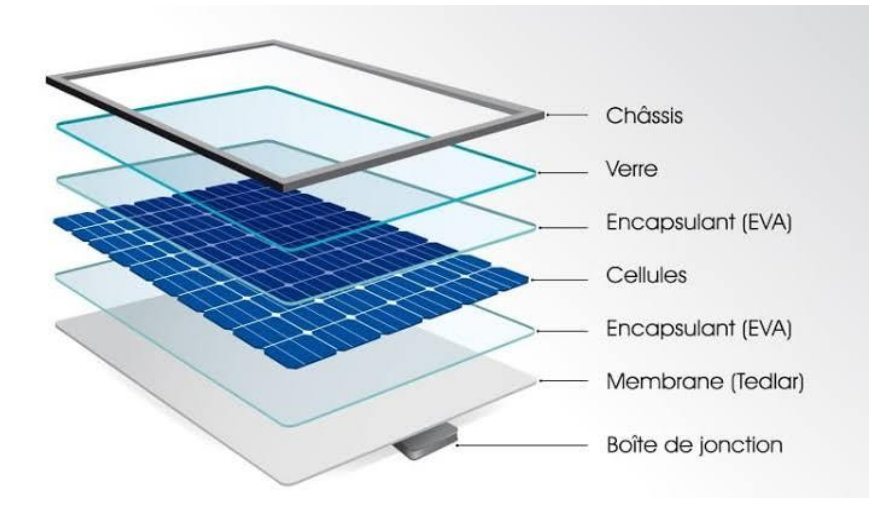

**Figure 1-3 Composants d'un module photovoltaïque[5]**

### **1.2.2 Les différents types de système photovoltaïque**

<span id="page-20-0"></span>Les trois principales catégories de systèmes photovoltaïques sont les systèmes autonomes, hybrides et connectés au réseau. Les deux premiers, qui se produisent fréquemment dans les régions périphériques, ne dépendent pas de l'infrastructure de distribution électrique.

### **a- Système photovoltaïque autonome**

Ces systèmes photovoltaïques sont mis en place pour garantir un fonctionnement indépendant sans avoir besoin de sources d'énergie supplémentaires. Ces systèmes sont généralement utilisés dans des parties distantes et non connectées du réseau. La figure (1.4)

décrit les nombreux types de systèmes photovoltaïques autonomes et représente les différentes options disponibles [6]:

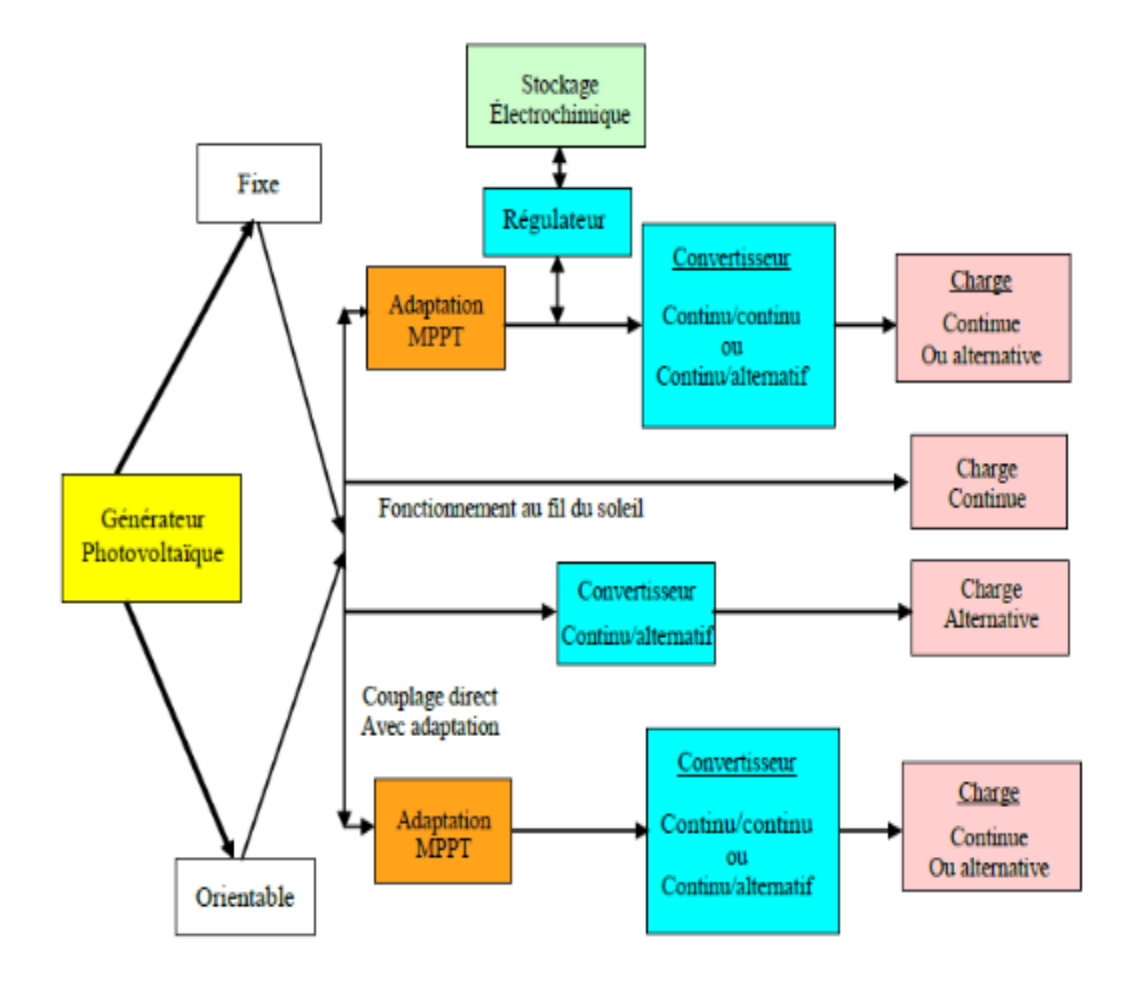

<span id="page-21-0"></span>**Figure 1-4 Les différents types de systèmes photovoltaïques autonomes[6]. b- Système hybride**

Les systèmes d'énergie hybride intègrent une ou plusieurs sources d'énergie classiques à au moins deux sources d'énergie renouvelable. Bien que les sources d'énergie renouvelables comme le photovoltaïque et les éoliennes ne fournissent pas toujours d'énergie, leur complémentarité permet une production d'électricité continue. En général, les systèmes d'énergie hybride sont indépendants d'énormes réseaux interconnectés et sont souvent utilisés dans des endroits éloignés.

Les différentes sources dans un système hybride peuvent être connectées en deux configurations, architecture à bus continu et architecture à bus alternatif[6].

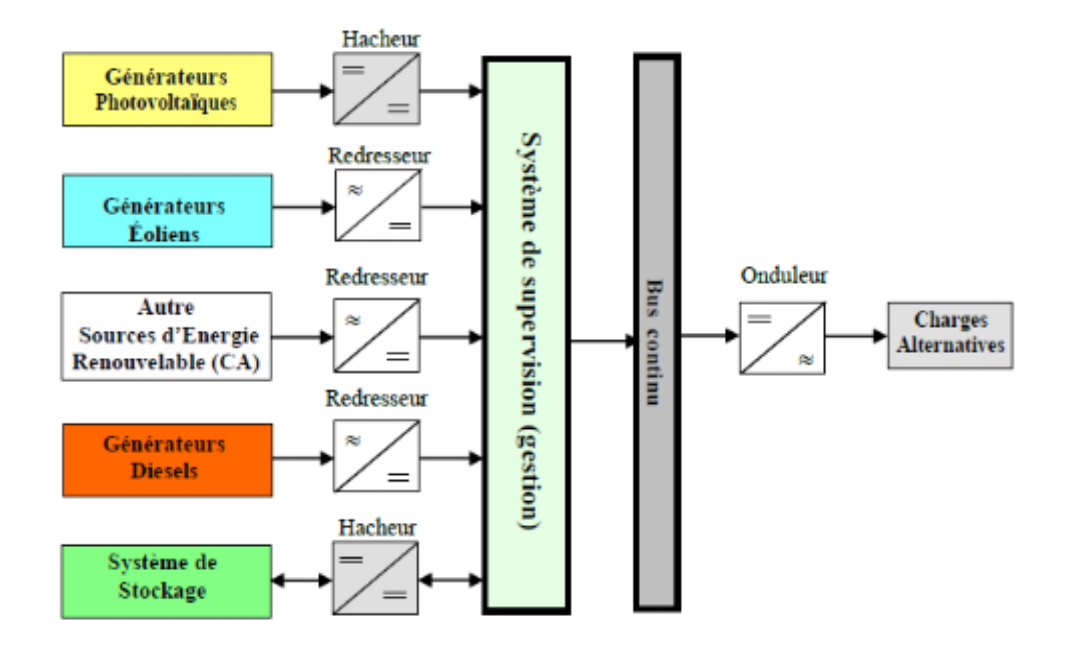

### **Figure 1-5 Configuration du système hybride à bus continue[6]**

### <span id="page-22-0"></span>**c- Les systèmes connectés au réseau**

La tendance à la décentralisation du réseau électrique a mené à des systèmes de production d'énergie photovoltaïque raccordés au réseau (figure 1.6). L'énergie est produite autour de l'endroit où elle sera utilisée. L'exigence d'améliorer la capacité des lignes de transport et de distribution est réduite par les systèmes qui sont raccordés à un réseau. Il n'a pas besoin d'acheter et d'entretenir une batterie parce qu'il produit sa propre électricité et transmet tout excédent au réseau, qu'il utilise pour obtenir des approvisionnements lorsque nécessaire. En cas de panne de réseau, ces systèmes peuvent toujours être utilisés comme alimentation de secours[7].

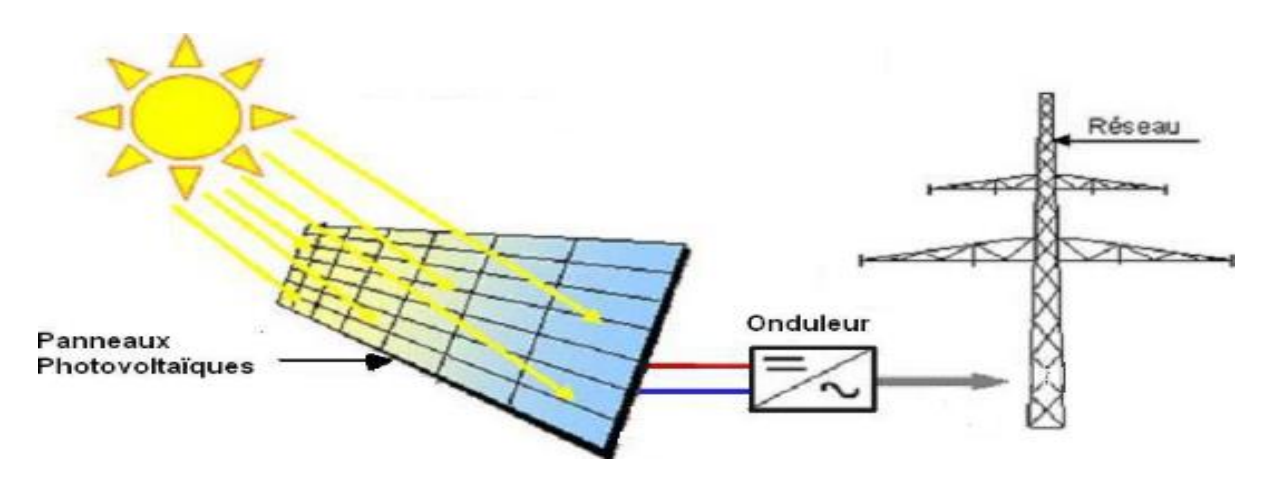

<span id="page-22-1"></span>**Figure 1-6 Système connecté au réseau[6].**

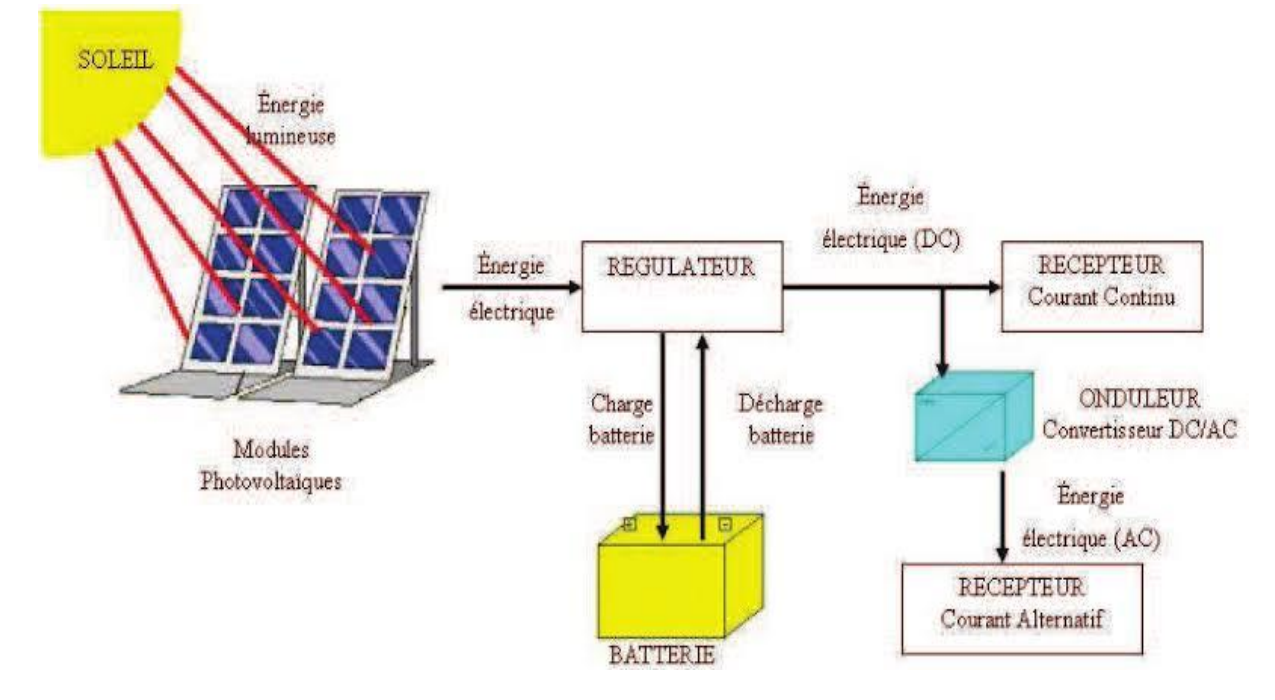

### **1.2.3 Schéma de fonctionnement d'un système photovoltaïque**

**Figure 1-7 Schéma de fonctionnement d'un système photovoltaïque**

<span id="page-23-0"></span>Lorsque la lumière solaire atteint une cellule photovoltaïque, elle est absorbée par les électrons présents dans le matériau semi-conducteur. Cette absorption d'énergie provoque la libération d'électrons de leurs atomes d'origine, créant ainsi un courant électrique. Ce courant est ensuite recueilli par des fils conducteurs qui relient les cellules entre elles pour former un module PV.Plusieurs modules PV sont ensuite connectés en série et en parallèle pour former un système photovoltaïque complet. Les modules sont souvent montés sur des structures fixes ou mobiles, tels que des toits ou des supports au sol, pour optimiser l'exposition à la lumière solaire. Le courant électrique produit par les cellules PV est du courant continu (DC). Pour l'utiliser dans les bâtiments ou les maisons, le courant doit être converti en courant alternatif (AC) en utilisant un onduleur. L'onduleur convertit le courant DC en courant AC, qui peut ensuite être utilisé pour alimenter les équipements électriques ou être renvoyé sur le réseau électrique pour être utilisé par d'autres.Lorsque les cellules photovoltaïques produisent plus d'électricité que ce qui est nécessaire pour alimenter les charges électriques, l'excès d'électricité est stocké dans les batteries.

# **1.3 Composants d'un système photovoltaïque**

Un système PV est une collection complète d'outils utilisés pour transformer la lumière du soleil en électricité et l'utiliser pour faire fonctionner des appareils comme des lampes et d'autres petits appareils. En règle générale, les installations solaires se composent de cinq éléments clés : batterie, régulateur, générateur, onduleur et stockage.

### **1.3.1 Panneau solaire**

Le panneau photovoltaïque se compose de modules photovoltaïques interconnectés en série et/ou en parallèle afin de produire la puissance requise. Ces modules sont fixés à un cadre métallique, qui maintient le champ solaire à une inclinaison et une orientation particulière.

La quantité d'électricité dans l'ensemble des composants des systèmes PV dépend de :

- La taille du panneau.
- L'ensoleillement du lieu d'utilisation.
- La saison d'utilisation.

### ➢ **Caractéristiques techniques des panneaux PV :**

Différents panneaux solaires sont disponibles, selon la méthode utilisée pour fabriquer les cellules photovoltaïques. Du côté des cellules de silicium, les caractéristiques d'un panneau solaire photovoltaïque varient selon qu'il est monocristallin, polycristallin ou amorphe. Parmi les caractéristiques techniques on a [7]:

- **La capacité de production du panneau photovoltaïque**: La capacité de production d'un panneau solaire est sa principale caractéristique. La puissance de production d'électricité (pour son usage personnel ou pour la vente) est utilisée pour mesurer cela. Le kilowatt-crête (kWc) est l'unité de mesure de la puissance de sortie d'un panneau solaire photovoltaïque.
- **La tension:** La tension électrique, y compris la tension nominale, la tension de sortie et la tension de puissance maximale, est une autre caractéristique d'un panneau solaire. La tension d'un panneau photovoltaïque qui n'est pas connecté aux batteries ou au circuit électrique d'une installation solaire est connue sous le nom de tension électrique de sortie, ou Voc.
- **Le courant:**en général, le courant de sortie d'un panneau solaire est proportionnel à l'intensité lumineuse reçue par le panneau. Plus l'intensité lumineuse est élevée, plus le courant de sortie sera élevé. La température affecte également le courant de sortie du panneau, car une augmentation de la température peut entraîner une diminution de la tension de sortie et donc une diminution du courant de sortie.
- **La puissance :** les essais en laboratoire déterminent la puissance des panneaux solaires photovoltaïques. Ils sont « STC » dans des « conditions d'essai standard » et supposent 1000 Watts/m2 éclairement solaire avec une température ambiante inférieure à 25 °C.
- La durée de vie : la durée de vie des panneaux solaires photovoltaïques est la caractéristique d'un panneau solaire la moins médiatisée. Pourtant, l'effet direct est de s'informer de sa capacité à créer de l'énergie électrique durant sa vie.
- **Le rendement :** la capacité d'un panneau solaire à produire de l'électricité à partir du rayonnement solaire est directement liée à son efficacité. Selon le type de cellules solaires utilisées, l'efficacité moyenne des panneaux photovoltaïques varie largement.

### ➢ **Le choix des panneaux PV :**

Le choix des panneaux photovoltaïques dépend de plusieurs critères clés qui doivent être pris en compte. Voici les principaux critères de choix des panneaux photovoltaïques :

- $\checkmark$  Le type de technologie photovoltaïque ;
- $\checkmark$  La puissance des panneaux ;
- $\checkmark$  Prix ;
- $\checkmark$  Disponibilité sur le marché ;
- $\checkmark$  L'orientation et l'inclinaison de votre toit ;
- $\checkmark$  La garantie des panneaux.

### **1.3.2 Onduleur**

En utilisant un convertisseur électrique appelé onduleur de réseau, le courant électrique direct du GPV est transformé en un courant alternatif compatible avec le système électrique du pays. L'onduleur doit intégrer une méthode de découplage dans le réseau en cas de connexion réseau.

L'onduleur DC/AC est un convertisseur statique qui permet de régler le transfert de puissance entre une source de courant ou de tension continue et une source de courant ou de tension alternative. Il relie une structure de tension ou de courant variant continuellement à un récepteur de tension ou de courant alternatif monophasé ou multi phase[7].

La fréquence « f » de la source alternative est[7]:

- Soit imposé (fixe ou réglable), par une commande électronique autonome (onduleur autonome).
- Soit imposée constante par la source elle-même (onduleur assisté débité sur le réseau).
- Soit imposée, variable par la source elle-même (onduleur alimentant une machine synchrone, piloté par la fréquence de la f.é.m. de la machine).

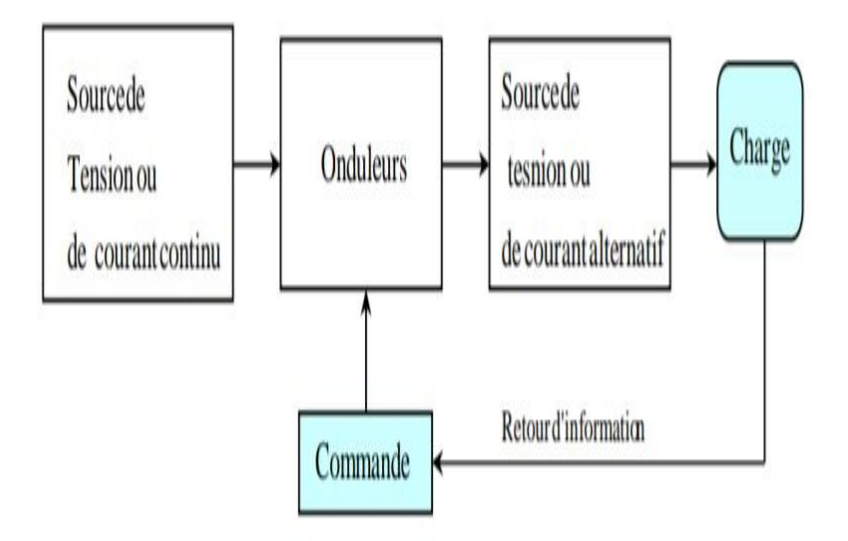

**Figure1-8 Schéma de fonctionnement d'un onduleur DC/AC [7].**

### <span id="page-26-0"></span>➢ **Critères de choix**

### **En entrée :**

- $\checkmark$  La puissance maximale,
- $\checkmark$  La tension maximale.
- ✓ La plage de tension d'entrée,
- $\checkmark$  Le nombre maximal de string raccordables

### **En sortie :**

- $\checkmark$  La puissance maximale et la puissance nominale,
- $\checkmark$  La tension nominale et la fréquence nominale
- $\checkmark$  Le rendement.

## **1.3.3 Batteries**

Un ensemble d'accumulateurs électrochimiques qui peuvent transformer l'énergie électrique en énergie chimique et vice versa composent la batterie. L'accusation et la décharge, respectivement, sont les noms de ces procédures. Chaque fois que nous parlons d'un composant rechargeable, nous l'appelons "accumulateur".

Les batteries d'accumulateurs sont le seul type de batterie utilisé exclusivement pour le stockage d'énergie dans les systèmes solaires. Trois tâches cruciales sont réalisées par la batterie dans un système photovoltaïque:

- ➢ Autonomie : Une batterie est capable de fournir la puissance nécessaire à tout moment, que ce soit la nuit ou par temps couvert.
- ➢ Courant de surcharge : Pendant une courte période, une batterie peut fournir un courant plus important que celui que le champ PV est capable de fournir.
- ➢ Stabilisation de la tension : en éliminant les écarts de tension du champ PV et en permettant aux appareils de fonctionner à une tension optimale, conçue pour des tâches moins exigeantes comme la puissance des émetteurs et des récepteurs, une batterie peut fournir une tension constante.

### ➢ **Critères de choix d'une batterie :**

Les choix d'une batterie d'accumulateur se fait suivant ces paramètres :

- Cycle de vie.
- Taux de décharge.
- Capacité en Ah.
- Fiabilité.

### ➢ **Entretien des batteries d'accumulateurs**

L'entretien des batteries est très simple, la plupart des modèles ne demande qu'à être chargée régulièrement surtout avant d'être stocké.

Pour entretenir une batterie, il faut prendre en considérations ces critères :

- $\checkmark$  Garder la batterie propre ; ne laisser pas la poussière s'accumule sous peine de risque de court-circuit.
- $\checkmark$  Il est généralement admis que le courant de charge ne doit pas dépasser 10% de capacité de la batterie.
- $\checkmark$  Ne pas les surcharger.
- ✓ Doit être stockée dans un endroit sec à l'abri du soleil.
- $\checkmark$  Elle doit être maintenue chargée par une charge d'entretien à intervalle régulier.

# **1.4 Conclusion**

En conclusion, ce chapitre sur les généralités des systèmes photovoltaïques nous a permis de comprendre les bases essentielles de cette technologie émergente. Nous avons appris que les systèmes photovoltaïques sont des installations qui convertissent directement l'énergie solaire en électricité utilisable. Ces systèmes reposent sur l'utilisation de cellules solaires, composées de matériaux semi-conducteurs, qui génèrent un courant électrique en réaction à l'interaction des photons solaires. Nous avons également abordé les composants clés des systèmes photovoltaïques, tels que les panneaux solaires, les onduleurs et les dispositifs de stockage d'énergie. Les panneaux solaires captent l'énergie solaire et la convertissent en courant continu, qui est ensuite transformé en courant alternatif par les onduleurs pour une utilisation dans les systèmes électriques domestiques ou industriels. Les dispositifs de stockage d'énergie, tels que les batteries, permettent de stocker l'électricité produite pour une utilisation ultérieure lorsque le soleil n'est pas disponible.

En somme, les systèmes photovoltaïques jouent un rôle crucial dans la recherche de solutions durables pour répondre à nos besoins énergétiques croissants. Leur adoption continue de se développer à travers le monde, offrant des avantages économiques, environnementaux et sociaux significatifs. Comprendre les généralités des systèmes photovoltaïques constitue une base solide pour explorer plus en profondeur cette technologie prometteuse et ses applications dans divers secteurs de la société.

# Chapitre 2 Description du système photovoltaïque de Sonelgaz CHLEF

# **2.1 Introduction**

SONELGAZ CHLEF est une filiale de la compagnie algérienne SONELGAZ, spécialisée dans la production, la distribution et la commercialisation de gaz naturel et d'électricité dans la région de CHLEF en Algérie. La société est responsable de l'approvisionnement en énergie de la population et des entreprises dans la région.

Dans ce chapitre, nous nous intéresserons particulièrement au système photovoltaïque développé par SONLGAZ CHELF l'entreprise leader dans le domaine de l'énergie en Algérie. Ce chapitre fournira une version complète du système photovoltaïque de SONELGAZ, mettant en évidence le fonctionnement, les caractéristiques, les avantages …etc

# **2.2 Présentation de SONELGAZ CHLEF et son système photovoltaïque**

SONELGAZ CHLEF exploite également des infrastructures pour le transport et la distribution de gaz naturel, ainsi que des centrales électriques pour produire de l'électricité à partir de différentes sources d'énergie, notamment le gaz naturel et les énergies renouvelables.

En plus de son rôle dans l'approvisionnement en énergie, SONELGAZCHLEF est également engagée dans des initiatives de développement durable pour réduire son impact environnemental. Cela peut inclure la mise en place de systèmes photovoltaïques pour produire de l'énergie à partir de sources renouvelables, la modernisation des infrastructures pour améliorer l'efficacité énergétique, ainsi que des initiatives de sensibilisation pour encourager la conservation de l'énergie et la réduction des émissions de gaz à effet de serre.

# **2.3 Description et fonctionnement du système photovoltaïque**

Le système photovoltaïque que nous allons étudier est un système connectée au Réseau (Hybride) de 36 KWC, le schéma de raccordement et d'implantation est représenté dans la figure 2.1 :

### **Chapitre 2 : Description du système photovoltaïque de Sonelgaz CHLEF**

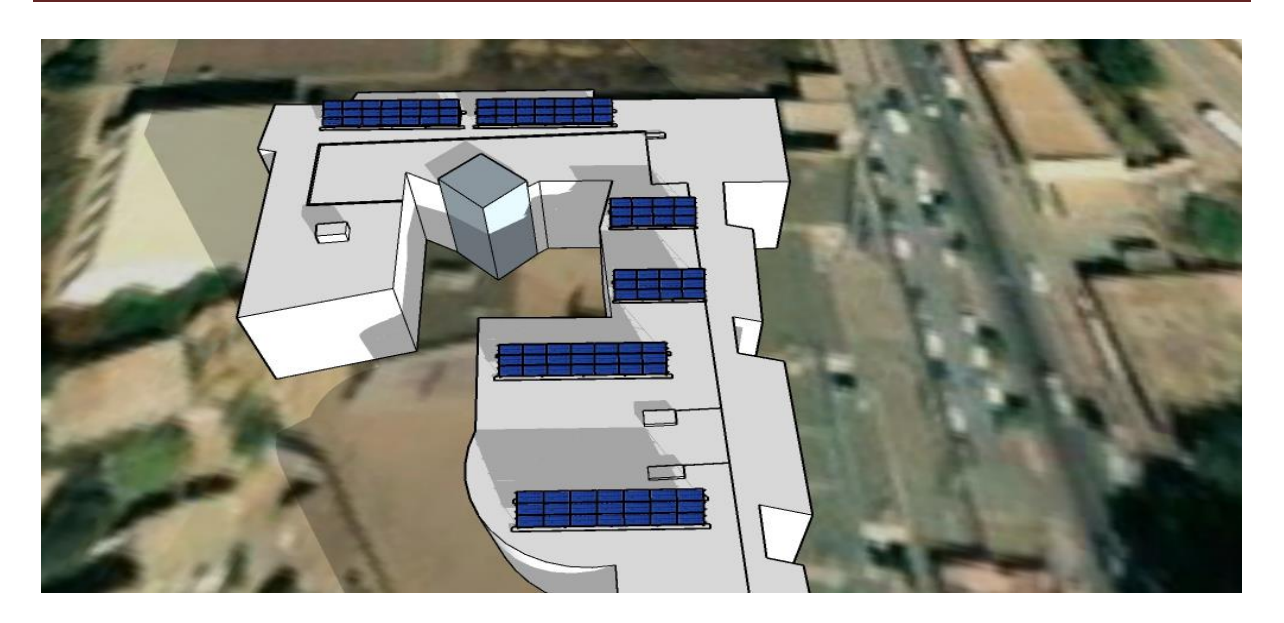

**Figure 2-1 Schéma de raccordement et d'implantation du système**

<span id="page-31-0"></span>Le système est constitué de 4 blocs fonctionnels différents, schématisée dans le schéma suivant :

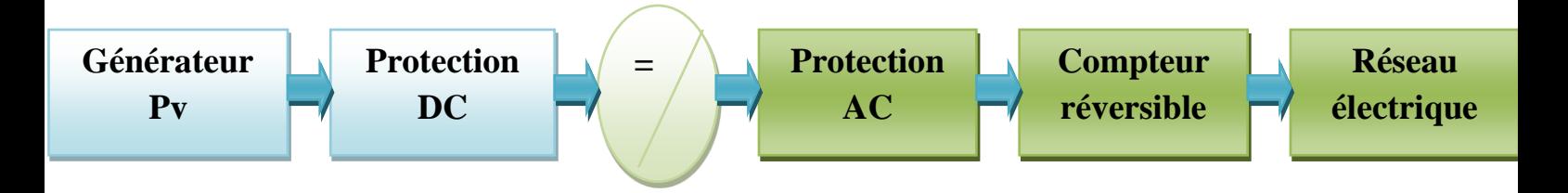

- ➢ **Générateur PV :**est formé par 108 modules connecté en série et en parallèle (18 en séries et 6 en parallèle), Les modules sont montés et fixés sur une structure métallique.
- ➢ **Le dispositif de conditionnement de puissance :** est constitué d'onduleurs (un principale et deux secondaires), d'un convertisseur DC/DC ayant pour fonction la poursuite du point de puissance maximum (MPPT) et d'un convertisseur DC/AC qui permet d'adapter les caractéristiques de l'énergie produite par le générateur PV à celle du réseau électrique.
- ➢ **Protections**: sont constitué de fusibles, disjoncteur différentiel, disjoncteur sectionnaire, mise à la terre et parafoudre. Elles assurent la protection du système photovoltaïque.
- ➢ **Compteur réversible :** Il tourne dans deux sens, l'un pour la consommation, et l'autre pour la production.
- ➢ **Réseau électrique :** de tension 220V ou 380V alternative et de fréquence 50 Hz.

➢ **Système de stockage :** Les batteries solaires stockent l'énergie produite par les panneaux photovoltaïques afin d'assurer l'alimentation électrique en toutes circonstances (jour ou nuit, ciel dégagé ou couvert). Le nombre des batteries utilisés pour ce système est 24 batteries.

Le schéma électrique unifilaire est représenté dans la figure 2.2 :

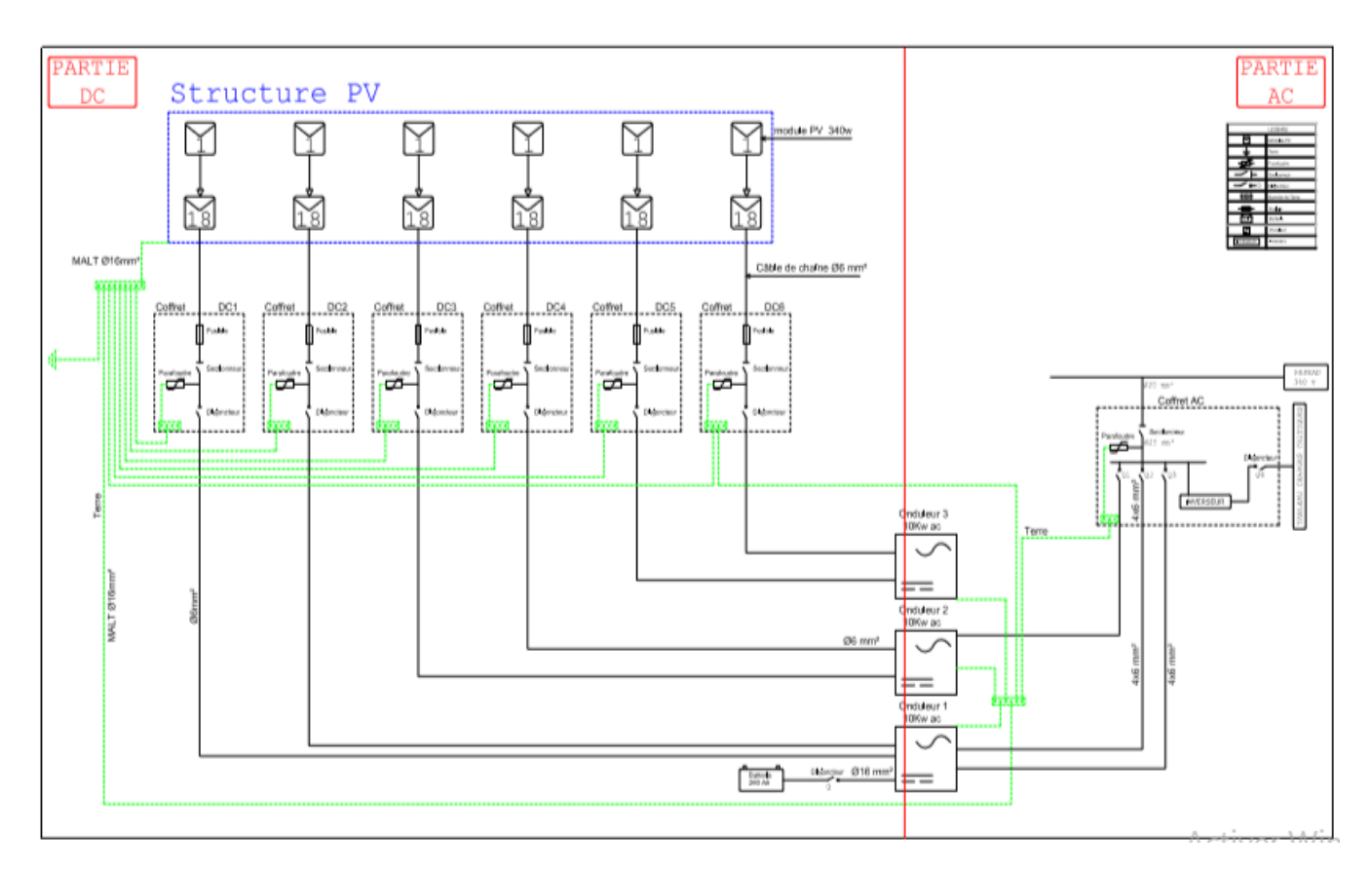

**Figure 2-2 Schéma électrique de l'installation photovoltaïque**

# <span id="page-32-0"></span>**2.4 Caractéristiques du système photovoltaïque avec stockage**

# **2.4.1 Composants du système**

Le système étudié est composé de :

➢ **Panneaux solaires :** les panneaux solaires utilisé pour ce système sont de la marque IFRI-SOL, les caractéristiques de ces derniers sont résumés dans la fiche technique suivante (figure 2.3)

# **Chapitre 2 : Description du système photovoltaïque de Sonelgaz CHLEF**

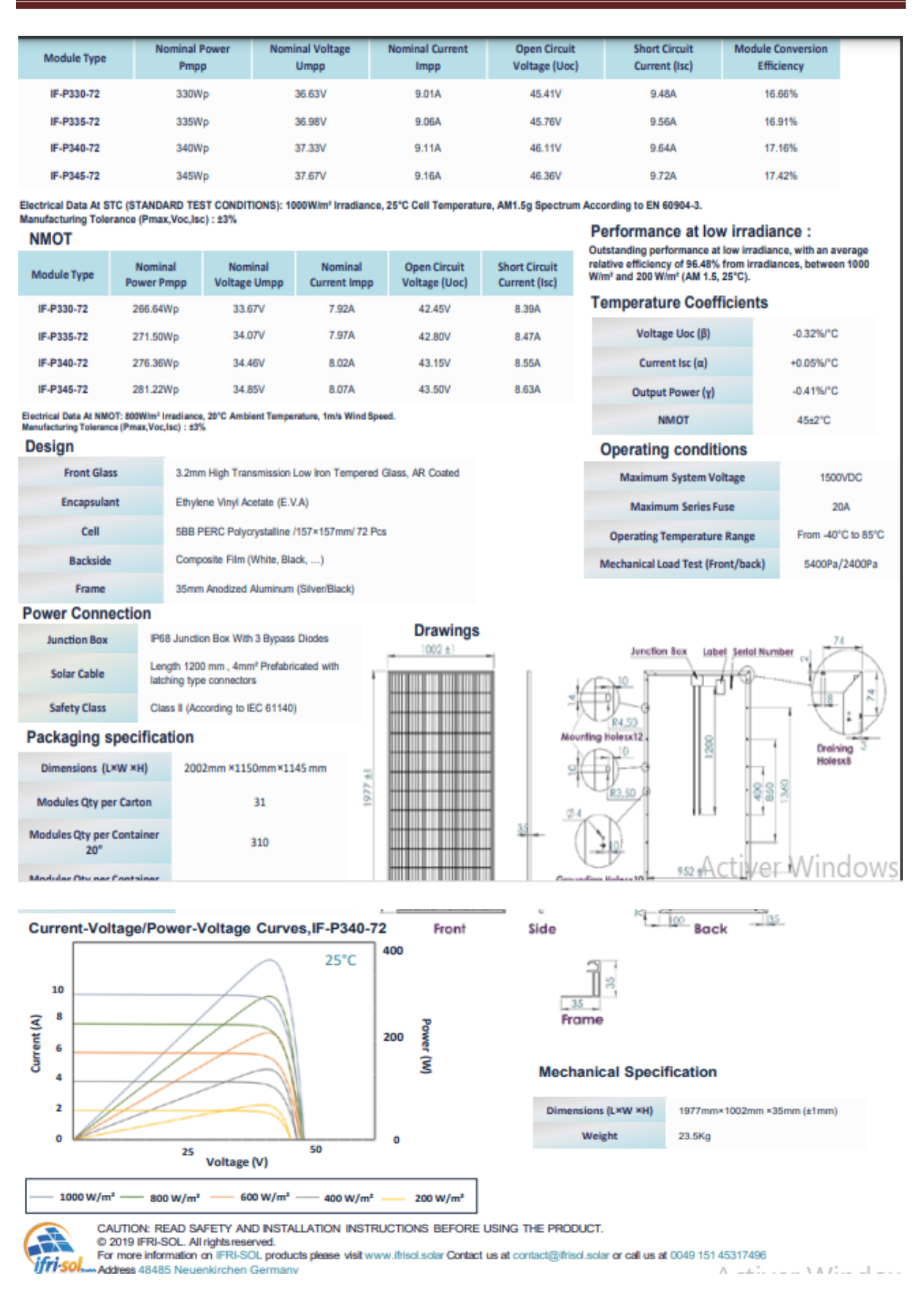

<span id="page-33-0"></span>**Figure 2-3 Fiche technique des panneaux solaires**

➢ **L'onduleur :** dans ce système SONELGAZ utilise des onduleurs hybrides de la marque Solax hybride X3 (figure 2.4). Les propriétés électriquesdes onduleurs sont essentielle en vue de dimensionnement d'une installation photovoltaïque, ses propriétés sont donnés dans la fiche technique (figure 2.5) .

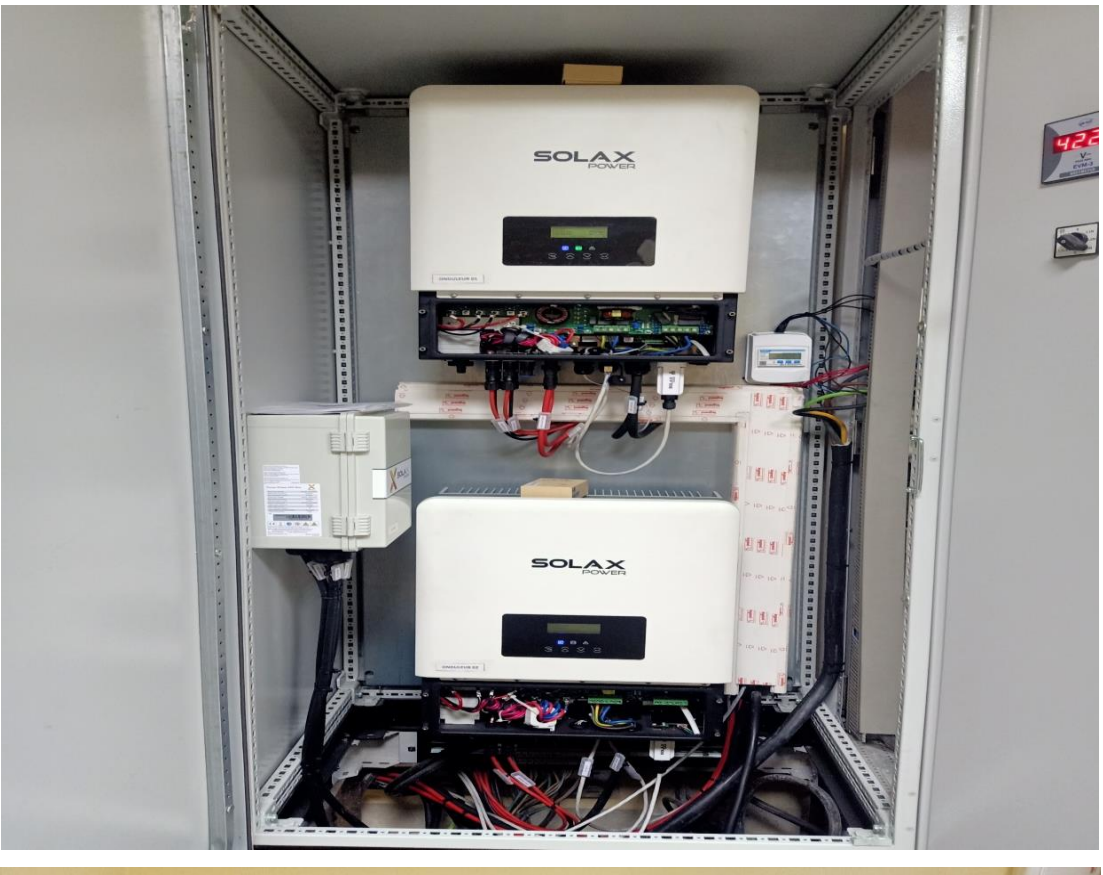

<span id="page-34-0"></span>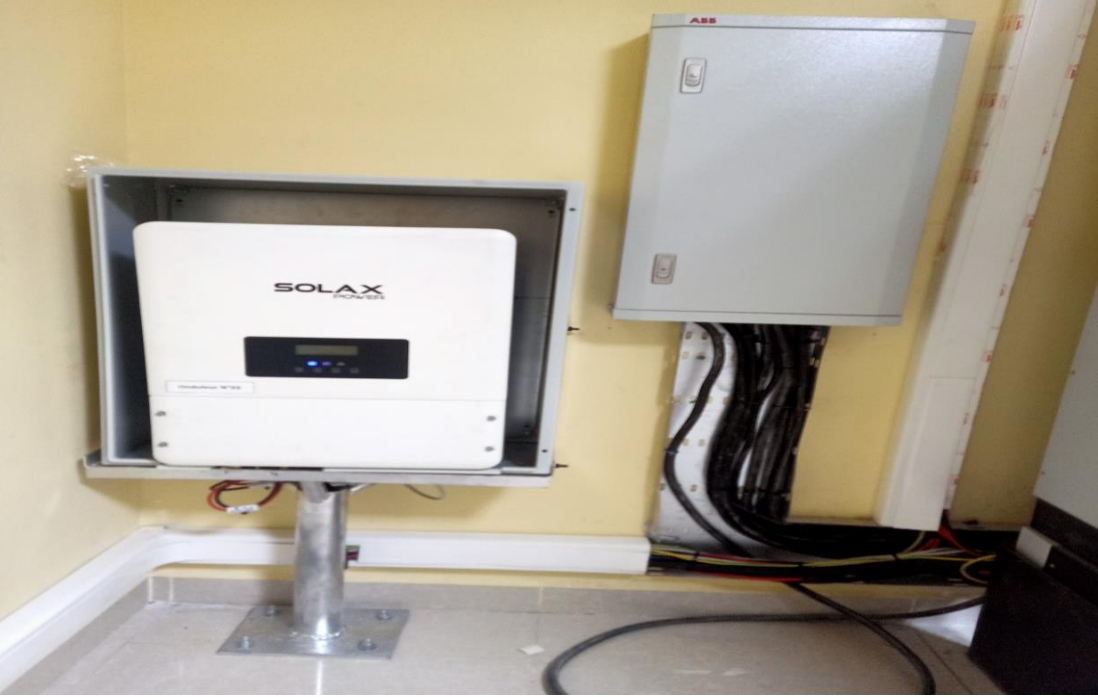

**Figure 2-4 Onduleur Solax Hybride X3**

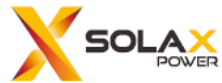

 $\overline{\phantom{a}}$ 

j

j

I

# X3-HYBRID (THREE PHASE)

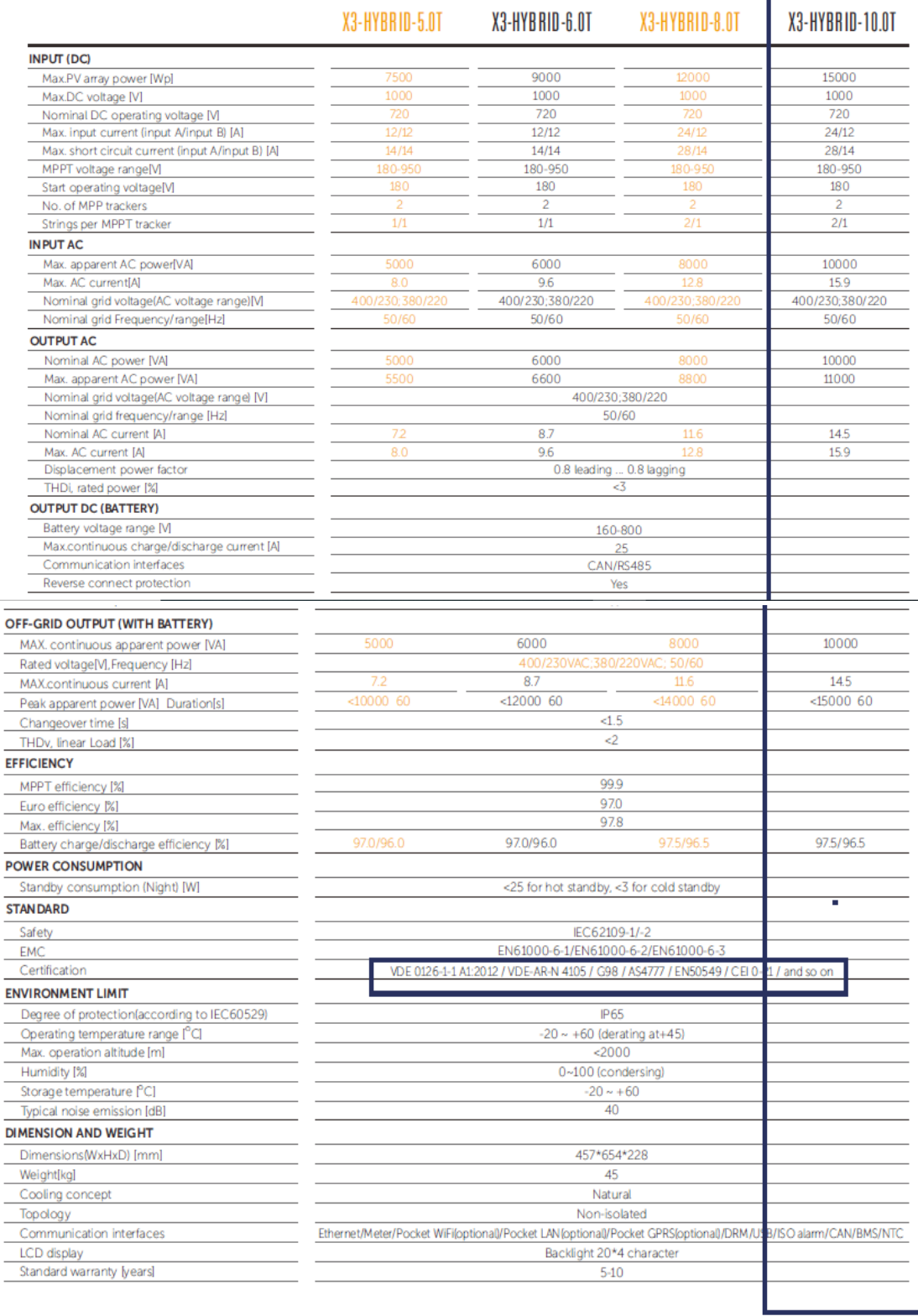

# <span id="page-35-0"></span>**Figure 2-5 Fiche technique des onduleurs installés**
➢ **Les batteries :** Les batteries de ce système sont des batteries solairesde la marque SAKO, les propriétés de ces dernières sont données dans la figure suivante (figure 2.6)

## $(12V260Ah)$ 6-FMG-260

FMG series is a GEL battery with 10 years design life in float service. It meets with<br>IEC, JIS and BS standards. With up-dated AGM valve regulated technology and high purity raw materials, the FM series battery maintains high consistency for better performance and reliable standby service life. It is suitable for UPS/EPS, medical equipment, emergency light and security system applications.

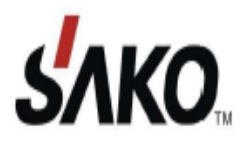

## **Specification**

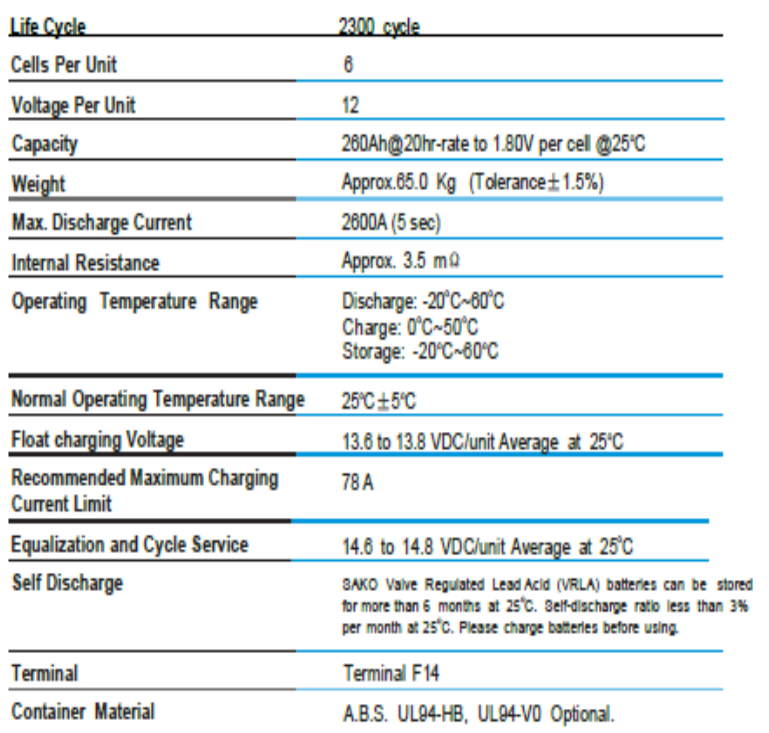

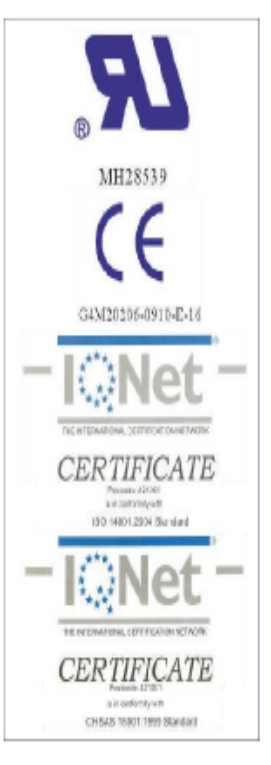

#### **Figure 2-6 Fiche technique des batteries solaires**

#### ➢ **Composants divers**

• **EPS BOXE :** L'inverseur de source, est un dispositif électrique qui permet d'accéder à une seconde source d'énergie en cas de défaut de la source principale.

# **Chapitre 2 : Description du système photovoltaïque de Sonelgaz CHLEF**

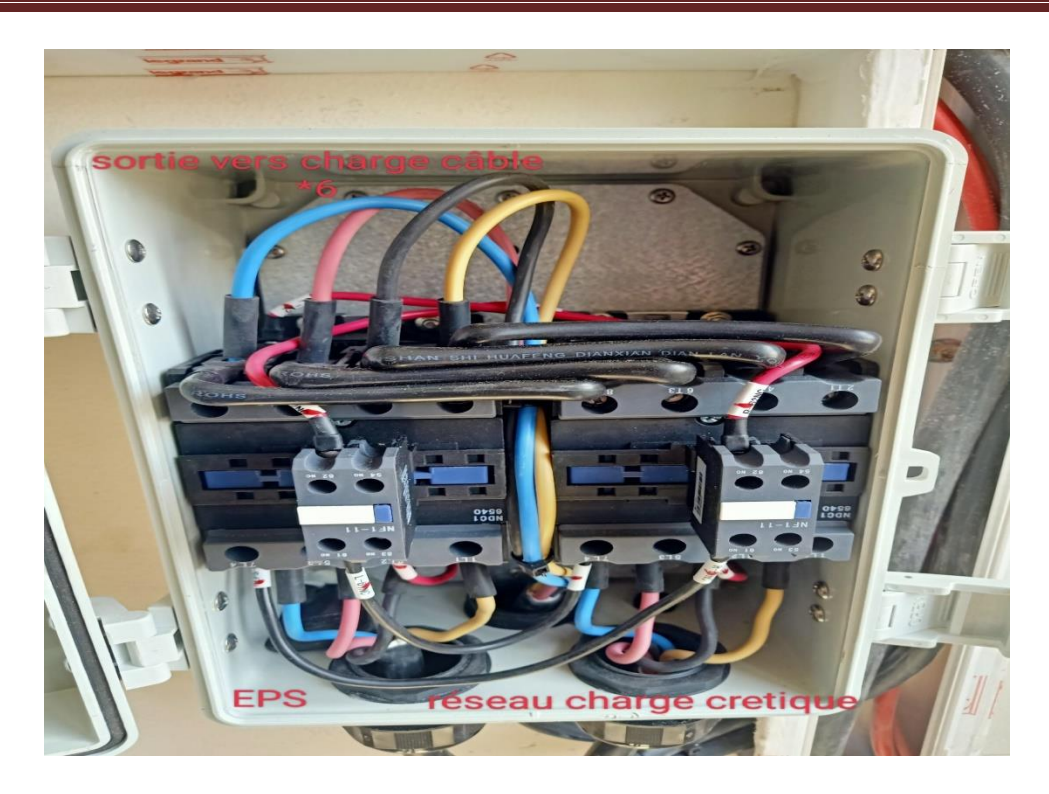

#### **Figure 2-7 EPS BOX**

• **COFFRET DC :** le niveau de raccordement entre branches de modules (string) et le régulateur directement. Est doté des protections nécessaires: mise à la terre, etc. Il permet aussi de déconnecter la branche pour intervention (installation & maintenance).

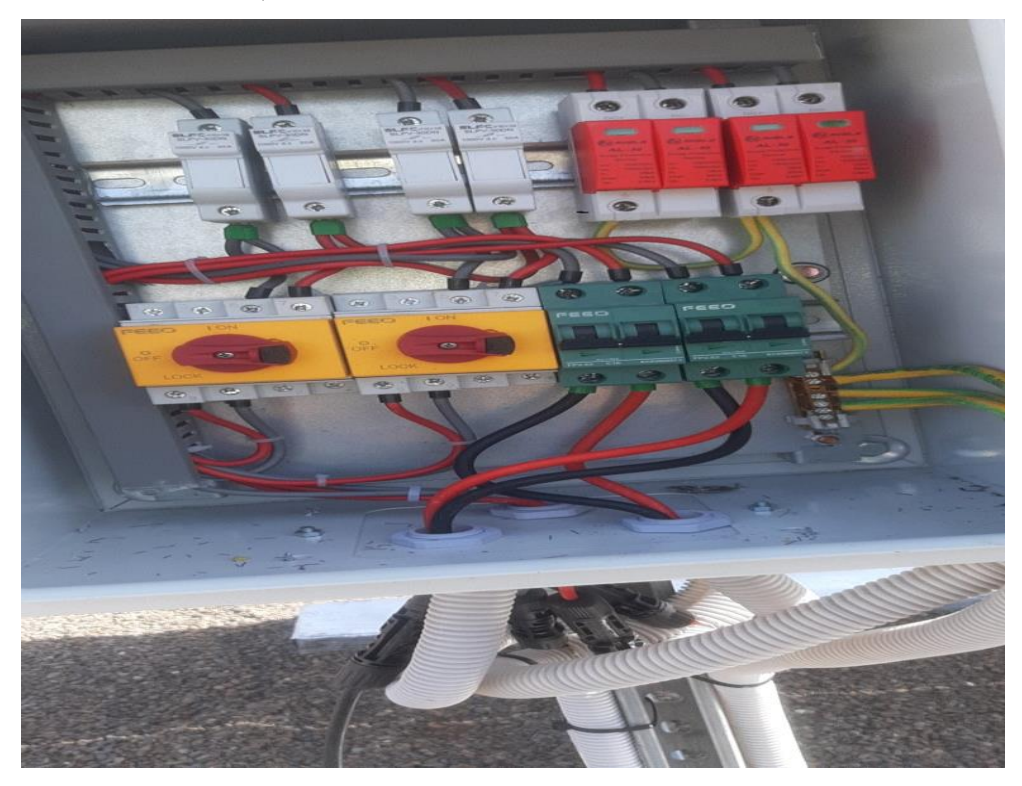

**Figure 2-8 Coffret DC**

# **Chapitre 2 : Description du système photovoltaïque de Sonelgaz CHLEF**

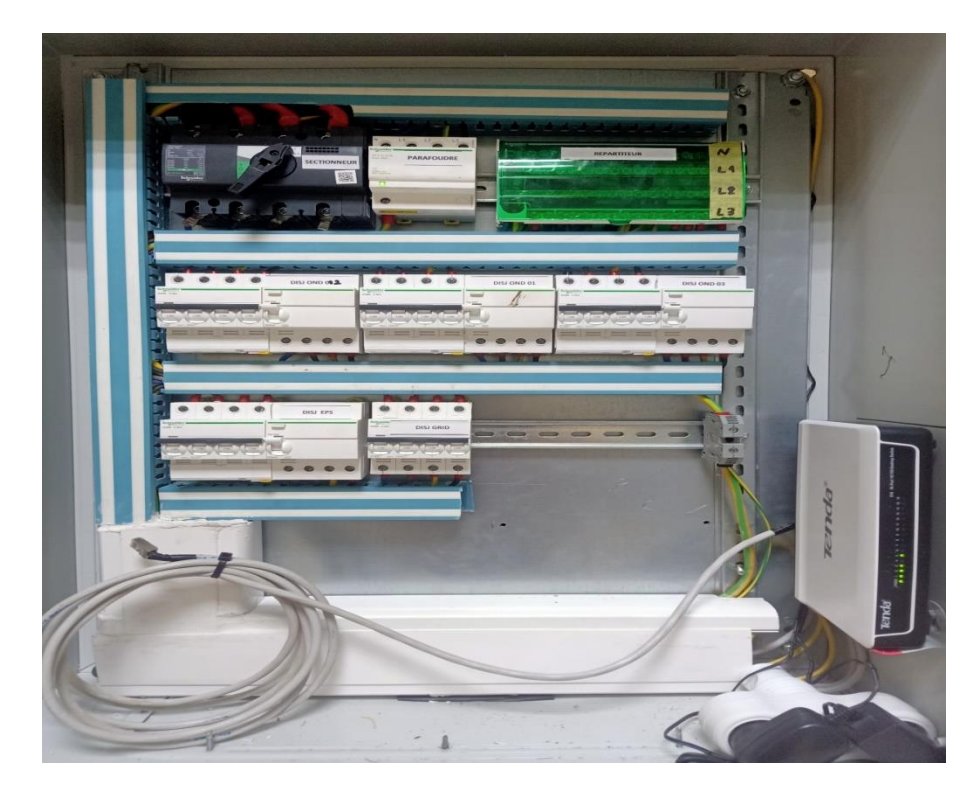

# **Figure 2-9 Coffret AC**

# **2.4.2 Les spécificités techniques du système**

Les spécificités technique du système, sont résumé dans le tableau 2.1 , à partir du rapport de PVSyst donnés :

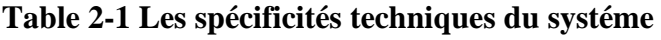

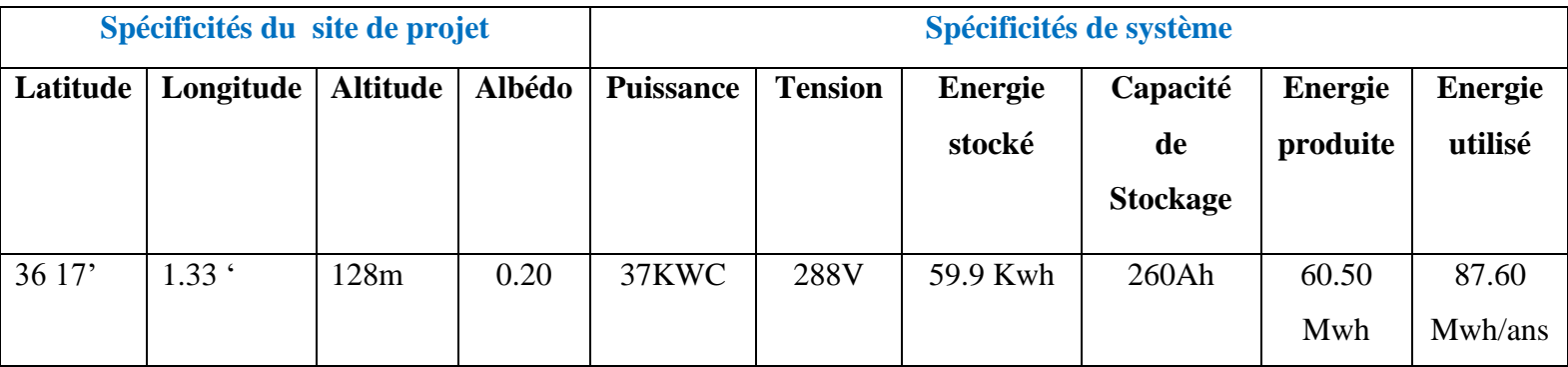

#### **2.4.3 Mode de fonctionnement**

Le système photovoltaïque de SONELGAZ CHLEF est un système connecté au réseau avec stockage et est constitué de :

- $\checkmark$  Panneaux photovoltaïques ;
- $\checkmark$  Onduleurs synchrone qui transforment le courant pour qu'il soit compatible avec les caractéristiques du réseau. C'est "l'interface" entre l'installation et la compagnie d'électricité ;
- ✓ Un compteur d'énergie (en fait, en général, deux compteurs dans le cas des installations décentralisées) ;
- ✓ Batteries ;
- Accessoires.

C'est un système de puissance PV qui génère la puissance instantanément alimente le réseau à travers plusieurs onduleurs et transformateurs.

En bout de ligne, cette centrale photovoltaïque peut être utilisée pour augmenter la puissance et redresser la tension.

Le schéma présenté dans la figure (2.10), représente le schéma de montage des batteries.

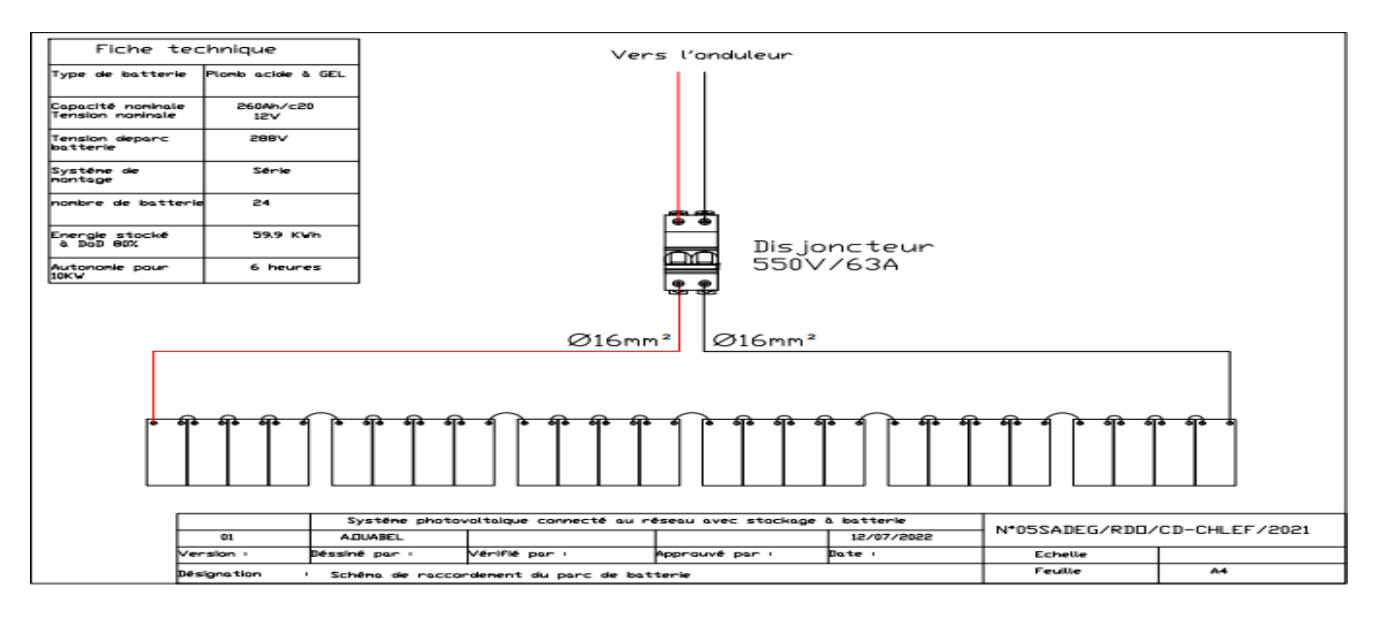

**Figure 2-10 Schéma de montage des batteries**

## **2.5 Système de monitoring intégré**

Un système qui combine plusieurs composants et capteurs pour surveiller et collecter des données sur un système ou un environnement particulier est appelé système de surveillance intégré.

Un système de surveillance intégré peut être appliqué dans divers contextes , y compris la surveillance des infrastructures (telles que les centrales électriques et les réseaux de distribution d'eau ), la surveillance environnementale (telle que la surveillance de des machines et des processus de production ) et la surveillance de la sécurité (telle que l' utilisation de la vidéo systèmes de surveillance qualité de l'air et de l'eau ), la surveillance industrielle (telle que la surveillance et détection d'intrusion ).

Le réseau de capteurs est généralement utilisé par le système de surveillance intégré pour recueillir des données en temps réel. Les capteurs sont capables de mesurer des variables telles que la température, la pression, l'humidité, les concentrations de gaz, le mouvement, etc. Le contrôle centralisé contrôle l'unité, reçoit les données et les transmet à une unité d'analyse et d'interprétation des informations .

La détection précoce des anomalies, des pannes et des conditions est rendue possible par le système de surveillance intégré, permettant aux opérateurs ou à la direction de prendre rapidement des mesures préventives ou correctives. Prendre des décisions stratégiques et optimiser les processus, permet une gestion intelligente du système.

#### **2.5.1 Logiciel de monitoring**

#### **2.5.1.1 Les fonctionnalités du logiciel de monitoring**

Voici quelques fonctionnalités du logiciel de monitoring pour :

- ✓ **La surveillance en temps réel :** est possible grâce au logiciel, qui permet l'observation continue du fonctionnement du système photovoltaïque. Il collectedes données sur la production d'énergie, la consommation, la tension, le courant et d'autres choses.
- ✓ **Visualisation des données :** le programme affiche les données de manière compréhensible et esthétique. Les performances du système sur différentes périodes (jour, semaine, mois et année)
- ✓ **Alerte et notification :** en cas de défaillance du système ou de performances inhabituelles, le programme envoie des alarmes et des notifications. Cela permet aux utilisateurs de réagir rapidement et, si nécessaire, de modifier leurs actions.
- ✓ **Analyse des performances :** le programme fournit des outils d'analyse sophistiqués pour évaluer les performances du système solaire. Des rapports sur la production d'énergie, l'efficacité, les pertes, les performances par rapport aux attentes, etc., peuvent être produits par celui-ci.
- ✓ **Surveillance de la consommation et de l'autoconsommation :** le programme est capable de suivre la quantité d'énergie utilisée à l'endroit ou à la structure où le système photovoltaïque est placé.
- ✓ **Accès à distance et compatibilité multiplateforme :**Une interface Internet ou une application mobile peut être utilisée pour accéder au logiciel à distance.

## **2.5.1.2 Les différentes options d'interface utilisateur disponibles**

- ✓ **Un navigateur Internet :**pour accéder à une interface Web surveillée, les performances du système d'énergie solaire, il accède aux données en temps réel, affiche des graphiques et des tableaux de performances et effectue des études. L'interface Web peut être utilisée sur une variété d'appareils, y compris les tablettes, les ordinateurs portables et les ordinateurs de bureau.
- $\checkmark$  **Application mobile** :  $\hat{A}$  l'aide d'un smartphone ou d'une tablette et d'une application mobile spécialisée, les consommateurs peuvent garder un œil sur leur système photovoltaïque. Les utilisateurs mobiles peuvent profiter d'une expérience pratique et agréable avec l'application, qui offre généralement les mêmes fonctions que l'interface Web .
- ✓ **Tableau de bord intégré :**son système de surveillance est équipé d'un écran d'affichage intégré qui vous permet de voir les statistiques vitales et les données en temps réel directement sur le gadget. Sans nécessiter une connexion Internet ou tout autre périphérique externe, cela offre une option autonome pour la surveillance du système.
- ✓ **Notifications par e-mail ou SMS :** en plus de l'interface utilisateur, le système de surveillance peut fournir des notifications par e-mail ou SMS aux utilisateurs les informant d'événements importants tels que des erreurs, des performances anormales ou des alertes de maintenance. En conséquence, les utilisateurs peuvent obtenir des mises à jour et prendre les mesures appropriées lorsque le moment est venu.

# **Chapitre 2 : Description du système photovoltaïque de Sonelgaz CHLEF**

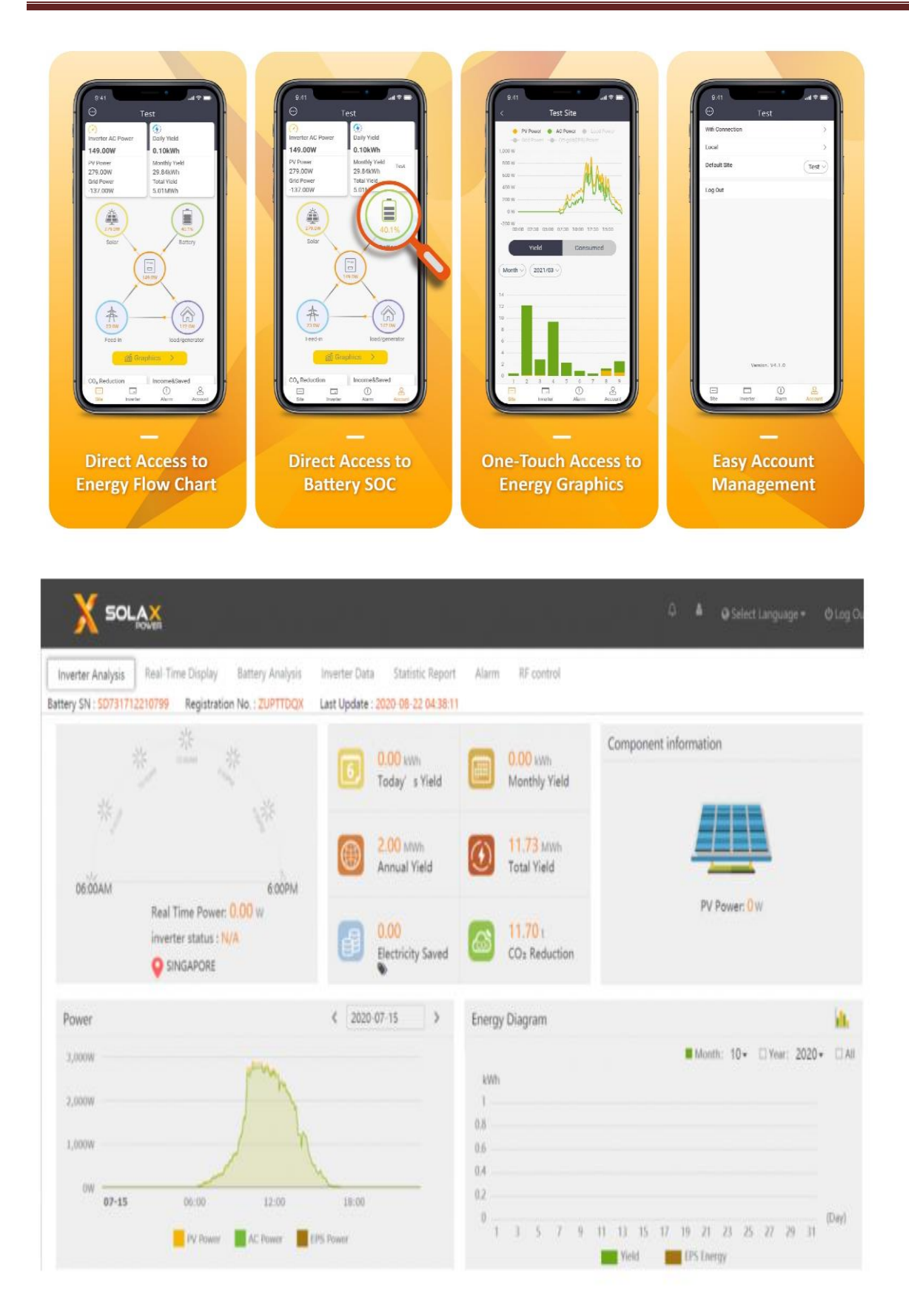

**Figure 2-11 Le monitoring**

# **2.6 Conclusion**

En conclusion, la description du système photovoltaïque de SONELGAZ CHLEF met en évidence les caractéristiques et les fonctionnalités de ce système solaire.

Le système photovoltaïque de SONELGAZ CHLEF comprend des panneaux solaires, des onduleurs, des dispositifs de stockage d'énergie et des équipements de surveillance. Le système intègre également des dispositifs de stockage d'énergie, tels que des batteries, qui permettent de stocker l'électricité produite pendant les périodes ensoleillées pour une utilisation ultérieure lorsque l'ensoleillement est faible ou pendant la nuit.La surveillance du système est assurée par des équipements qui permettent de suivre et d'optimiser les performances du système photovoltaïque, tels que la surveillance de la production d'électricité, la détection des pannes et la gestion de l'efficacité énergétique.

# Chapitre 3 Paramètres de performances de la centrale

## **3.1 Introduction**

Dans ce chapitre, nous avons testé les caractéristiques I-V et P-V du module, ainsi que les points de puissance maximale (MPP), sous différents niveaux d'irradiation solaire et différentes températures. Nous avons également mis en place un système de monitoring pour les systèmes photovoltaïques et comparé les données simulées aux données mesurées.

# **3.2 Modélisation comportementale du module photovoltaïque :**

# **3.2.1 Exigences particulières pour la fiche technique du module PV :**

La fiche technique d'un module PV doit inclure les paramètres suivants :

- $\checkmark$  Courant de court-circuit, Isc,
- $\checkmark$  Tension en circuit ouvert, Voc,
- $\checkmark$  Tension optimale, Vop. -
- $\checkmark$  Courant optimal, Iop.

Les conditions d'essai normalisées (CTS) devraient servir de fondement à l'estimation des paramètres. Le STC est déterminé par la distribution spectrale de la masse d'air à 1,5 de l'étendue du spectre solaire, une température nominale de la cellule de 25 °C et un niveau d'irradiation nominal de 1000W/m2[8]

#### **3.2.2 Modèle du module PV**

Le module PV utilisé dans notre installation est modélisé à l'aide d'un ensemble de paramètres qui comprennent le courant de court-circuit, la tension en circuit ouvert, le niveau d'irradiation solaire, la température de fonctionnement du module PV, constante caractéristique du I-V et relation entre le courant et la tension.[9]

Le modèle est décrit par les équations (3.1), (3.2), (3.3) et (3.4) .Le principal avantage de ce modèle est qu'il permet de simuler un module PV en utilisant les informations de la fiche technique et dans des conditions de test standard.[10,11,12]

$$
I(V) = \frac{I_{sc,x}}{1 - e^{(1/b)}} [1 - e^{(\frac{v}{b V_{ocx}} - \frac{1}{b})}]
$$
 (3-1)

La constante caractéristique I-V (b), la tension en circuit ouvert (Voc x) à tout niveau d'irradiance (Ei), la température du module PV (T cell) et le courant de court-circuit (Isc\_x) sont tous pris en compte par le modèle.

Les grandeurs Isc\_x et Voc\_x peuvent être calculées par les équations suivantes :

$$
V_{oc_x} = s \frac{E_t}{E_{in}} \, T C \nu \left( T_{cell} - T_n \right) + s \, V_{oc\_max} - s \left( V_{oc_{max}} \right) e^{ \frac{E_t}{E_{in}} \ln \left( \frac{V_{oc\_max} - V_{oc\_ref}}{V_{oc\_max}} \right)} \tag{3-2}
$$
\n
$$
I_{sc_x} = p \frac{E_t}{E_{in}} \left[ I_{sc_{ref}} + T C i \left( T_{cell} - T_n \right) \right] \tag{3-3}
$$

La puissance produite est donnée par l'équation :

$$
P(V) = \frac{V I_{sc,x}}{1 - e^{(\frac{1}{b})}} [1 - e^{(\frac{v}{bV_{oc,x}} - \frac{1}{b})}]
$$
\n(3-4)

La puissance, le courant et la tension de sortie du module PV sont représentés par les chiffres P, I et V, respectivement. Le courant de court-circuit et la tension de circuit ouvert dans des circonstances STC sont indiqués par Isc\_ref et Voc\_ref. La tension en circuit ouvert (légèrement supérieure à Voc\_ref) à 25 °C et au-dessus de 1200 W/m2. Avec une température nominale de Tn=25 °C, Tcell est la température de la cellule PV en degrés Celsius. Avec une irradiation nominale Ein=1000 W/m2, Ei est l'irradiation inclinée sur le plan du module PV en W/m2. Le coefficient de température des VVoc, exprimé en V/°C, est TCv. Le coefficient de température de Isc, TCi, est exprimé en A/°C. Les variables s et p représentent le nombre de modules PV connectés en série et en parallèle qui ont les mêmes propriétés électriques (7) .

La puissance maximale (Pmax) produite par un module PV, lorsqu'il fonctionne à une tension optimale (Vmpp), est donnée par l'équation (3-5) :

$$
P_{max} = P(V_{mpp}) = V_{mpp}I(V_{mpp}) = \frac{V_{mpp}I_{sc,x}}{1 - exp(-\frac{1}{b})} [1 - e^{(\frac{V_{mpp}}{b V_{oc,x}} - \frac{1}{b})}]
$$
(3-5)

Enfin, la résistance interne (Ri) du module PV peut être calculée à partir du modèle, comme l'indique l'équation (3.6). La résistance optimale interne (Rmpp) est donnée par (3-7) :

$$
R_{i} = \frac{V}{I(V)} = \frac{V - Ve^{-\frac{1}{b}}}{I_{sc.x} - I_{sc.x}e^{\frac{V}{bV_{oc.x}} - \frac{1}{b}}}
$$
(3-6)

$$
R_{mpp} = \frac{v_{mpp}}{I(V_{mpp})} = \frac{v_{2mpp}}{P_{max}} = \frac{v_{mpp} - v_{mpp}e^{-\frac{1}{b}}}{Isc_x - I_{sc_x}e^{(\frac{V_{mpp}}{b} - \frac{1}{b})}}
$$
(3-7)

Le modèle proposé du module PV tient compte de l'effet de la température et de l'irradiation sur les quantités de sortie électrique. La figure 1.3 montre les caractéristiques I-V d'un module PV sous irradiation. La surface ombrée représente la puissance maximale obtenue. Le point de puissance maximum (MPP) est lorsque le produit de courant (Impp) et de tension (Vmpp) est égal à la puissance maximale. La figure 3.1 montre la courbe P-V et la relation entre Pmax et le point MPP.

La relation entre la résistance interne et la tension de fonctionnement du module PV est illustrée à la figure 3.2. Jusqu'au point Vmpp, la résistance interne est essentiellement linéaire. La puissance maximale et la résistance interne idéale (Rmpp) ont une connexion symbiotique. La plus grande quantité de puissance est transférée lorsqu'une charge résistive est égale à Rmpp.

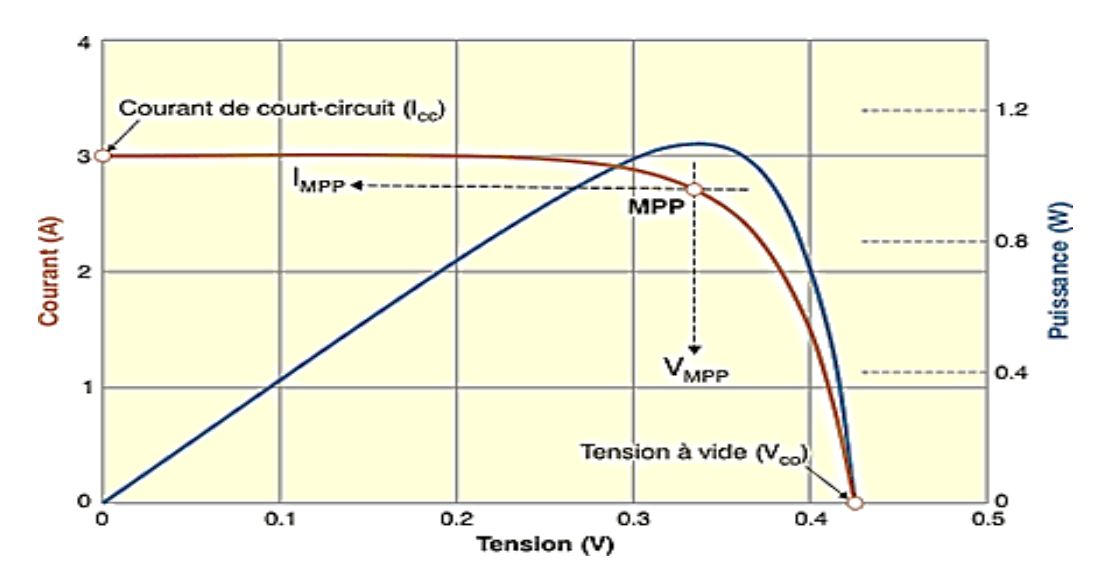

**Figure 3-1 Caractéristiques I-V et P-V d'un module PV**

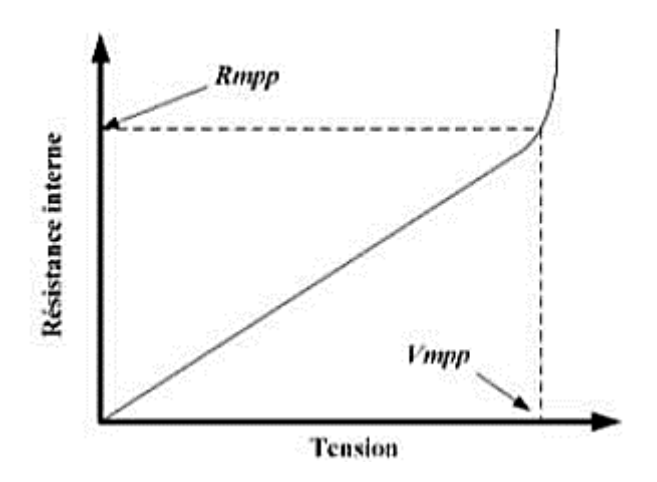

**Figure 3-2 Caractéristiques R-V d'un module PV.**

#### **3.2.3 Constante de la caractéristique I-V**

Les performances du module PV sont corrélées avec la constante caractéristique I-V (b). Le montant de la constante b est négativement corrélé avec cette performance. Cela dit, plus la performance est grande plus petite doit être la constante b, et vice-versa [14]. L'intervalle des valeurs positives pour la constante b est de 0,01 à 0,17. L'algorithme de l'équation (3.8) permet de calculer la constante b à l'aide des caractéristiques électriques du module PV pendant une période de STC. La limite d'erreur pour arrêter l'itération est représentée par la variable. [9,10]

$$
\text{while } | b_{n+1} - b_n | > \epsilon
$$
\n
$$
b_{n+1} = \frac{v_{\text{mpp\_ref}} - v_{\text{oc\_ref}}}{v_{\text{oc\_ref}} \ln \left[ 1 - \frac{l_{\text{mpp\_ref}}}{l_{\text{sc\_ref}} \left( 1 - e^{\left( - \frac{1}{b_n} \right)} \right)} \right]}
$$
\n
$$
(3-8)
$$

#### **3.2.4 Simulation du module PV**

Le fonctionnement en régime statique du module PV peut être déterminé par la résolution de l'équation (3.1). Il consiste à calculer la valeur d'une des inconnus (V ou I) en fonction de l'autre. Les cellules sont généralement mises en série, alors il est préférable de calculer I à partir de V. La caractéristique du I-V est obtenue en calculant I pour plusieurs valeurs de V sur une plage de 0 à Voc. [8]

#### **3.2.5 Algorithme MPPT base sur la methode lrcm**

Le calcul du point de fonctionnement optimal consiste à résoudre l'équation (3.9) par rapport à la tension, en cherchant une valeur pour laquelle cette équation est égale à zéro. Une fois la solution (Vmpp) trouvée, elle est ensuite substituée dans l'équation (3.4) pour obtenir le point de puissance maximale (MPP). Malheureusement, il n'est pas possible de trouver une solution symbolique à cette équation, ce qui signifie que la résolution doit se faire numériquement. Cela implique des itérations longues et fastidieuses, ce qui dévie de notre approche initiale. [8

$$
\frac{\partial P(V)}{\partial V} = \frac{I_x - I_x e^{\frac{V}{bV_x} - \frac{1}{b}}}{1 - e^{-\frac{1}{b}}} - V \frac{-I_x e^{\frac{V}{bV_x} - \frac{1}{b}}}{bV_x - bV_x e^{-\frac{1}{b}}}
$$
(3-9)

En contrastant, la méthode LRCM se révèle extrêmement utile pour résoudre l'équation (3.9) par rapport à V, offrant ainsi une solution applicable à l'algorithme MPPT. Dans le contexte des systèmes photovoltaïques, le principe fondamental de la méthode LRCM est de déterminer le point de tangence de la caractéristique I-V, comme illustré dans la Figure 3.3 Ce point de tangence est caractérisé par le courant Impp et la tension Vmpp correspondant à la puissance Pmpp.

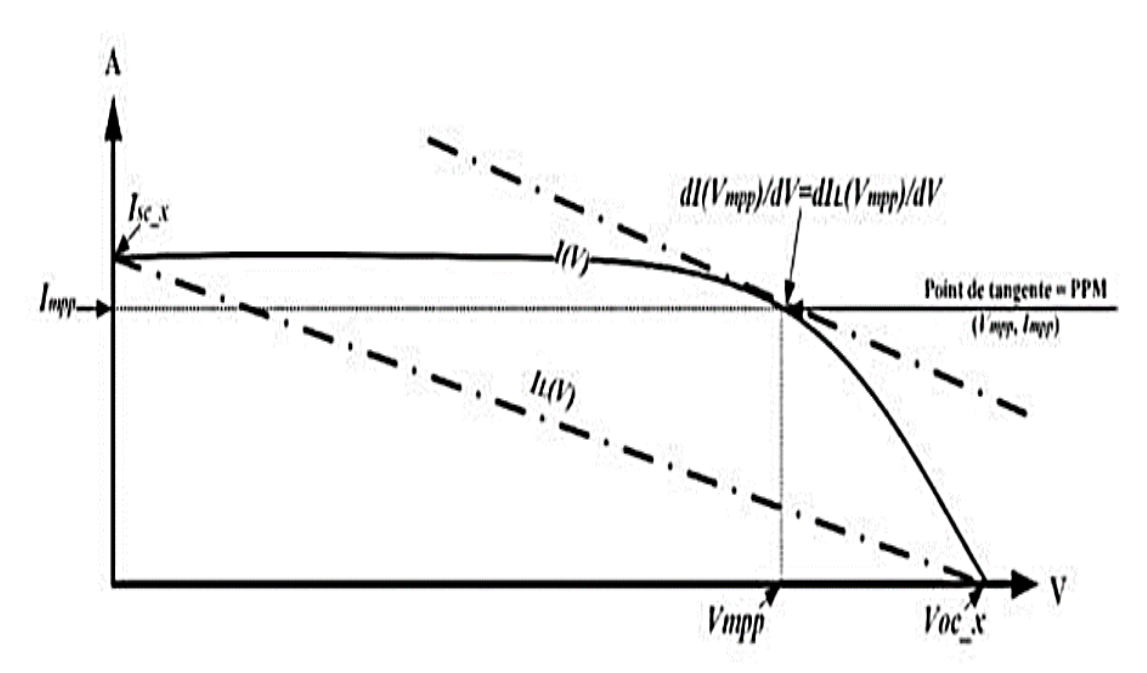

**Figure 3-3 Relation entre LRCM et la caractéristique I-V**

En utilisant les limites de la caractéristique I-V, il est possible de déterminer l'équation du courant linéaire IL(V) (équation (3.10)). Ainsi, IL(V) peut être considéré comme les limites de (3.1) lorsque b tend vers l'infini. L'équation de courant (3.1) et l'équation du courant linéaire (3.10) sont différenciées et égalées pour résoudre V. Les dérivées de I(V) et IL(V) par rapport à V sont données par les équations (3.11) et (2 3 12). Il est important de souligner que la pente

de la courbe I-V au point de tangence est égale à la pente du courant linéaire, comme indiqué dans l'équation (3.13), ce qui permet de déduire la valeur de V.[9]

$$
I_L(V) = \lim_{b \to \infty} \left[ I_{sc_x} - I_{sc_x} \frac{1 - e^{\left(\frac{V}{bV_{oc_x}}\right)}}{1 - e^{\frac{1}{b}}} \right] = I_{sc_x} - I_{sc_x} \frac{V}{V_{oc_x}}
$$
(3-10)

$$
\frac{\partial I_L(V)}{\partial V} = -\frac{I_{oc_X}}{V_{oc_X}}\tag{3-11}
$$

$$
\frac{\partial I}{\partial V} = -\frac{I_{sc_X}e^{\overline{bV_{oc_X}}-\frac{1}{b}}}{b\,V_{oc_X}-b\,V_{oc_X}\,e^{-\frac{1}{b}}}
$$
\n
$$
(3-12)
$$

$$
\frac{\partial I_L(V)}{\partial V} \approx \frac{\partial I(V)}{\partial V} \rightarrow -\frac{I_{sc_X}}{V_{oc_X}} \approx \frac{-I_{sc_X}e^{\frac{V}{bV_{oc_X}}-\frac{1}{b}}}{b\ V_{oc_X}-b\ V_{oc_X}e^{-\frac{1}{b}}}
$$
(3-13)

Donc, la valeur de la tension au MPP par la méthode LRCM est donnée par l'équation  $(3.14)$ :

$$
V_{mpp} = V_{oc.x} + b V_{oc.x} \ln \left( b - b e^{-\frac{1}{b}} \right)
$$
 (3-14)

En remplaçant (3.14) dans (3.1), on trouve l'équation (3.15) du courant au MPP :

$$
I_{mpp} = I_{sc} \frac{1 - b + b e^{-\frac{1}{b}}}{1 - e^{-\frac{1}{b}}} \tag{3-15}
$$

# **3.3 Modele comportementale du systeme pv de SONELGAZ CHLEF**

# **3.3.1 Validation expérimentale du modèle du champ PV**

**3.3.1.1 Calcul de la constante b module PV,Isofoton I\_106Wc/12V**

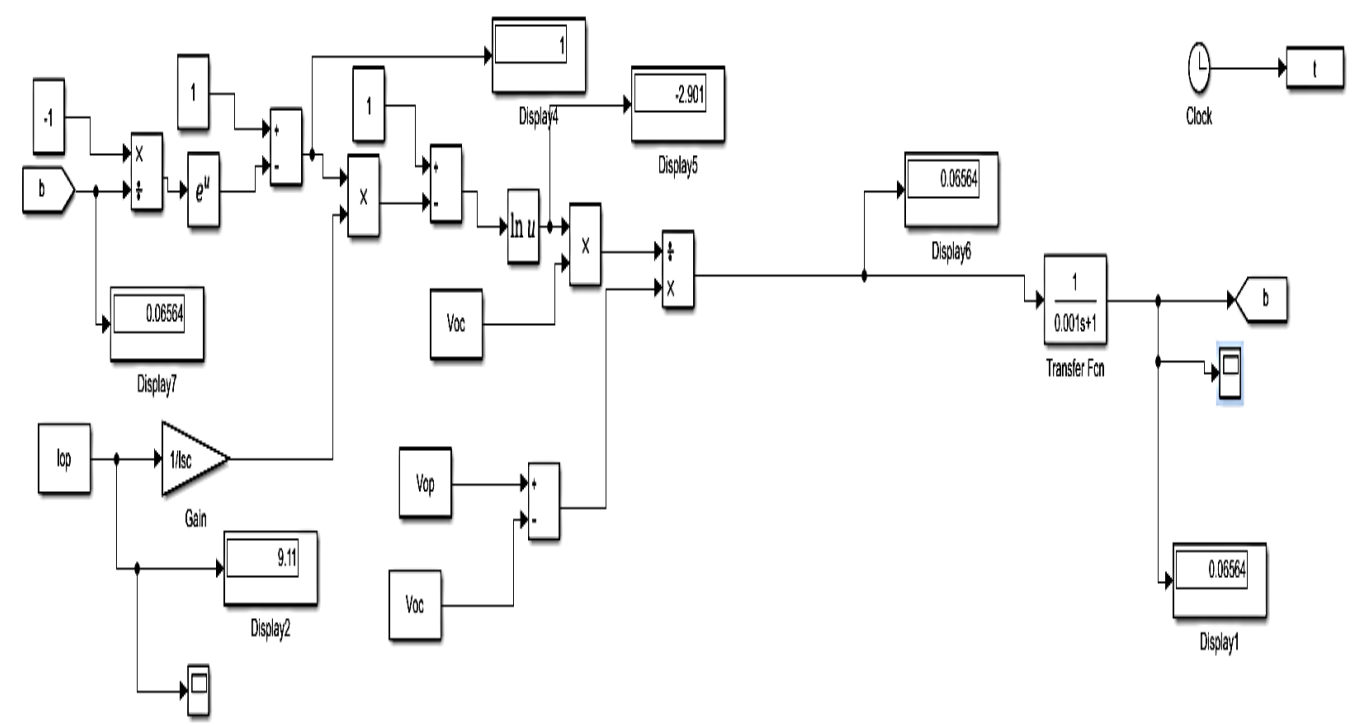

## **Figure 3-1 MODELE DE SIMULATION DE L'ALGORITHME DE CALCUL DE LA CONSTANTE B**

La Figure 3.4 présente la simulation de l'algorithme de calcul de la constante b en utilisant les paramètres de la fiche technique du module IFRI-SOL I\_340 WC la constante b est égal 0.06564.

## **3.3.1.2 Caractéristique I-V et P-V du module IFRI-SOL I\_340 Wc et les MPP sous différents, niveaux d'irradiation solaire ,différentes température:**

➢ **Caractéristique I-V et P-V du module IFRI-SOL I\_340 Wc et les MPP sous différents, niveaux d'irradiation solaire**

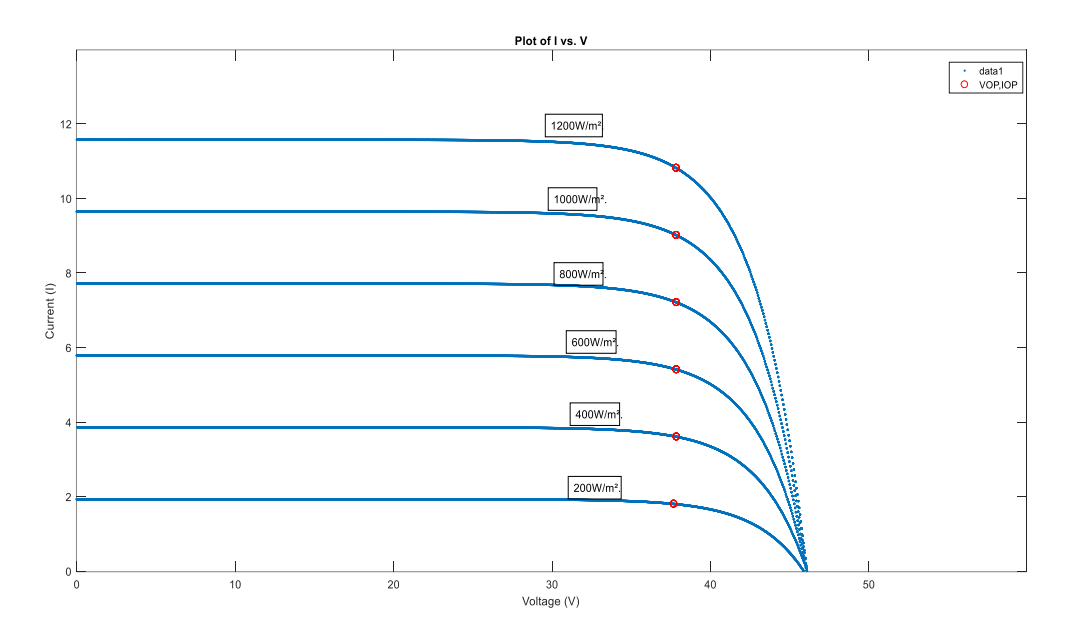

**Figure 3-2 Caractéristique I-V du module IFRI-SOL I\_340 Wc et les MPP sous différents niveaux d'irradiation solaire.**

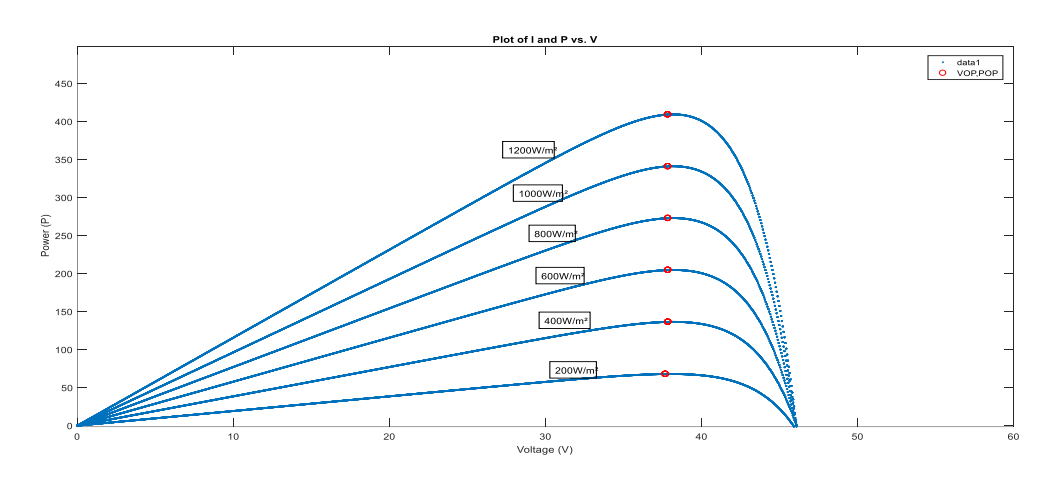

**Figure 3-3 Caractéristique P-V du module IFRI-SOL I\_340 Wc et les MPP sous différents niveaux d'irradiation solaire.**

Les figures 3.2 et 3.3 présentent les résultats de simulation des courbes P-V et I-V et les MPP calculés par la méthode LRCM pour différents niveaux d'irradiation solaire : 200 W/m², 400 W/m², 600 W/m²,800 W/m² et 1000 W/m².1200 W/m².

La puissance de sortie du module PV est directement affectée par des facteurs radiométriques.

# ➢ **Caractéristique I-V et P-V du module IFRI-SOL I\_340 Wc et les MPP sous différents, différentes température**

Les figures 3.4 et 3.5 présentent les résultats de simulation des courbes P-V et I-V et les MPP calculés par la méthode LRCM pour différentes températures de 0°C, 25°C,40°C, 55°C,70 °C et 75°C, Ce résultat montre que cette méthode assure une juste poursuite du MPP, et peut être utilisée comme un algorithme MPPT .

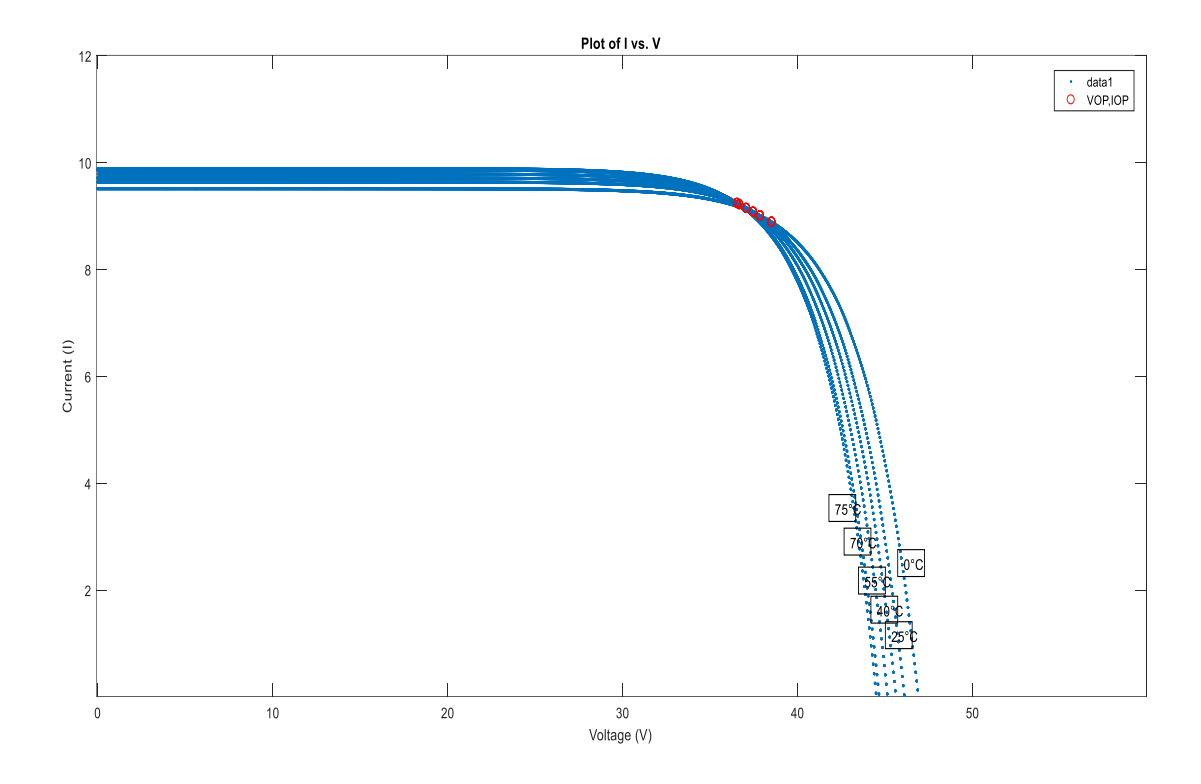

**Figure 3-4 Caractéristique I-V du module IFRI-SOL I\_340 Wc et les MPP sous .différentes température**

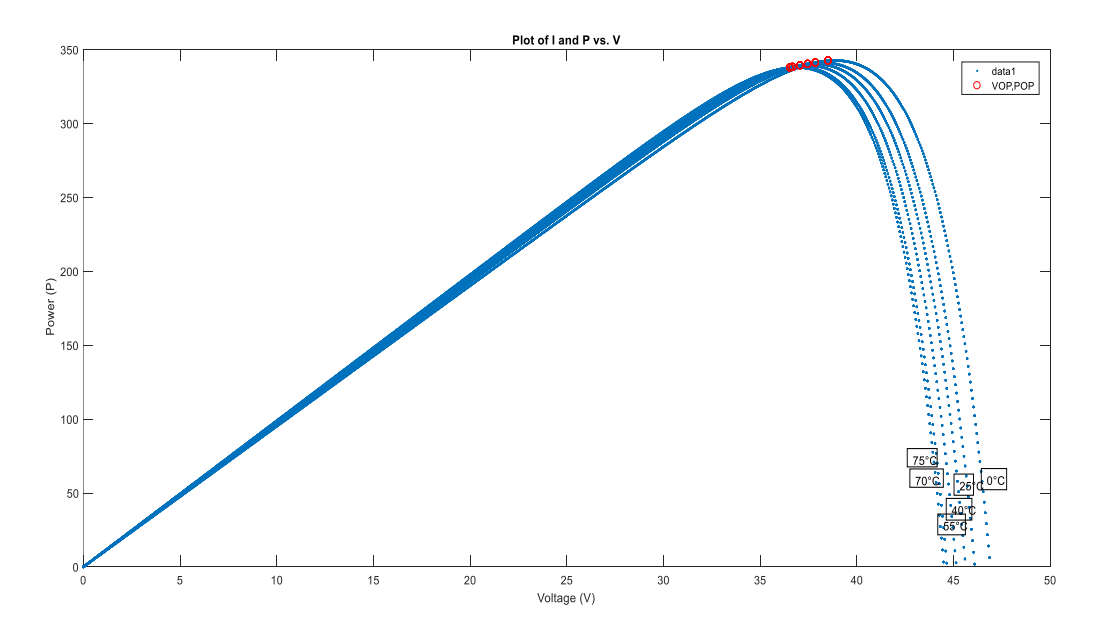

**Figure 3-5 Caractéristique P-V des modules IFRI-SOL I\_340 Wc et les MPP sous différentes températures.**

Les figures 3.4 et 3.5 présente les résultats de simulation des courbes P-V et I-V et les MPP calculés par la méthode LRCM pour différentes températures de 0°C, 25°C,40°C, 55°C,70 °C et 75°C, Ce résultat montre que cette méthode assure une juste poursuite du MPP, et peut être utilisée comme un algorithme MPPT .

Des écarts d'estimation sont observés en raison du fait que le modèle ne tient pas compte de l'effet de la température élevée sur la tension des modules photovoltaïques

Le modèle proposé a été testé en utilisant les paramètres du fabricant et en prenant en compte différentes conditions d'irradiation et de température. Les résultats ont montré que l'effet du niveau d'irradiation sur les sorties du module PV (courant et tension) est plus prononcé que l'effet de la température. De plus, le modèle permet également de tracer d'autres caractéristiques qui ne sont pas fournies par le fabricant, telles que les caractéristiques R-V (résistance-tension) et I\_P (courant de puissance maximale),et Ce résultat montre que cette méthode assure une juste poursuite du MPP, et peut être utilisée comme un algorithme MPPT.

#### **3.3.2 Monitoring champs PV du système PV DU SONALGAZ CHLEF :**

L'expérience tirée des installations photovoltaïques opérationnelles a démontré que l'utilisation d'un système de monitoring classique est un atout pour améliorer la productivité de ces installations. Dans cette optique, le modèle du système photovoltaïque (comprenant le champ photovoltaïque et l'onduleur photovoltaïque) développé est intégré dans un programme MATLAB.

. "Les données mesurées proviennent de l'irradiation solaire et de la température capturées par le CDER (Centre de Développement des Energies Renouvelables)."

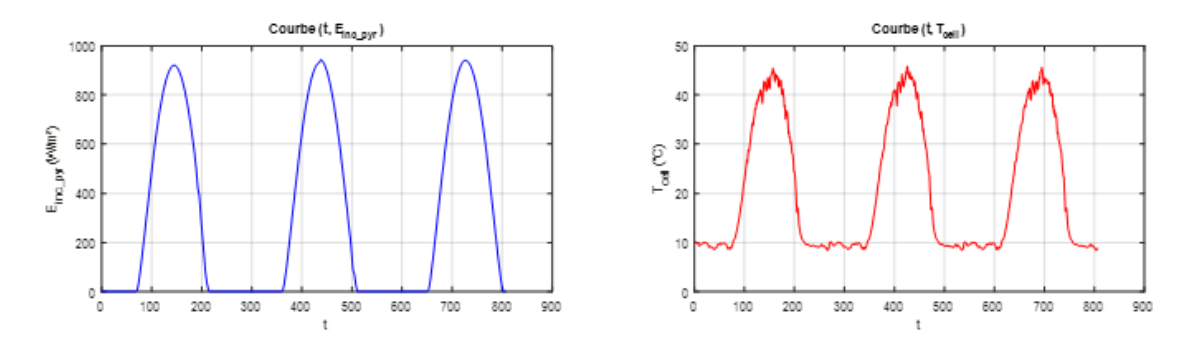

**Figure 3-6 Les données mesurées de l'irradiation solaire, la température**

La Figure 3-6 présente le suivi des grandeurs radiométriques sur une période de (03) jours, du 27 au 29 mars 2023. Dans la Figure 3.6 (a), le profil de l'irradiation solaire inclinée sur le plan du champ photovoltaïque est illustré. Les journées représentées sont généralement caractérisées par un ciel clair, avec parfois des passages nuageux. Dans la Figure 3.6 (b), le profil de la température des modules photovoltaïques est présenté. On observe une relation de proportionnalité entre l'irradiation solaire et la température des cellules. Cette dernière atteint souvent environ 40 °C et atteint 45 °C

# **3.3.3 Comparaison des résultats mesurés et simulés en dynamique champs PV**

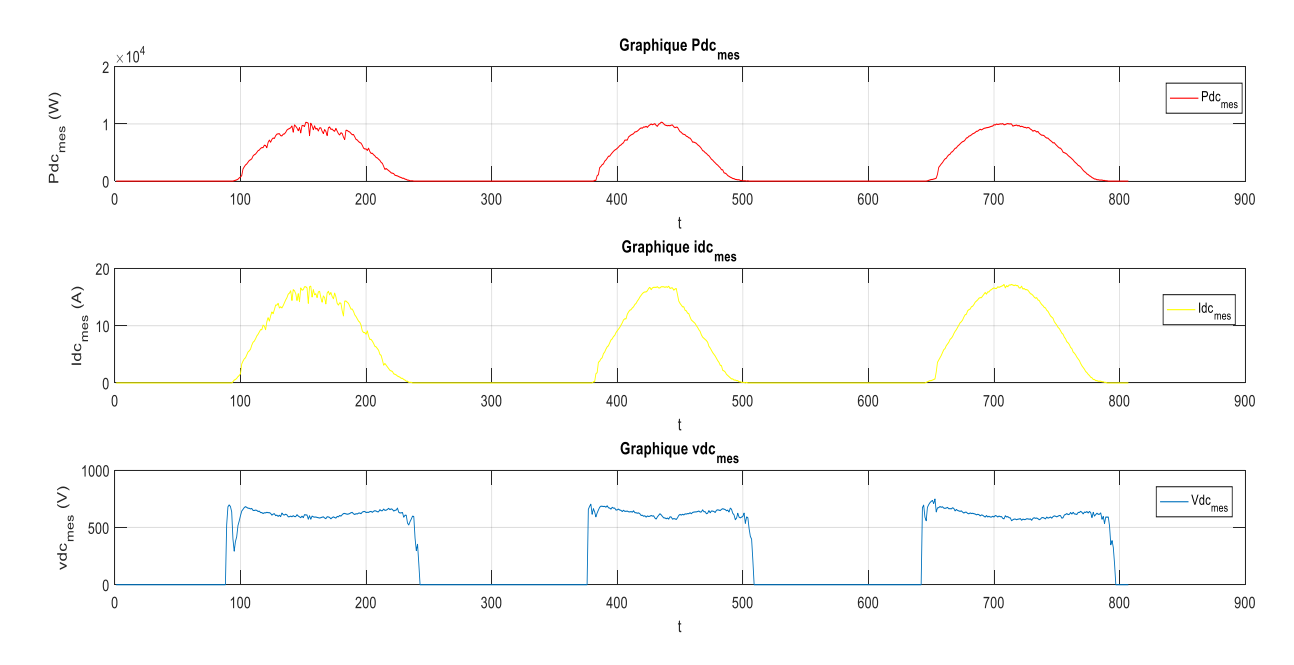

**Figure 3-7 Monitoring du système PV DU SONELGAZ CHLEF.**

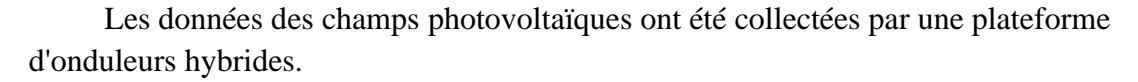

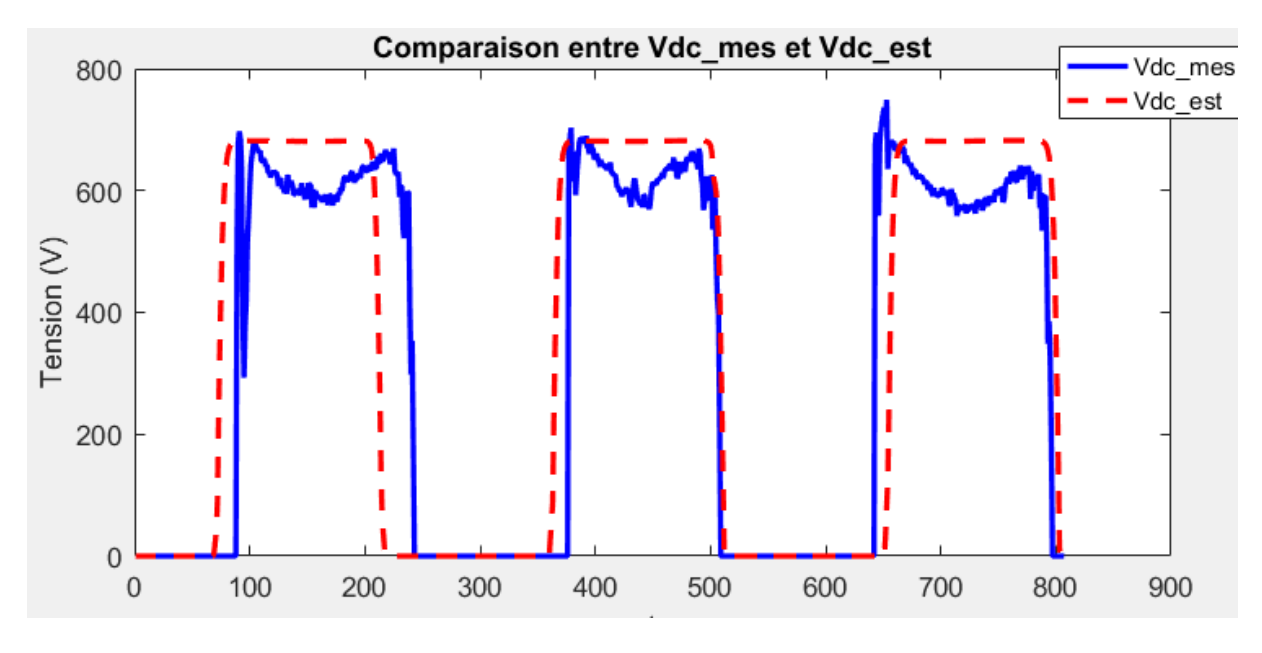

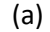

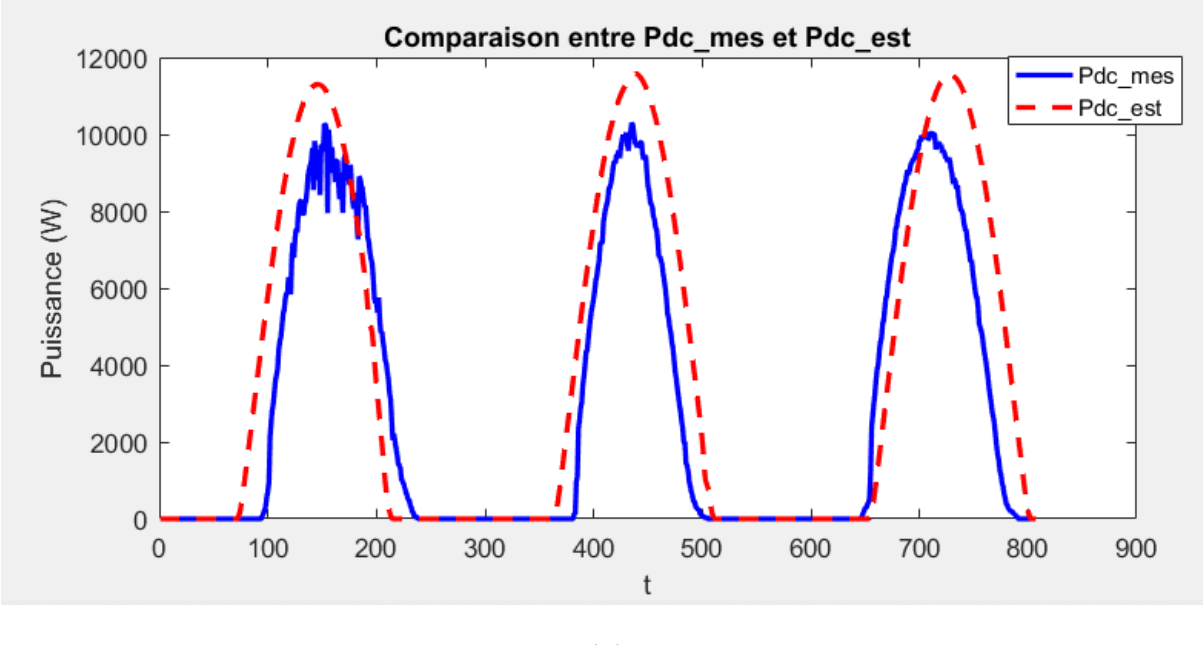

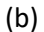

**Figure 3-8 Comparaison des résultats mesurés et simulés en dynamique champs PV; a) la tension MPPT ; b) la puissance MPPT.**

La Figure 3.8 présente le suivi et la simulation des sorties électriques du champ photovoltaïque pendant la même, du 27 au 29 mars 2023.

Dans la Figure 3.8 (a), la tension DC au point de puissance maximale (MPP) est représentée, où les valeurs simulées suivent les valeurs mesurées. Cependant, des écarts d'estimation sont observés en raison du fait que le modèle ne prend pas en compte l'effet de la température élevée sur la tension des modules photovoltaïques (variation du coefficient TCv). Étant donné la taille de l'installation, l'impact sur la production n'est pas significatif, comme le montre la Figure 3.8 (b). Cependant, dans de grandes installations, l'impact sur la production pourrait être considérable, en particulier avec les niveaux élevés de température ambiante rencontrés à l'intérieur et au sud du pays.

La Figure 3.22 (b) présente la comparaison de la puissance mesurée et simulée au point de puissance maximale (MPP), où on observe une bonne estimation de la puissance DC produite par le champ PV.

#### **3.4 Modélisation comportementale de l'onduleur PV**

#### **3.4.1 MODELE DE L'ONDULEUR**

Le modèle de l'onduleur développé par les laboratoires SANDIA est décrit par les équations suivantes [17].Les variables indépendantes dans ce modèle sont la tension continue (Vdc) et la puissance continue (Pdc), et elles permettent de calculer la puissance de sortie de l'onduleur (Pac). Les paramètres portant l'indice "o" sont des valeurs constantes définies dans des conditions de référence ou de fonctionnement nominal. Les coefficients C0, C1, C2 et C3 sont des constantes spécifiques du modèle de l'onduleur. L'équation (2.18) représente la relation entre Pac, Vdc et Pdc.

$$
Pac=[(\text{Paco}/(A-B)) - C^*(A-B)]^*(\text{Pdc}-B) + C^*(\text{Pdc}-B)^2
$$
\n(3-16)

Avec :

$$
A = P dco[1 + C_1^*(Vdc - Vdc_0)] \tag{3-1}
$$

 $B = P_{so} [1 + C_2 * (Vdc - Vdco)]$  (3-17)

$$
C=C_0[1+C_3*(Vdc-Vdco)]\tag{3-18}
$$

Pac = puissance de sortie AC de l'onduleur basée sur la puissance et la tension d'entrée, (W).

Pdc = puissance d'entrée DC de l'onduleur, supposée égal au MPP du champ PV (W).

Paco = puissance de sortie AC maximale de l'onduleur en condition nominale, supposé être une valeur limite supérieure, (W) .

Pdco = puissance d'entrée DC maximale, correspondante à Paco, (W) Vdco = tension d'entrée DC maximale, correspondante à Paco, (V).

Pso = puissance d'entrée DC nécessaire au démarrage ou l'autoconsommation de l'onduleur de veille (nuit) [W].

Co = coefficient définissant la relation entre la puissance AC et puissance DC en régime permanent, la valeur par défaut (zéro) donne une relation linéaire, (1/W).

C1 = coefficient empirique permettant de varier linéairement Pdco en fonction de la tension d'entrée DC, la valeur par défaut est zéro, (1/V).

C2 = coefficient empirique permettant de varier linéairement Pso en fonction de la tension d'entrée DC, la valeur par défaut est zéro, (1/V) .

C3 = coefficient empirique permettant de varier linéairement Co en fonction de la tension d'entrée DC, la valeur par défaut est zéro, (1/V).

La précision du modèle dépend de l'exactitude des paramètres de performance du modèle d'onduleur PV. Ces paramètres peuvent être obtenus à partir des fiches techniques du fabricant en utilisant les valeurs par défaut des coefficients ou en se référant aux bases de données des tests effectués dans des laboratoires internationalement reconnus. L'autoconsommation des onduleurs utilisés a été déterminée à l'aide de mesures expérimentales antérieures réalisées à l'aide d'un analyseur de puissance (ZIMMER LMG 450)[18]. Dans notre approche, le paramètre de performance Pso est considéré comme constant.

**3.4.2 MONITORING du l'onduleur DU système PV SONELGAZ CHLEF**

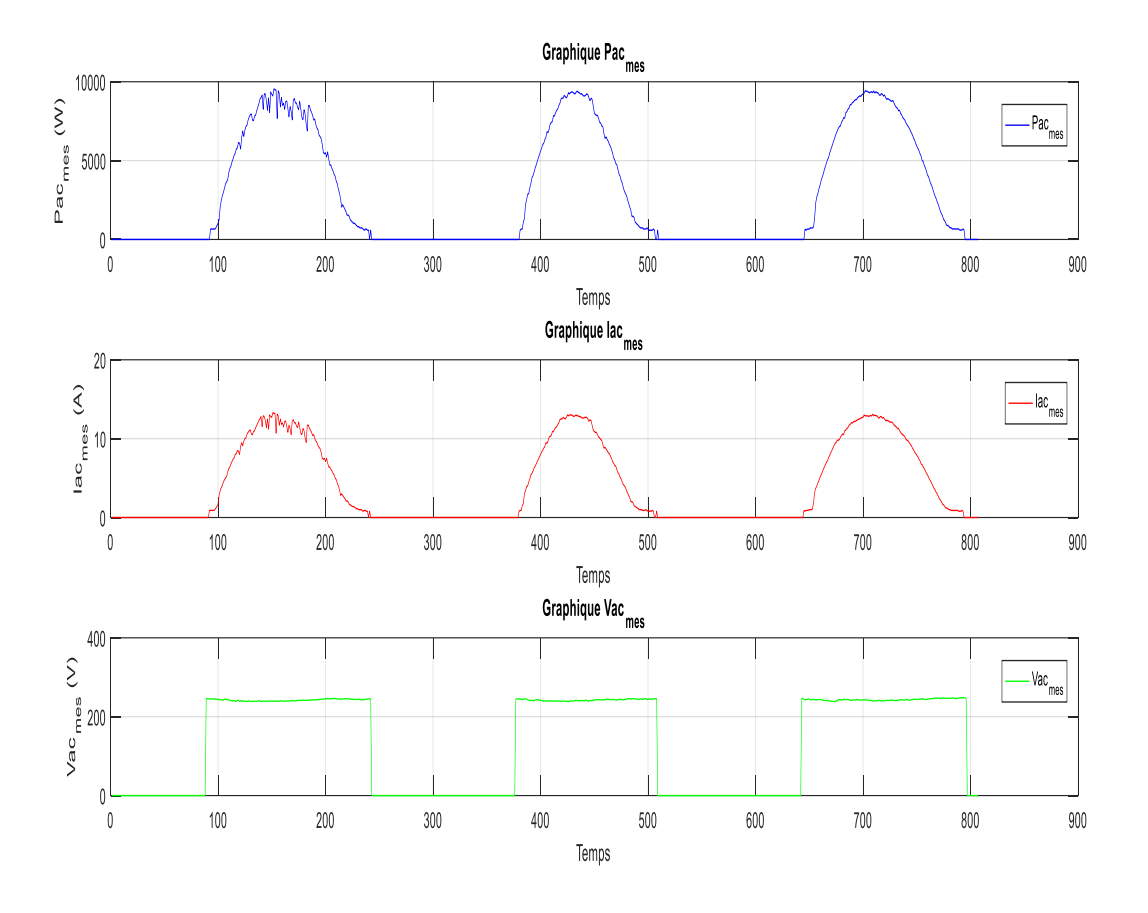

**Figure 3-9 Monitoring graphique du système PV du SONELGAZ**

**3.4.2.1 Monitoring graphique l'onduleur du sonalgaz de Puissance DC simulées et mesurées :**

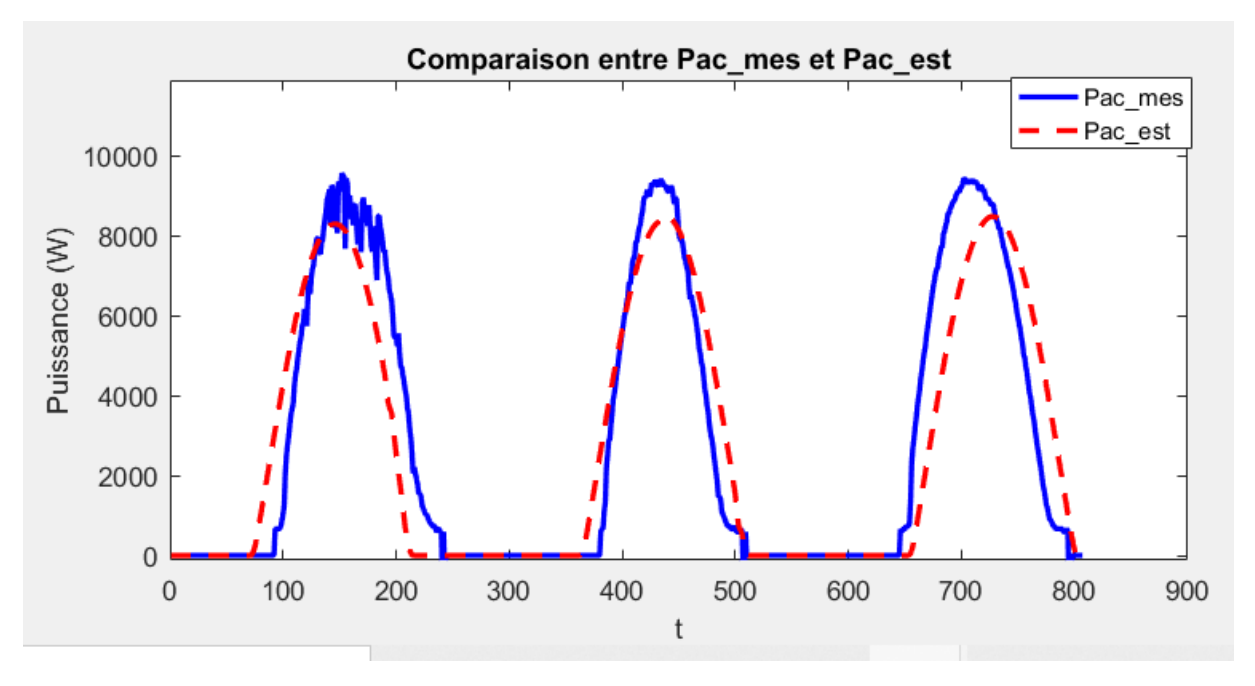

**Figure 3-10 Monitoring graphique du système PV du SONELGAZ de Puissance DC simulées et mesurées.**

**3.4.2.2 Comparaison des Puissances Pdc\_mes, Pac\_mes et Pac\_est pour l'onduleur PV**

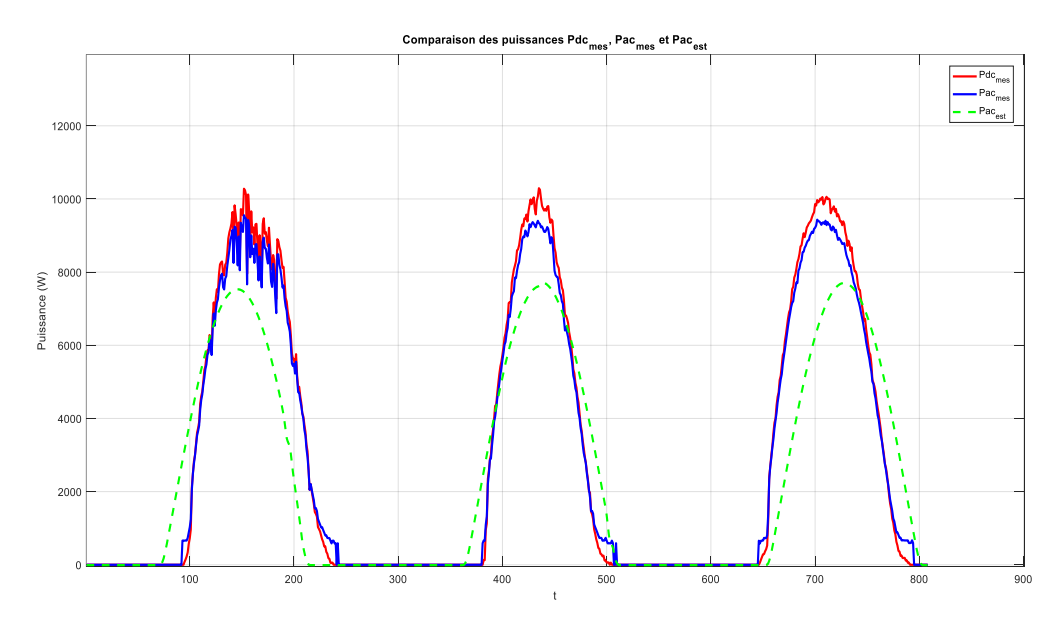

**Figure 3-11 Comparaison des Puissances Pdc\_mes, Pac\_mes et Pac\_est pour l'onduleur PV**

La Figure 3.11 illustre le suivi et la simulation de la puissance de sortie de l'onduleur pendant la même période du 27 au 29 mars 2023. On observe une bonne précision dans l'estimation de la puissance produite par l'onduleur photovoltaïque (Pac) à partir de Vdc et Pdc.

Une erreur dans les données entraîne la création de graphiques qui ne sont pas logiques (Pac\_est et Pdc\_est).).

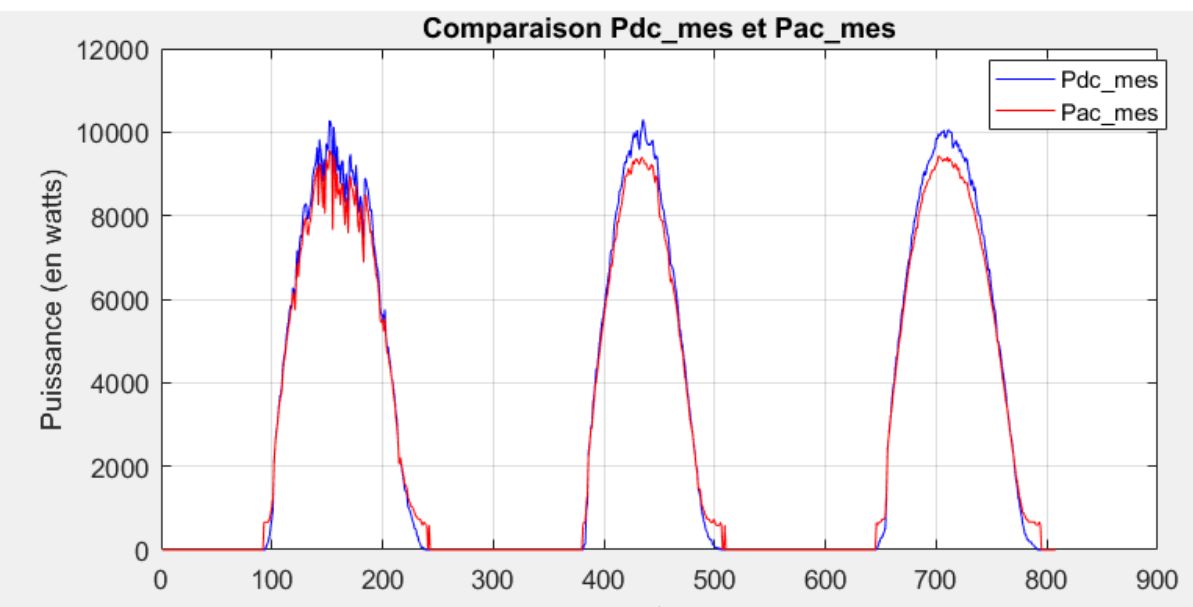

**3.4.2.3 Monitoring graphique du système PV du sonalgaz de Puissance DC et Puissance AC:**

**Figure 3-12 Monitoring graphique du système PV du sonalgaz de Puissance DC et Puissance AC**

# **3.4.2.4 MONITORING DU l'onduleur DU SYSTEME PV SONELGAZ CHLEF**

Je réalise le suivi des données DC et AC pour analyser le rendement de l'onduleur, et les résultats montrent un rendement parfait de l'onduleur.

Le développement de programme MATLAB de monitoring pour notre installation photovoltaïque nous offre une vision globale en temps réel des valeurs des paramètres radiométriques et électriques.

Grâce à la conception du programme du modèle du système photovoltaïque sain dans programme MATLAB, nous avons pu valider les différents modèles en temps réel et évaluer les performances du système PV à tout moment. Cela nous permet d'avoir un suivi précis des performances de notre installation PV.

Toutefois, nous n'avons pas pu vérifier toutes les options qu'offre notre programme de calcul de performances et de suivi de l'installation PV de SONELGAZ CHLEF à cause de l'absence de la mesure du rayonnement dans ce site.Afin de valider notre démarche, nous avons profité de notre présence durant un stage de perfectionnement au CDER (Centre de Développement des Énergies Renouvelables) pour tester notre programme.

# **3.5 Description du système PV connecté au réseau du CDER**

L'installation PV du CDER est constituée d'un GPV de 90 modules solaire totalisant une puissance installé de 9,54 kWc sur une surface de 70 m², les modules sont de type Isofoton d'une puissance de 106Wc et une tension de 12V. Le GPV est partagé en trois champs de 30 modules pour une puissance installée de 3,18 kWc. Chaque champ PV est structuré en deux (02) branches parallèles de 15 modules en série. Les trois champs identiques sont connectés au réseau de distribution à travers trois onduleurs monophasés de type FRONIUS IG30 d'une puissance nominale de 2,5Kw.

Les tableaux 3.1 et 3.2 donnent les caractéristiques électriques spécifiés dans les fiches techniques du module PV et de l'onduleur.

| <b>Symbole</b> | <b>Paramètres</b>  | <b>Valeur</b> | Unité           |
|----------------|--------------------|---------------|-----------------|
| <b>NOCT</b>    | Température de     | 47            | $\rm ^{\circ}C$ |
|                | fonctionnement     |               |                 |
|                | nominale de la     |               |                 |
|                | cellule            |               |                 |
| $\mathbf{V}$   | Tension nominale   | 12            | V               |
| Pmax           | Puissance Max      | $106 \pm 5\%$ | Wc              |
| Isc_ref        | Courant de court-  | 6,54          | $\mathbf{A}$    |
|                | circuit            |               |                 |
| $Voc_{ref}$    | Tension en circuit | 21,8          | $\mathbf{V}$    |
|                | ouvert             |               |                 |
| $Impp\_ref$    | <b>Courant MPP</b> | 6,1           | A               |
| $Vmpp_{ref}$   | <b>Tension MPP</b> | 17,4          | V               |
|                |                    |               |                 |

**Tableau 3-1 Caractéristiques du module PV, Isofoton I\_106Wc/12V**

**Tableau 3-2. Caractéristiques de l'onduleur PV, FRONIUS IG30 2.5 Kw.**

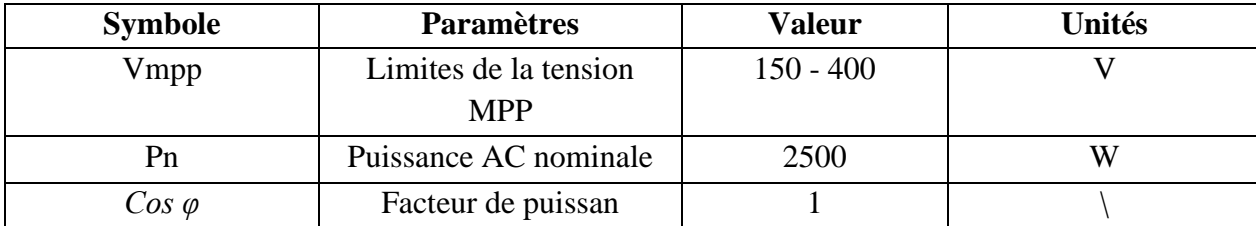

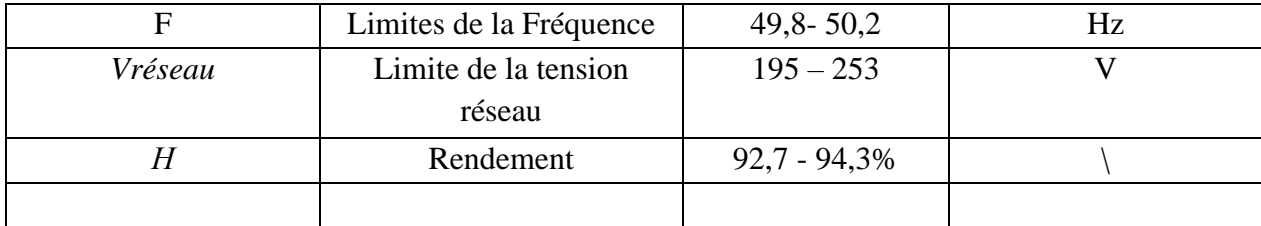

## **3.5.1 Validation expérimentale du module PV**

## ➢ **Calcul de la constante b module PV Isofoton I\_106Wc/12V**

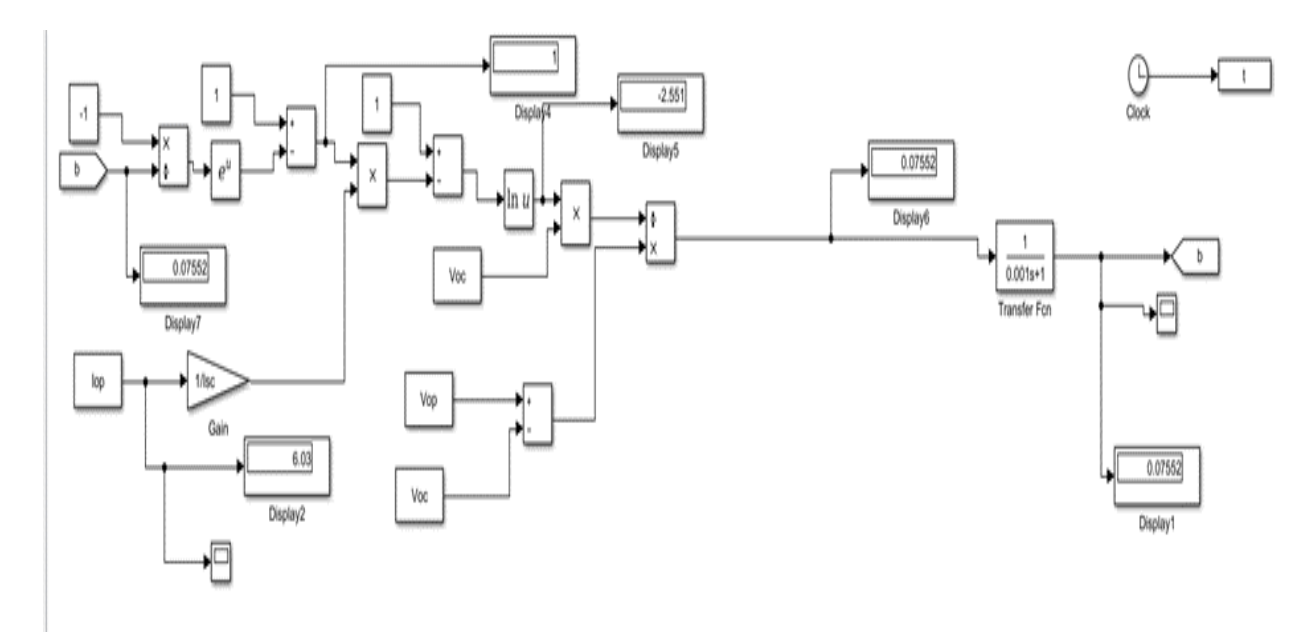

**Figure 3-13 Modèle de simulation de l'algorithme de calcul de la constante** *b*

La Figure 3-13 présente la simulation de l'algorithme de calcul de la constante *b*. En utilisant les paramètres de la fiche technique du module PV Isofoton I\_106Wc (Tableau 3.2) la constante *b*est égal à 0,07552.La constante de la caractéristique I-V est recalculée en utilisant les paramètres en conditions réelles de fonctionnements, *b*=0,098. Cette augmentation de la valeur de *b,* indique une dégradation des performances du module PV due au nombre d'années de fonctionnement en conditions naturelles. Cela simplifie plusieurs paramètres de performances à un seul, ce qui est un atout de taille dans un processus d'identification.[18]

➢ **Caractéristique I-V et P-V du module Isofoton I\_106Wc et les MPP sous différents niveaux d'irradiation solaire** :

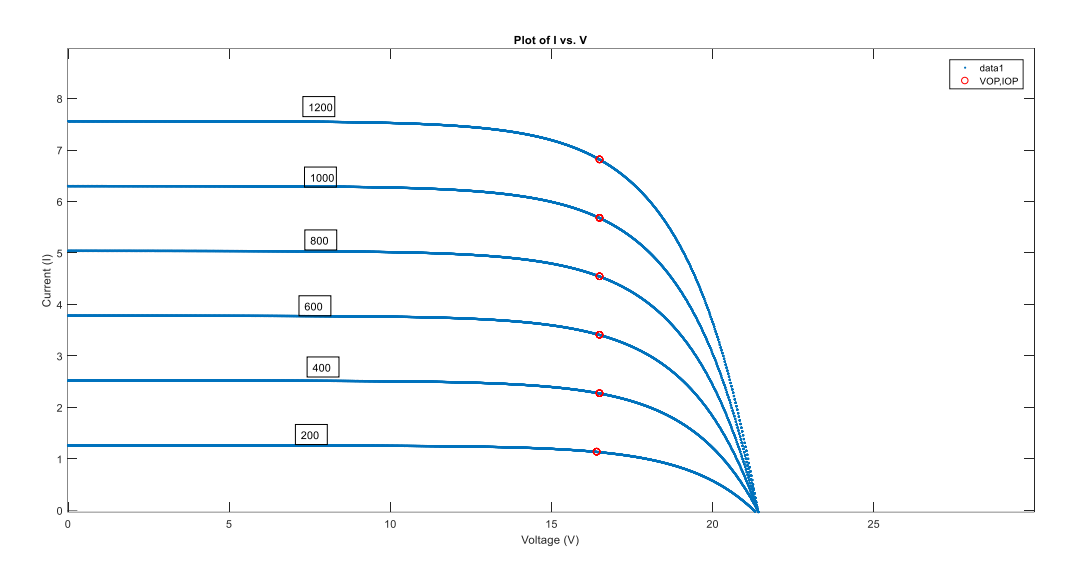

**Figure 3-14 Caractéristique I V-Isofoton I\_106Wcet les MPP sous différents niveaux d'irradiation solaire**

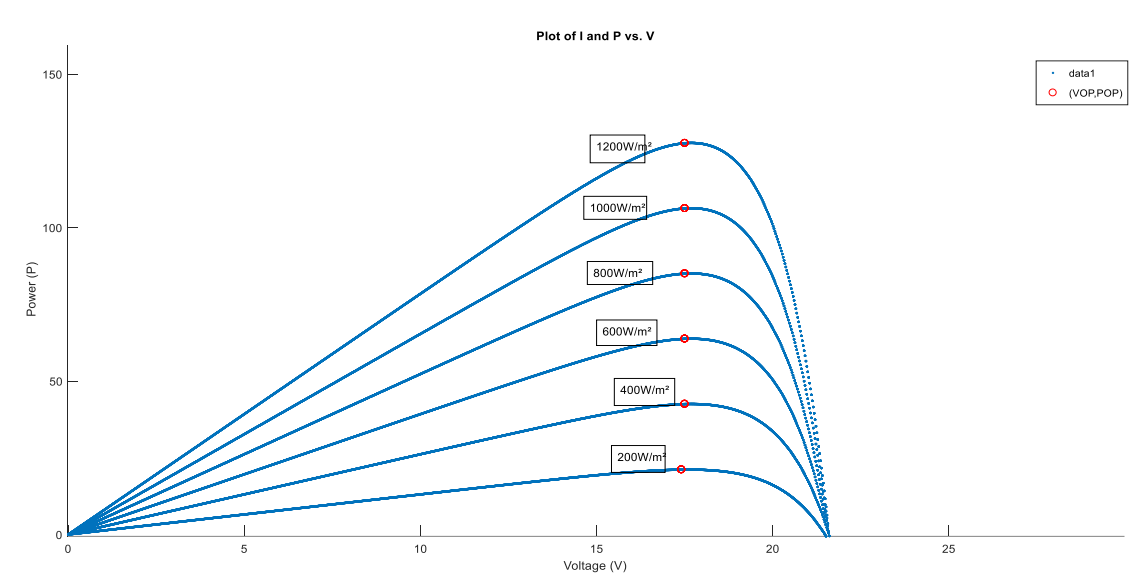

**Figure 3-15 Caractéristique P-VIsofoton I\_106Wc et les MPP sous différents niveaux d'irradiation solaire.**

Les figures 3.14 et 3.15 présente les résultats de simulation des courbes P-V et I-V et les MPP calculés par la méthode LRCM pour différents niveaux d'irradiation solaire : 200 W/m², 400 W/m², 600 W/m²,800 W/m² et 1000 W/m².1200 W/m².

# ➢ **Caractéristique I-V et P-V du module Isofoton I\_106Wc et les MPP sous différents différentes température :**

Les figures 3.16 et 3.17 présente les résultats de simulation des courbes P-V et I-V et les MPP calculés par la méthode LRCM pour différentes températures de 0°C, 25°C,40°C,

55°C,70 °C et 75°C, Ce résultat montre que cette méthode assure une juste poursuite du MPP, et peut être utilisée comme un algorithme MPPT.

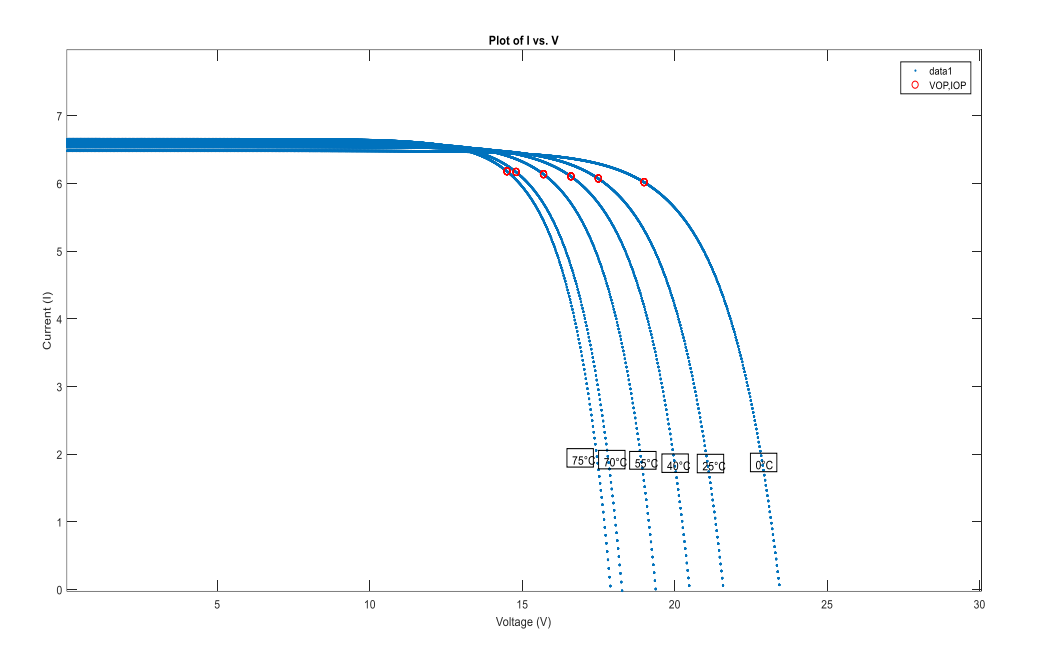

**Figure 3-16 Caractéristique I-V du module Isofoton I\_106Wc et les MPP sous différentes température.**

**-**

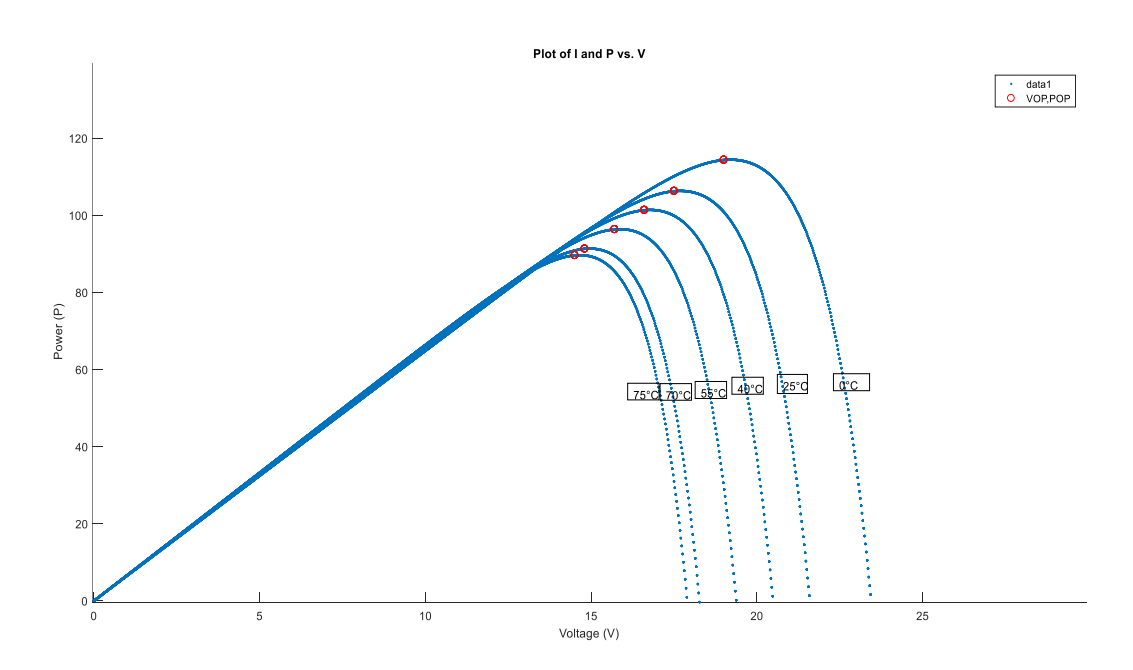

**Figure 3-17 Caractéristique P-V du module Isofoton I\_106Wc et les MPP sous différentes températures.**

Des écarts d'estimation sont observés en raison du fait que le modèle ne tient pas compte de l'effet de la température élevée sur la tension des modules photovoltaïques.

Le modèle proposé a été testé en utilisant les paramètres du fabricant et en prenant en compte différentes conditions d'irradiation et de température. Les résultats ont montré que l'effet du niveau d'irradiation sur les sorties du module PV (courant et tension) est plus prononcé que l'effet de la température. De plus, le modèle permet également de tracer d'autres caractéristiques qui ne sont pas fournies par le fabricant, telles que les caractéristiques R-V (résistance-tension) et I\_P (courant de puissance maximale),et Ce résultat montre que cette méthode assure une juste poursuite du MPP, et peut être utilisée comme un algorithme MPPT.

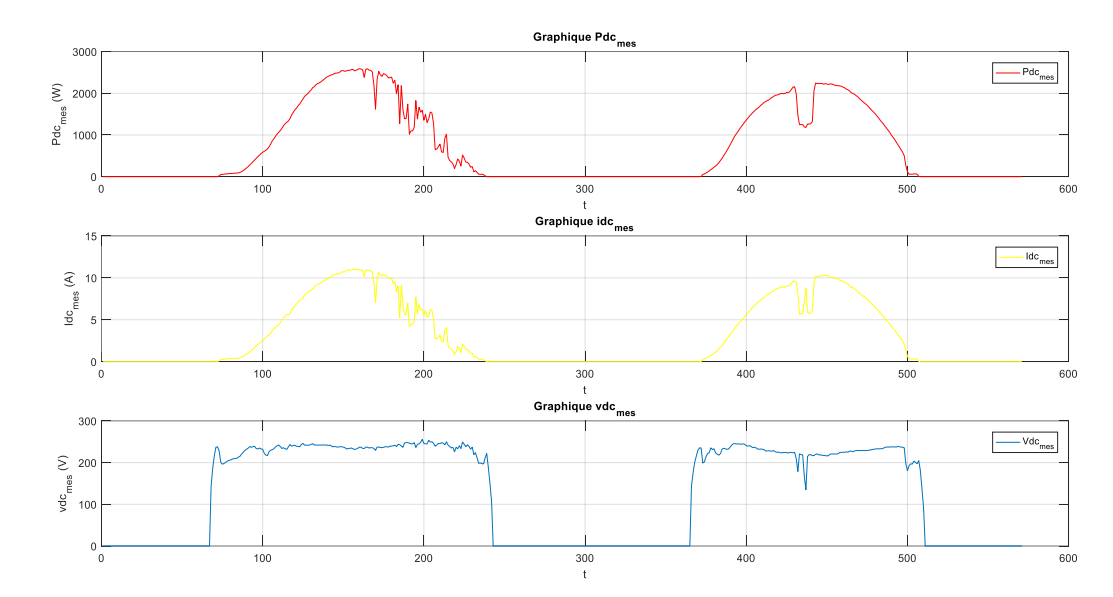

**3.5.2 Monitoring et simulation des sorties électriques du système PV**

**Figure 3-18 Monitoring et simulation des sorties électriques du système PV** 

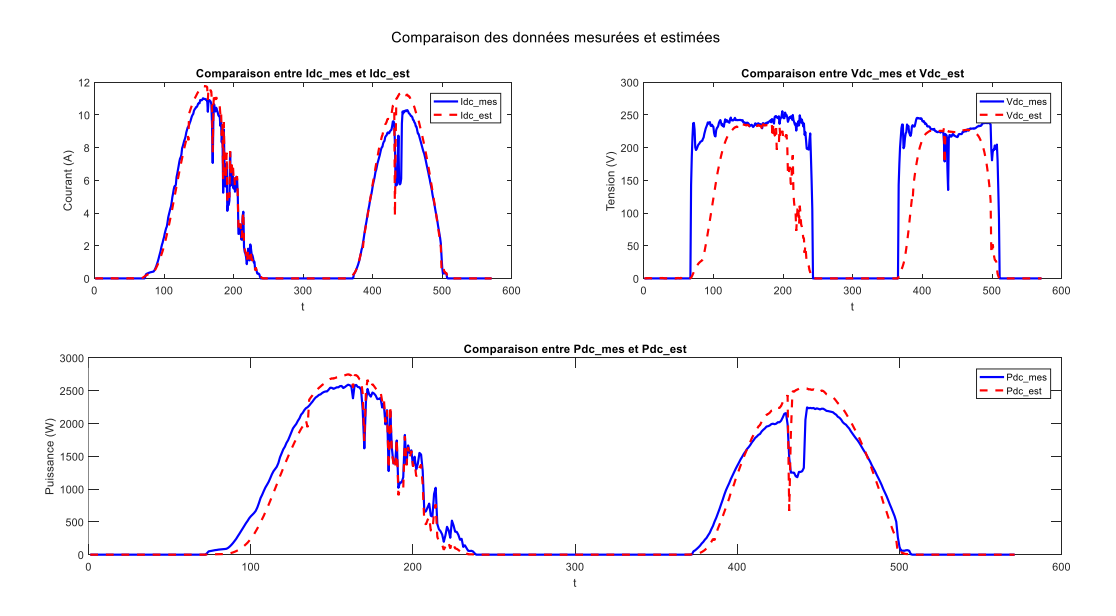

**Figure 3-19 Comparaison des résultats mesurés et simulés en dynamique champs PV**

On remarque la présence d'une journée nuageuse pendant cette période (161<t<243) et (429<t<442). Cependant, il y a un phénomène d'ombrage entre les instants (434<t<442).

#### **3.5.3 Monitoring et simulation de la puissance de sortie de l'onduleur PV**

#### **3.5.3.1 Modèle comportementale du système PV du CDER**

Le modèle du champ PV peut être couplé avec le modèle de l'onduleur afin de voir le comportement global du système PV. Le modèle des champs PV doit calculer avec précision la valeur de la tension *Vdc* MPPT et la puissance *Pdc*MPPT. Ces derniers sont utilisés par le modèle de l'onduleur pour estimer la puissance de sortie *Pac*.

Le Tableau 3-3 résume l'ensemble des paramètres utilisés pour simuler le comportement de l'installation PV connectée au réseau du CDER. On précise qu'on a utilisé les paramètres de la fiche technique du module PV.

|                      | <b>Paramètres</b> | <b>Valeurs</b> | <b>Unités</b>       |
|----------------------|-------------------|----------------|---------------------|
| Isofoton I-106Wc/12V | TCi               | 2,3            | $mA$ <sup>o</sup> C |
|                      | <b>TCv</b>        | $-74$          | $mV$ /°C            |
|                      | Voc               | 21,08          | $\mathbf{V}$        |
|                      | <b>Isc</b>        | 6,54           | A                   |
|                      | b                 | 0.098          |                     |
| <b>Fornius IG 30</b> | Paco              | 2672,3         | W                   |
|                      | Pdco              | 2872,5         | W                   |
|                      | Pso               | 3,5            | W                   |
|                      | Vdco              | 380,46         | $\overline{V}$      |
|                      | C <sub>0</sub>    | $-1,5341e-5$   | $W-1$               |
|                      | C1                | $-3,1181e-4$   | $V-1$               |
|                      | C <sub>2</sub>    | 9,9754e-4      | $V-1$               |
|                      | C <sub>3</sub>    | $-2,7095e-4$   | $V-1$               |

**Tableau 3-3 Paramètres de performances du système PV connecté au réseau du CDER**

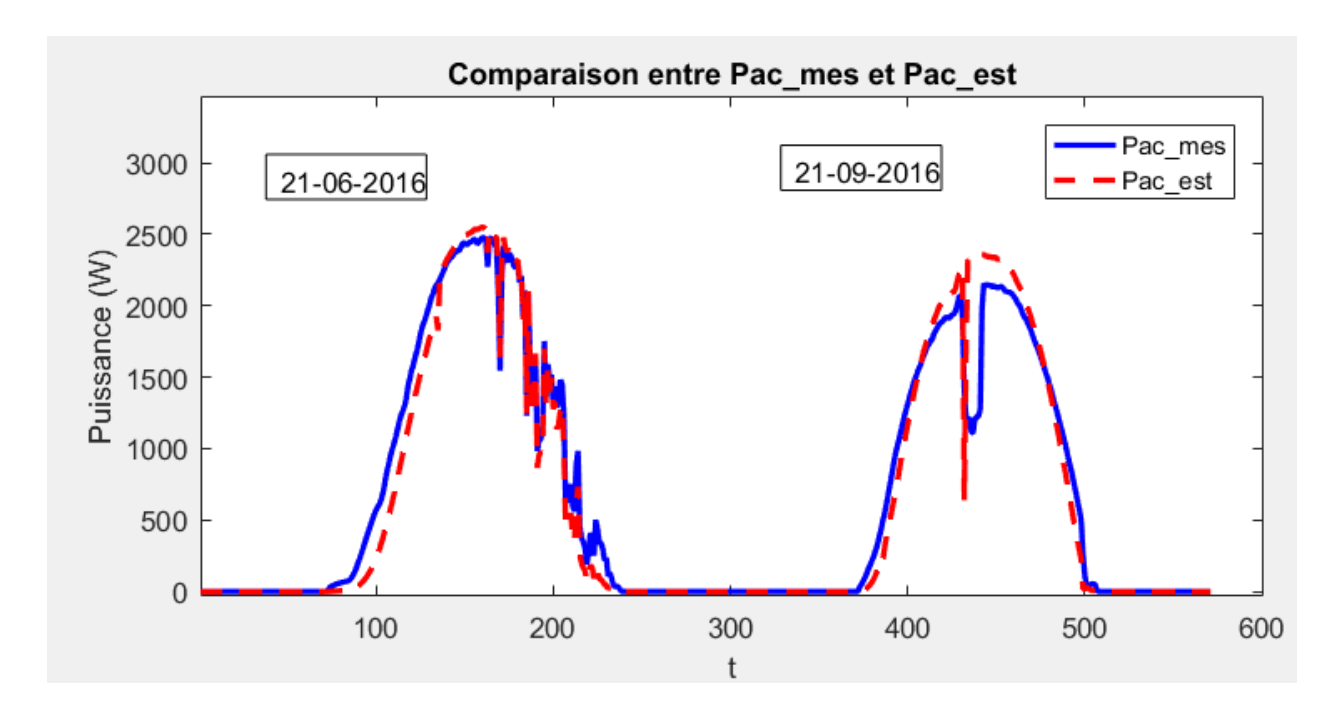

**Figure 3-20 Monitoring et simulation de la puissance de sortie de l'onduleur PV**

La Figure 3.20 présente le suivi et la simulation de la puissance de sortie de l'onduleur sur la même période (21-06-2016 au 21-09-2016). On peut observer une bonne précision dans l'estimation de la puissance produite par l'onduleur photovoltaïque (Pac) à partir de Vdc et Pdc.

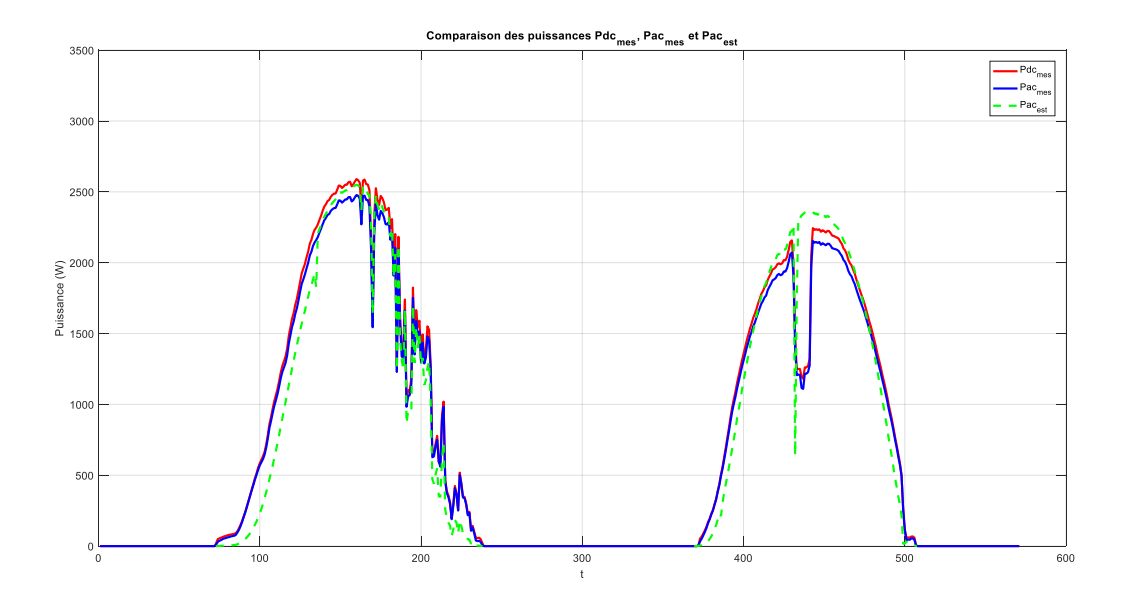

**Figure 3-21 Comparaison des Puissances Pdc\_mes, Pac\_mes et Pac\_est pour l'onduleur PV**

La Figure 3.21 illustre le suivi et la simulation de la puissance de sortie de l'onduleur pendant la même période du 27 au 29 mars 2023. On observe une bonne précision dans l'estimation de la puissance produite par l'onduleur photovoltaïque (Pac) à partir de Vdc et Pdc. il y a un phénomène d'ombrage entre les instants (434<t<442).

# **3.6 Monitoring graphique du systeme PV du CDER**

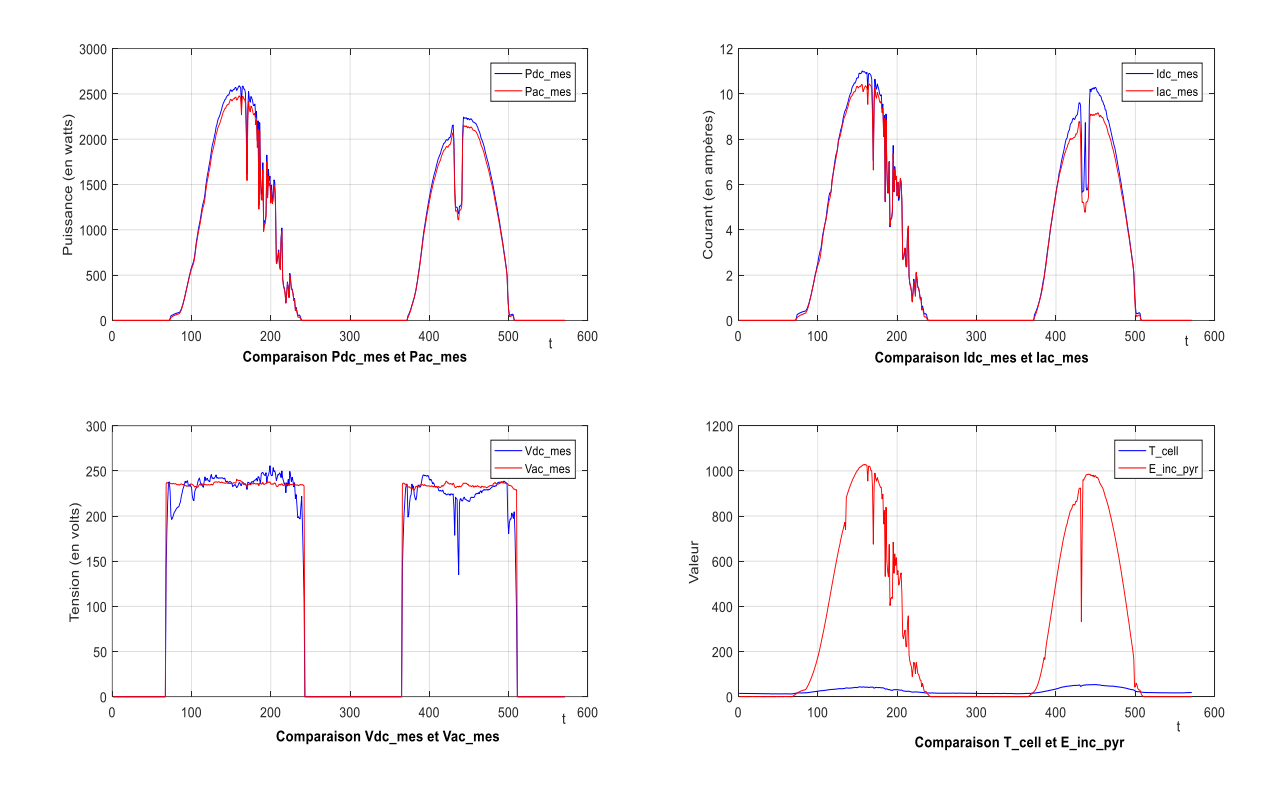

#### **Figure 3-22 Monitoring graphique du système PV du CDER**

Je réalise le suivi des données DC et AC pour analyser le rendement de l'onduleur, et les résultats montrent un rendement parfait de l'onduleur.

## **3.7 Conclusion**

Dans ce chapitre, nous avons proposé et développé une démarche de modélisation comportementale du système PV connecté au réseau du CDER. Compte tenu de la complexité de cette tâche avec les modèles classiques, nous avons utilisé un modèle basé sur les paramètres de la fiche technique du fabricant pour le module PV. Pour ces derniers, leur réévaluation a été effectuée grâce à une campagne de mesure sur le champ PV. Le comportement dynamique du champ PV a été validé par une série d'expérimentations avec la méthode LRCM comme algorithme MPPT. Concernant l'onduleur, nous avons utilisé le modèle empirique développé par les laboratoires SANDIA. La précision du modèle dépend de la précision des paramètres de performance, qui ont été identifiés à partir de relevés pratiques sur notre système PV(cder et sonelgaz).La mise en œuvre d'un système de monitoring nous a permis de comparer les grandeurs estimées et mesurées dans la plateforme MATLAB. Les données des champs photovoltaïques ont été collectées par une plateforme d'onduleurs hybrides, tandis que les données mesurées proviennent de l'irradiation solaire et de la température capturées par le CDER.Par la suite, un programme MATLAB a été élaboré pour afficher les résultats souhaités dans une interface utilisateur conviviale. En termes de production d'énergie, les modèles développés ont réussi à estimer le comportement énergétique sain de notre installation PV. Cette évaluation a été réalisée d'abord par une simulation. Enfin, nous avons amélioré l'interface utilisateur en intégrant des fonctionnalités pour étudier les performances et les anomalies du système PV, basées sur le calcul des paramètres de performance et les pertes par captures. Cela a été fait dans le but de développer des fonctions de diagnostic de défaut des systèmes PV.

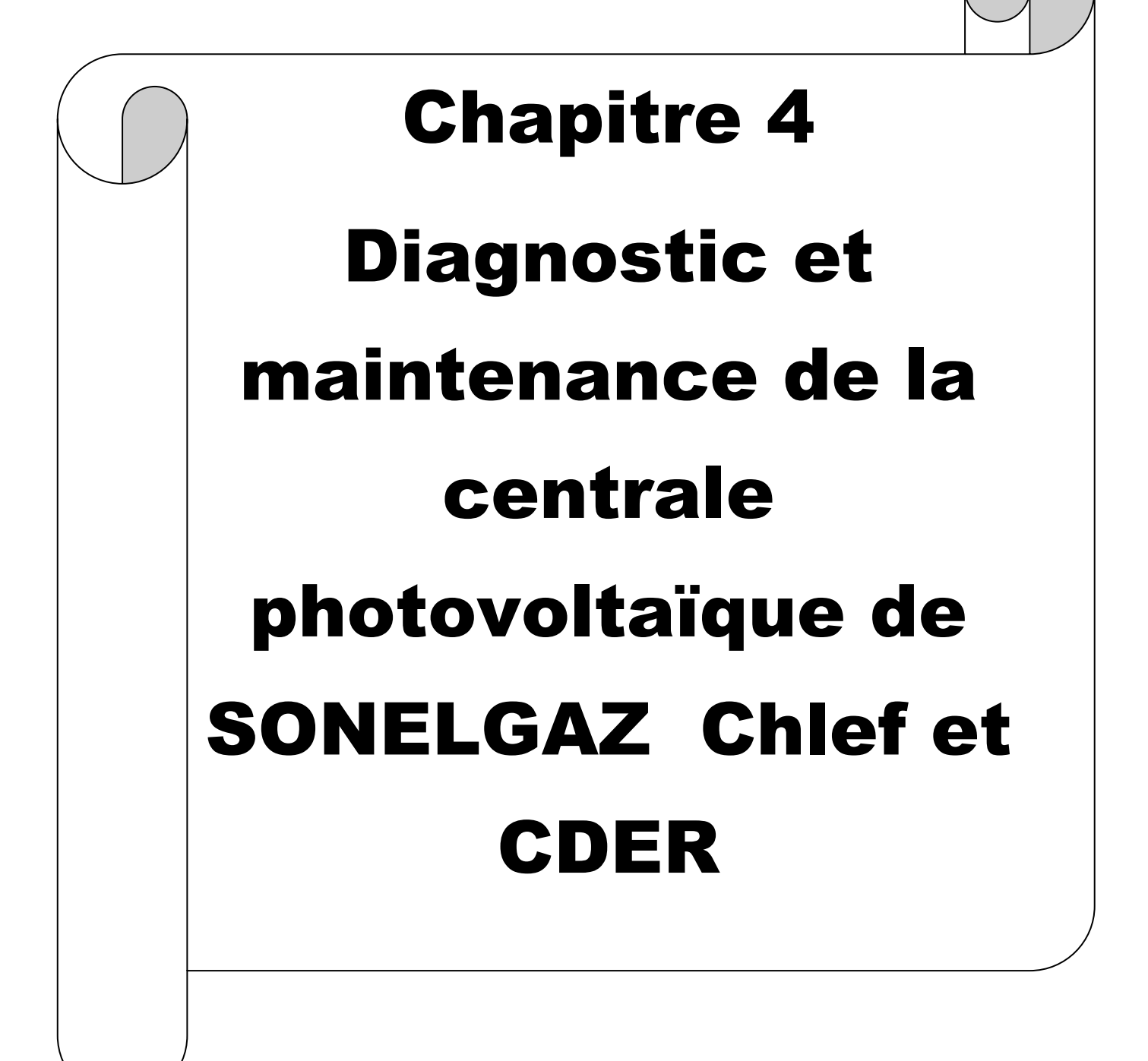
# **4.1 Introduction**

Dans ce chapitre, nous avons testé les caractéristiques I-V et P-V du module, ainsi que les points de puissance maximale (MPP), sous différents niveaux d'irradiation solaire et différentes températures. Nous avons également mis en place un système de monitoring pour les systèmes photovoltaïques et comparé les données simulées aux données mesurées.

# **4.2 Types de diagnostic proposé**

Les anomalies dans les différentes étapes du système photovoltaïque, du module au câblage et de la protection aux convertisseurs de puissance, sont principalement causées par des facteurs climatiques (effets d'ombrage, salissure des modules), des facteurs de fonctionnement (vieillissement des modules PV) et des défauts de fabrication.Comme avec d'autres systèmes industriels, les systèmes de surveillance sont cruciaux pour les installations solaires car ils vérifient et identifient les défauts.

Dans ce contexte, les chercheurs ont mis au point un certain nombre de techniques de diagnostic spécifiques aux centrales photovoltaïques. Trois caractéristiques fondamentales, à savoir la vitesse de détection des anomalies, l'optimisation des données d'entrée et la sélectivité (c.-à-d. la capacité de reconnaître divers défauts), distinguent une technique d'une autre.)

### **4.2.1 Méthodes de détection et de localisation des défauts**

Ils peuvent être classés globalement en deux catégories principales, le schéma suivant présente les différentes méthodes de diagnostic.

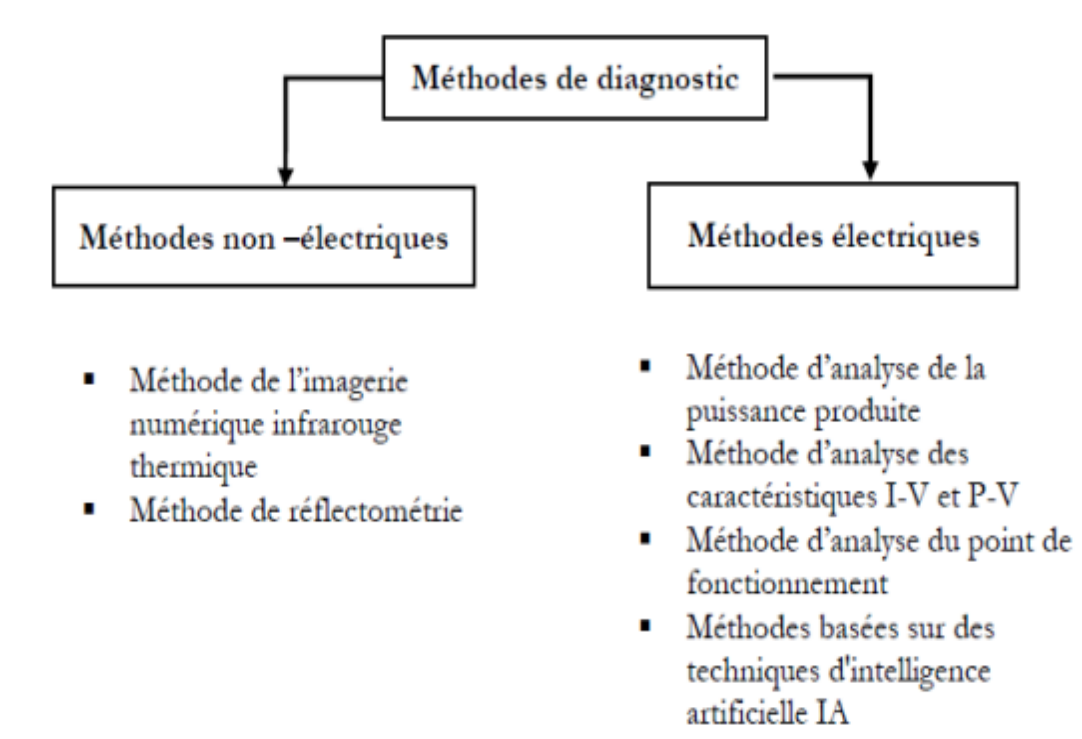

### **Figure 4-1 Méthodes de diagnostic de défauts**

#### *4.2.1.1 Méthodes non-électriques :*

La détection des fissures est le principal objectif de cette classe de techniques. Les essais mécaniques de pliage, la photoluminescence et l'imagerie par électroluminescence sont quelques-unes des techniques.

**a. Méthode de l'imagerie numérique infrarouge thermique :**Les approches non électriques comprennent des inspections visuelles et des analyses d'imagerie infrarouge et thermique pour la localisation des défaillances. Les données électriques mesurées du système PV ne sont pas nécessaires pour ces techniques. La décoloration, le brunissement, la souillure, les points chauds, la rupture et le délaminage du module PV sont tous particulièrement détectés par des approches visuelles et thermiques. L'examen des modules visuels prend beaucoup de temps et ne convient pas aux systèmes PV à grande échelle[19,20]

La fréquence de la surveillance des installations détermine la rapidité avec laquelle les problèmes peuvent être décelés à l'aide de méthodes de détection thermique et infrarouge, qui dépendent généralement de l'équipement (caméras thermiques ou infrarouges, drones, etc.). Bien qu'efficaces, ces techniques ne conviennent pas aux installations photovoltaïques à petite échelle [21,22]

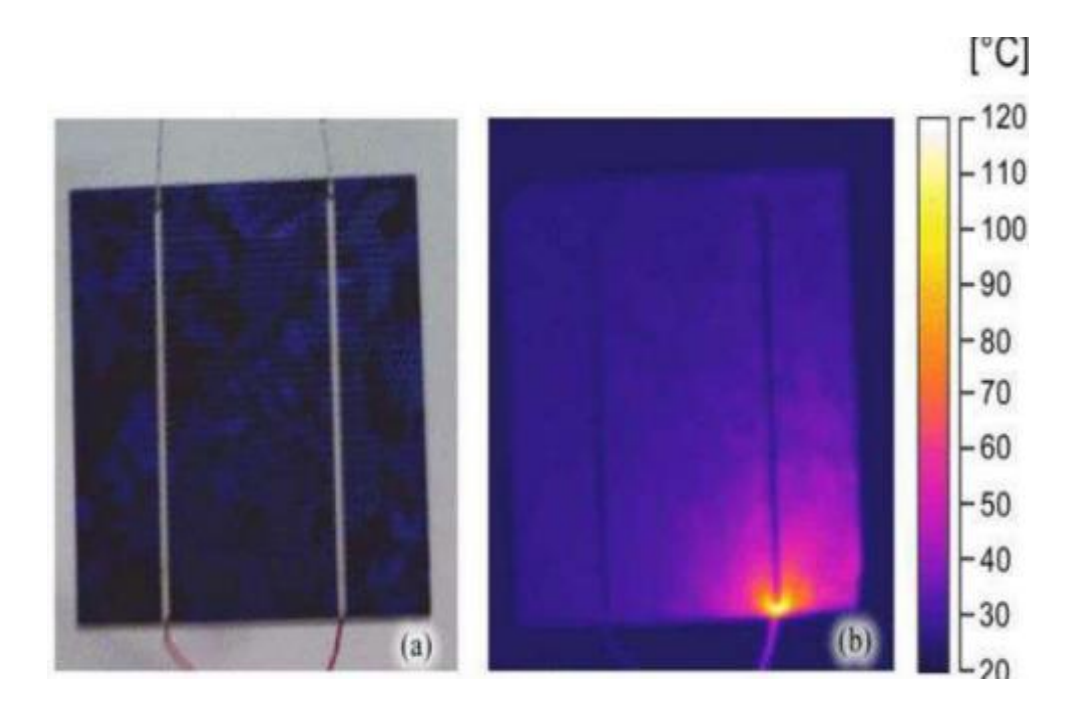

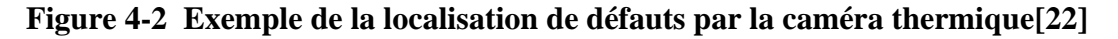

b. **Méthode de réflectométrie :**Semblable au radar, la réflectométrie diagnostique le champ PV en y transmettant une impulsion ou un signal. Cette impulsion incidente est entravée par toute discontinuité (fissure, défaut, court-circuit, circuit ouvert), qui entraîne une réflexion. Calculez ensuite les échos qui ont été retournés. La position, la description et peut-être les prévisions du défaut sont déterminées à l'aide du retard et de l'amplitude des échos.Cette méthode a été est utilisé dans le butde détecter le défaut de type "circuit ouvert", "court-circuit" et "augmentation de l'impédancede la connectique", dans un string photovoltaïque[23].

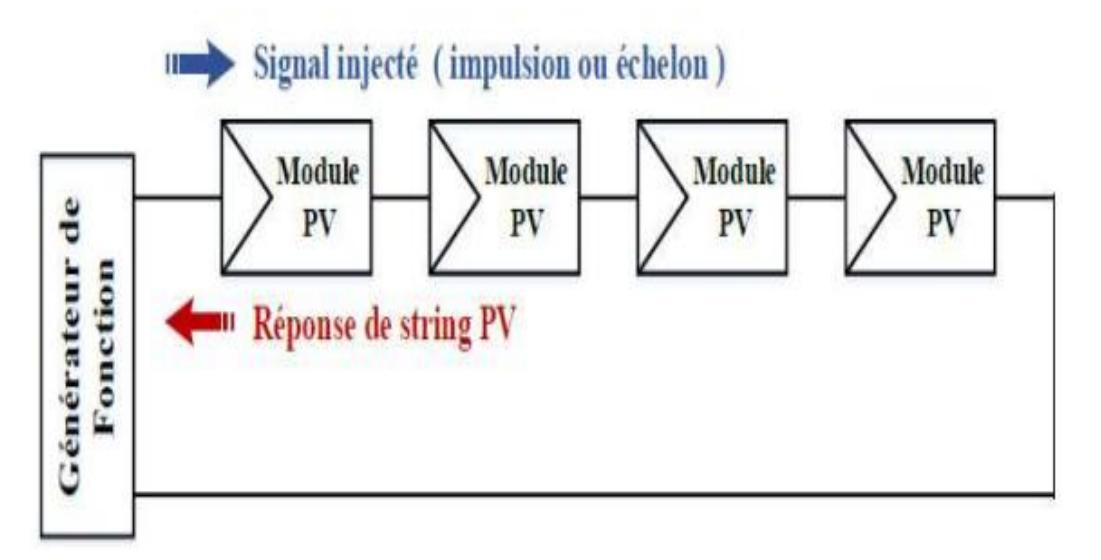

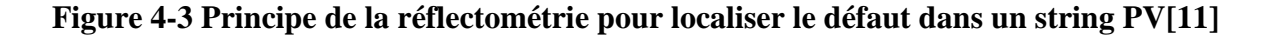

### **4.2.1.2 Méthodes électriques**

Ces techniques utilisent les paramètres électriques (courant, tension et puissance) comme données d'entrée. La documentation sur laquelle nous nous concentrerons dans ce paragraphe propose quatre grands types de techniques.

- **a. Méthode d'analyse de la puissance produite :** elle est utile pour déterminer si un champ PV fonctionne régulièrement ou non. Cette technique utilise un modèle de circuit analogue pour prévoir la sortie du panneau photovoltaïque en utilisant des données sur le rayonnement solaire et la température du module. Il existe deux indicateurs établis pour les pertes thermiques et les pertes de puissance. Lorsque les pertes mesurées sont significativement plus importantes que les pertes simulées, l'algorithme de détection détecte un fonctionnement incorrect du système. Ensuite, des indicateurs basés sur des comparaisons de valeurs de courant et de tension mesurées et simulées sont appliqués pour trouver des défauts de chaîne ou d'ombrage[24]
- b. **Méthode d'analyse des caractéristiques I-V et P-V :**Il est possible de découvrir et de localiser précisément où se situe le problème en utilisant les capteurs installés dans le champ PV grâce à la collecte de quantités mesurées (courant et tension) à différents sites dans le champ solaire. Diverses organisations font beaucoup d'études dans ce contexte[25,26]
- **c. Méthode d'analyse du point de fonctionnement :**Cette approche est basée sur l'analyse et la comparaison du point de puissance maximal existant de l'installation photovoltaïque avec celui anticipé[27,28]. Avec cette approche, il est possible d'identifier automatiquement un défaut sans avoir à arrêter le système.
- d. **Méthodes basées sur des techniques d'intelligence artificielle IA :**Le diagnostic complexe du système physique, qui comprend une variété de descriptions et de composantes, ainsi que le diagnostic fondé uniquement sur des modèles mathématiques, ne peuvent fournir la technique précise nécessaire pour aborder les problèmes dans ce domaine. Des techniques d'IA ont été créées pour simuler la prise de décision humaine. Elles visent à simplifier et à faciliter le processus de diagnostic.Les techniques d'intelligence artificielle ont démontré leur capacité à modéliser, contrôler, anticiper et prédire dans le système PV au cours des dix dernières années[29]

# **4.2.1.3 Méthode de taux de perte de performance utilisant quatre indicateurs électriques**

En général, le processus de diagnostic des défauts est déterminé en comparant les données normales (c'est-à-dire le comportement prédit par simulation) et les données défectueuses pour chaque type de défaut (c'est-à-dire le comportement observé par mesure) [29]

Nous proposons maintenant une technique de diagnostic des défauts simple et fiable sous programme MATLAB. Cette technique utilise spécifiquement l'évaluation PLR de quatre indicateurs, à savoir (1) l'indicateur de courant continu (IdcR), (2) l'indicateur de tension continue (VdcR), (3) l'indicateur de puissance continue (PdcR) et (4) l'indicateur de puissance alternative (PacR). Ici, les quatre indicateurs sont calculés en divisant le paramètre simulé par le paramètre mesuré, comme illustré dans les équations (4-1) à (4-4).

$$
IdcR = \frac{Idc\_est}{Idc\_mes}
$$
 (4-1)

$$
VdcR = \frac{Vdc\_est}{Vdc\_mes}
$$
 (4-2)

$$
PdcR = \frac{Pdc\_est}{Pdc\_mes}
$$
 (4-3)

$$
PacR = \frac{Pac\_est}{Pac\_mes}
$$
 (4-4)

L'aspect clé de la méthode proposée réside dans sa capacité à détecter et identifier différents types d'anomalies dans les parties courant continu (DC) et courant alternatif (AC) d'un système photovoltaïque à concentration. Pour détecter les anomalies et envoyer des alarmes, deux seuils de référence ont été ajoutés à chaque indicateur, c'est-à-dire 1,05 pour la limite supérieure et 0,95 pour la limite inférieure.

Pour l'identification et la localisation des défauts, l'évaluation des deux indicateurs de puissance (c'est-à-dire PdcR et PacR) permet de localiser le côté défectueux, qu'il s'agisse du côté courant continu ou du côté courant alternatif. Étant donné que la majorité des dysfonctionnements se produisent du côté courant continu, le raffinement de l'identification des anomalies du côté DC est réalisé à l'aide de deux autres indicateurs (c'est-à-dire IdcR et VdcR). Chaque défaut du côté courant continu présente des pertes bien définies soit dans IdcR, soit dans VdcR, soit dans les deux indicateurs en même temps. Sur cette base, le défaut le plus probable peut être identifié.

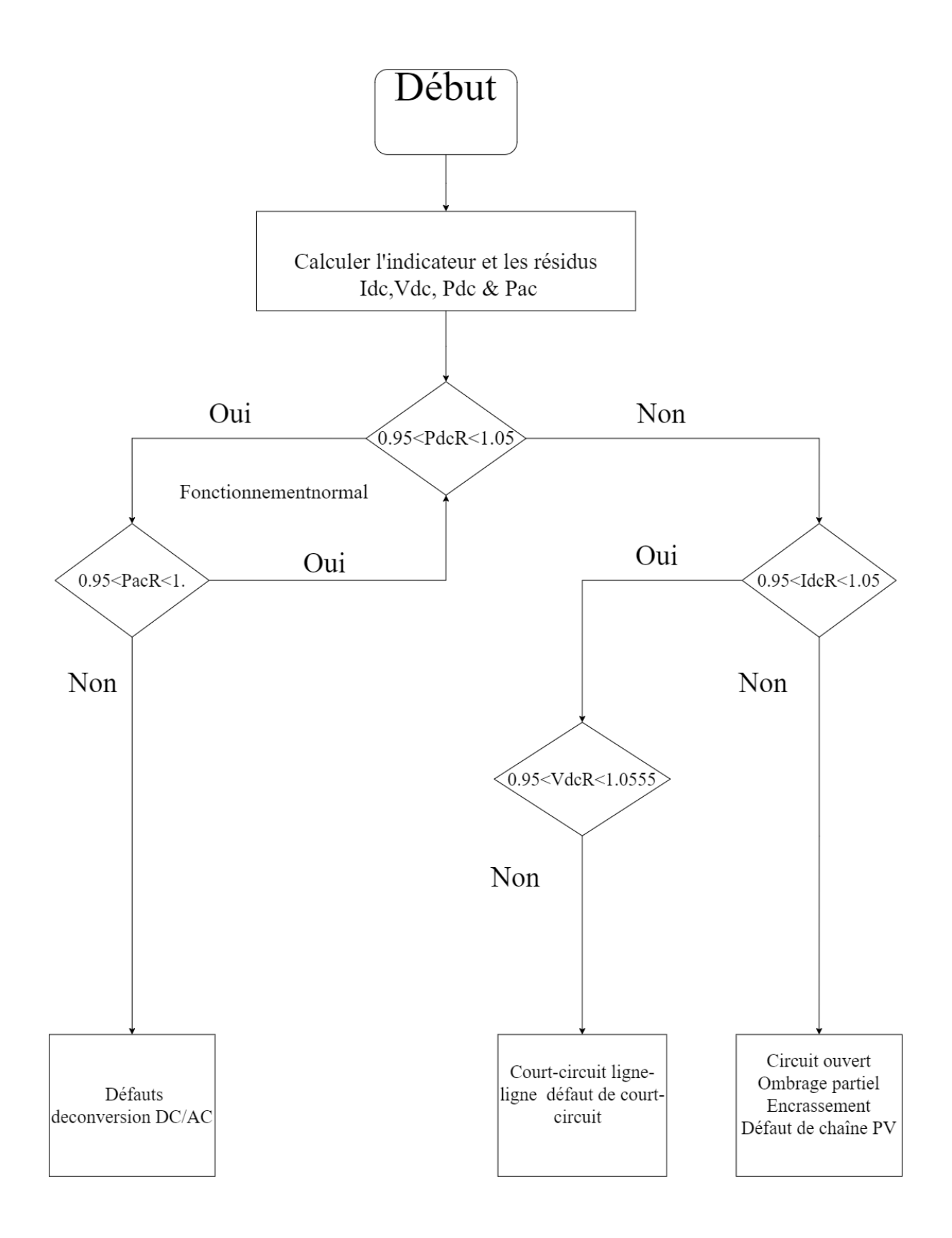

**Figure 4-4 Algorithme de détection des défauts**

Figure 4-4 Montre la détection de défauts, chaque défaut et anomalie afin de les distinguer et de les identifier. La Figure illustre le diagramme de flux de la stratégie développée pour découvrir et identifier les anomalies courant continu et courant alternatif affectant les systèmes photovoltaïques à concentration.

Mais , Afin de confirmer le travail du programme MATLAB, une deuxième expérience doit être menée sur le système photovoltaïque, qui présente un ombrage. Ce sont des informations qui nous aident à tester le programme MATLAB et à déterminer s'il peut détecter les défauts ou non.

#### **4.2.2 Modèles d'analyse des défaillances**

Il existe différents modèles de défaillance pour une centrale photovoltaïque, qui peuvent être utilisés pour évaluer la fiabilité et la durabilité du système. Voici quelques exemples de modèles couramment utilisés :

- ❖ **Modèle de vieillissement :** Les effets du vieillissement sur les parties du système photovoltaïque, y compris les panneaux solaires, les onduleurs et les câbles, sont pris en compte par ce modèle. Pour prévoir la durée de vie des composants et calculer les taux de défaillance, il tient compte de variables comme l'exposition aux intempéries, les cycles de charge et de décharge, l'accumulation de saleté, l'usure mécanique, etc.
- ❖ **Modèle de dégradation des panneaux solaires :**Les panneaux solaires peuvent se détériorer graduellement au fil du temps en raison de conditions comme la lumière du soleil, la chaleur extrême, l'humidité, les vibrations, etc. Ces éléments sont pris en compte dans les modèles de dégradation des panneaux solaires pour calculer les pertes de performance et les probabilités de défaillance des panneaux.
- ❖ **Modèle de défaillance de l'onduleur :**La production d'énergie peut être fortement affectée par la défaillance des onduleurs, qui sont des éléments essentiels d'une centrale photovoltaïque. Les paramètres dont les modèles de défaillance de l'onduleur tiennent compte pour estimer la probabilité de défaillance de l'onduleur comprennent la charge de travail, les fluctuations de tension, la température, les variations de fréquence, etc.
- ❖ **Modèle de défaillance des câbles et des connexions :**Des dommages, des défauts d'isolation, des pannes mécaniques et d'autres problèmes avec les câbles et les connexions électriques sont possibles. Ces éléments sont pris en compte par les modèles de défaillance des câbles et des connexions pour évaluer la fiabilité du système et prévoir les défaillances potentielles.

❖ **Modèle de défaillance environnementale :**Ce modèle tient compte des circonstances environnementales particulières de l'emplacement de la centrale solaire, comme les menaces sismiques, les vents violents, la foudre, les tempêtes, etc. analyse les effets de ces circonstances sur les éléments du système et prévoit les taux de défaillance connexes.

Pour une centrale solaire, ces modèles de défaillance peuvent être utilisés pour effectuer des études de fiabilité, des projections d'entretien et des estimations de coûts à long terme. Pour étalonner et valider ces modèles en fonction des propriétés uniques de la centrale et des composants utilisés, on peut utiliser des données historiques, des essais en laboratoire et des études sur le terrain.

# **4.3 Niveau de maintenance**

Toutes les mesures techniques, administratives et de gestion prises au cours du cycle de vie d'un actif dans le but de le préserver ou de le remettre dans un état où il peut réaliser son objectif avec l'aide d'une équipe de personnes et les bons outils sont appelés maintenances.

La définition de l'entretien comprend les mots « maintenir » et « restaurer ». Maintenir consiste à prendre des mesures préventives, tandis que Correct signifie prendre des mesures correctives. La Figure ci-dessous décrit les différents types de maintenance [30]

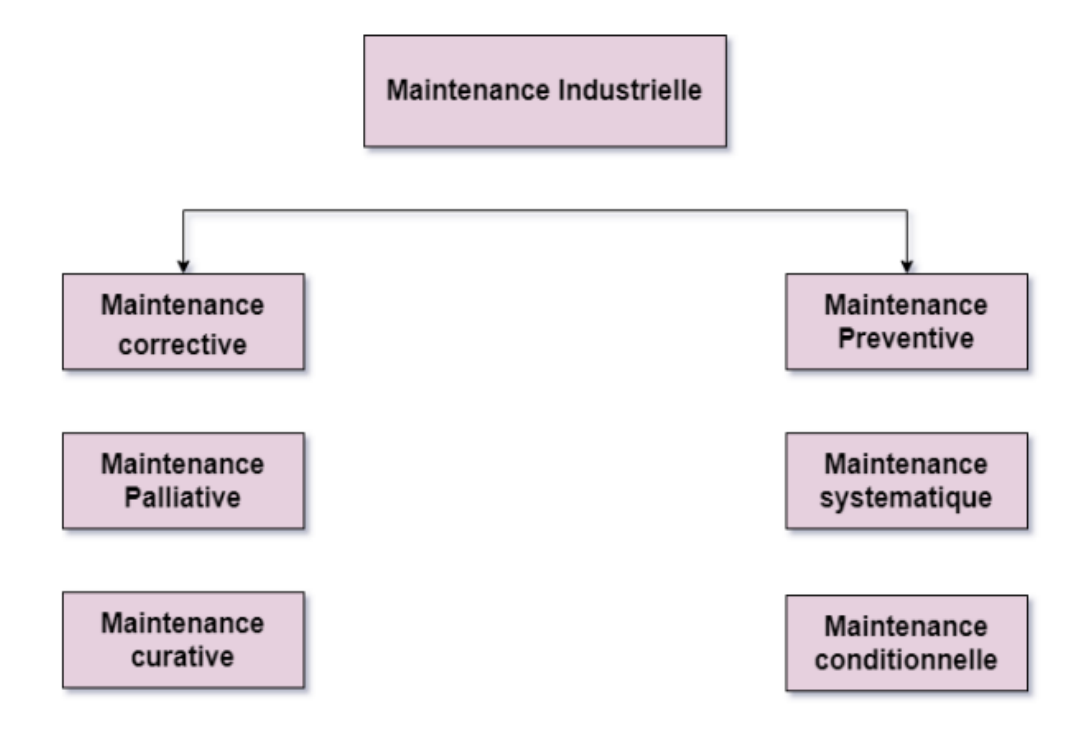

### **Figure 4-5 Les différents types de la maintenance[30].**

### **4.3.1 Maintenance préventive**

La maintenance effectuée avant une défaillance est une maintenance préventive. Il permet de confirmer que l'équipement ne présente aucun risque de dysfonctionnement. Il concerne les pièces, accessoires, machines et équipements[31]. Les objectifs principaux de ce type de maintenance est de :

- ✓ Augmenter la durée de vie des matériels.
- ✓ Diminuer la probabilité des défaillances en service.
- $\checkmark$  Diminuer les temps d'arrêt en cas de révision ou de panne.
- $\checkmark$  Prévenir et aussi prévoir les interventions coûteuses de maintenance corrective.
- $\checkmark$  Réduire et régulariser la charge de travail Faciliter la gestion des stocks (consommations prévues) Assurer la sécurité (moins d'improvisations dangereuses) ;
- $\checkmark$  Améliorer les conditions de travail du personnel de production ;
- $\checkmark$  Diminuer le budget de maintenance ;
- $\checkmark$  Supprimer les causes d'accidents graves :
- ✓ Augmenter la durée de vie des matériels ;
- $\checkmark$  Diminuer la probabilité des défaillances en service ;
- $\checkmark$  Diminuer les temps d'arrêt en cas de révision ou de panne;
- $\checkmark$  Prévenir et aussi prévoir les interventions coûteuses de maintenance corrective.

Il existe 3 types de la maintenance préventive [31] :

- ❖ **Maintenance préventive systématique :**La maintenance préventive est effectuée sans contrôle préalable de l'état du bien, à intervalles réguliers ou selon un nombre d'unités d'utilisation déterminé. Même si le temps est l'unité la plus fréquemment utilisée, d'autres peuvent encore être utilisées, comme le nombre d'articles produits, leur longueur, leur distance parcourue, leur masse, le nombre de cycles qu'ils ont subis, etc. Cette fréquence d'intervention est établie pendant la mise en service ou après une révision complète ou partielle.
- ❖ **Maintenance préventive conditionnelle :**La maintenance prédictive est un autre nom pour elle (une phrase non standard). La mise en évidence des points faibles est une caractéristique de l'entretien préventif conditionnel. Selon les

circonstances, il peut être préférable de les observer afin que, si un certain seuil est atteint, une intervention puisse être décidée.

**Remarque :** la maintenance conditionnelle est donc une maintenance dépendante de l'expérience et faisant intervenir des informations recueillies en temps réel

❖ **Maintenance préventive prévisionnelle :**La maintenance prédictive est une maintenance conditionnelle basée sur l'anticipation du dépassement d'un seuil prédéfini, permettant de prévoir l'état de détérioration d'une propriété avant qu'elle n'atteigne ce point.

## **4.3.2 Maintenance Curative**

Cette maintenance palliative, aussi appelée dépannage, implique principalement des actions transitoires qui doivent être suivies par des actions curatives. L'entretien curatif est utilisé lorsqu'une machine ou une installation est brisée et ne peut pas être réparée, contrairement à l'entretien correctif palliatif, qui, pour rappel, consiste à réparer l'équipement temporairement[32].

Cette dernière vise à :

- $\checkmark$  Rétablir la production d'énergie ;
- $\checkmark$  Diagnostiquer les problèmes ;
- $\checkmark$  Effectuer les réparations nécessaires ;
- ✓ Minimiser les temps d'arrêt ;
- ✓ Assurer la sécurité du système.

Il est important de se rappeler que, bien que l'entretien curatif soit nécessaire pour corriger les défauts, il est généralement considéré comme une stratégie réactionnaire. Afin de réduire les pannes et les temps d'arrêt imprévus et de maximiser l'efficacité et la durabilité de la centrale photovoltaïque, des procédures de maintenance préventive et prédictive devraient être mises en œuvre.Selon le type de panne ou de problème découvert, l'entretien curatif des centrales photovoltaïques peut être effectué en utilisant plusieurs formes de traitements. Voici quelques exemples d'entretien curatif typique :

❖ **Remplacement de composants** : Lorsqu'un composant défectueux est identifié comme étant la cause de la défaillance, il peut être nécessaire de le remplacer. Cela peut inclure le remplacement de panneaux solaires, d'onduleurs, de câbles, de connecteurs, de fusibles, etc.

❖ **Réparation des connexions électriques** : Les connexions électriques peuvent se desserrer, se corroder ou se détériorer au fil du temps, ce qui peut entraîner des problèmes de connectivité et des pertes de performance. La maintenance curative peut impliquer la réparation ou le remplacement de ces connexions pour rétablir un fonctionnement correct.

❖ **Réinstallation d'équipements :** Parfois, une défaillance peut être due à une mauvaise installation ou à des problèmes mécaniques. Dans de tels cas, la maintenance curative peut impliquer la réinstallation ou la réparation de l'équipement pour résoudre le problème.

❖ **Réglage des paramètres de l'onduleur :** Les onduleurs sont des composants essentiels pour convertir l'énergie solaire en électricité utilisable. Parfois, des problèmes peuvent survenir en raison de réglages incorrects des paramètres de l'onduleur. La maintenance curative peut consister à ajuster ces paramètres pour rétablir le bon fonctionnement.

❖ **Nettoyage et entretien :** Dans certains cas, des problèmes de performance peuvent être causés par une accumulation de saleté, de poussière ou d'autres éléments sur les panneaux solaires. La maintenance curative peut impliquer un nettoyage approfondi des panneaux et des vérifications régulières pour maintenir un rendement optimal.

❖ **Réinitialisation et redémarrage du système :** Dans certains cas, une simple réinitialisation du système peut suffire à résoudre un problème ou une défaillance mineure. La maintenance curative peut consister à redémarrer les équipements ou à effectuer des réinitialisations logicielles pour résoudre les problèmes de communication ou de fonctionnement.

# **4.4 Résultat de programme MATLAB**

## **4.1.1 Détection et de localisation des défauts DE CDER**

Grâce à la conception du programme du modèle du système photovoltaïque sain dans le programme MATLAB, nous détectons des défauts du système solaire, Types de défauts détectés à partir du programme MATLAB : défauts en courant continu (DC) tels que circuit ouvert, ombrage partiel, défaut de chaîne PV.

## **4.2.2 Maintenance des systèmes du système PV de CDER**

Nous effectuons les étapes suivantes : Tester et éventuellement remplacer les chaînes ou modules PV défectueux ensuite. Inspecter les chaînes et modules PV à la recherche de tout dommage physique ou d'ombrage ensuite. Vérifier les connexions desserrées ou les diodes de dérivation défectueuses.

# **4.5 Conclusion**

Dans ce travail, nous avons présenté une approche basée sur des programmes MATLAB pour la détection des défauts et la maintenance des systèmes photovoltaïques (CDER). Grâce à la conception d'un modèle du système photovoltaïque sain dans MATLAB, nous avons pu détecter plusieurs types de défauts, tels que les circuits ouverts, les ombrages partiels et les défauts de chaîne PV.

Les résultats obtenus grâce à nos programmes MATLAB ont démontré leur efficacité dans la détection précise des défauts et l'évaluation des performances du système photovoltaïque. En analysant les données de performance, nous avons pu identifier les problèmes potentiels qui affectent la production d'énergie.

En ce qui concerne la maintenance du système photovoltaïque, notre approche recommande les étapes suivantes : tester et éventuellement remplacer les chaînes ou modules PV défectueux, inspecter les chaînes et modules PV à la recherche de dommages physiques ou d'ombrage, et vérifier les connexions desserrées ou les diodes de dérivation défectueuses. Ces recommandations de maintenance sont essentielles pour garantir le bon fonctionnement du système photovoltaïque, optimiser sa performance et prolonger sa durée de vie. En prenant des mesures préventives en fonction des résultats de détection des défauts, les gestionnaires de systèmes solaires peuvent minimiser les pertes d'énergie et réduire les coûts de maintenance. Mais pour le système SONELGAZ:Il semble y avoir une erreur de données dans le système de SONELGAZ Les données de rayonnement et de température sont incorrectes, ce qui rend impossible la détection des défauts. Pour remédier à cela, il est important de corriger les données saisies afin d'obtenir des mesures précises pour le système de sondage gaz. Cela permettra une détection plus fiable des éventuels défauts.

En conclusion, notre approche basée sur des programmes MATLAB offre une solution pratique et efficace pour la détection des défauts et la maintenance des systèmes photovoltaïques. Les résultats obtenus permettent de prendre des décisions éclairées en matière de maintenance préventive et d'optimisation des performances, contribuant ainsi à une exploitation plus fiable et durable de l'énergie solaire

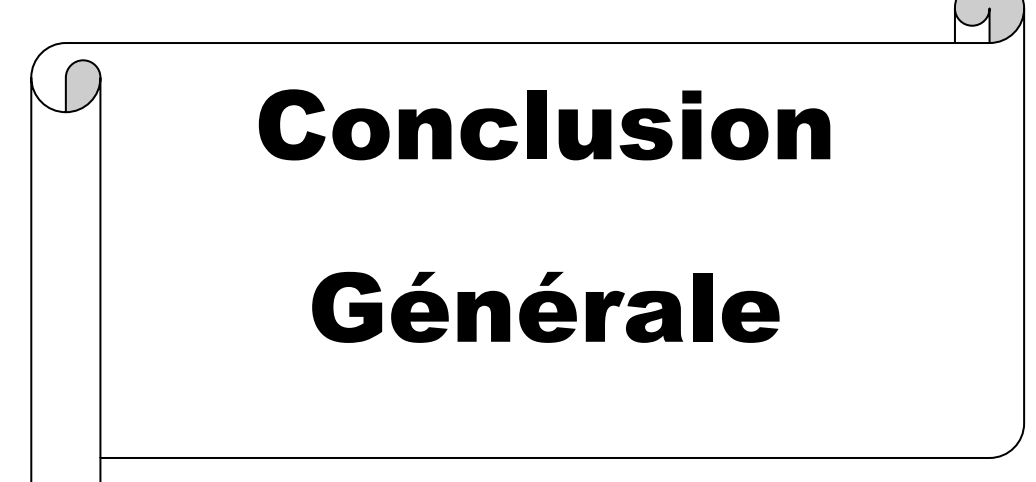

En conclusion, ce mémoire a porté sur la réalisation d'un programme MATLAB pour le monitoring, la détection de défauts et la maintenance des systèmes photovoltaïques. Les contributions suivantes ont été apportées dans ce travail de recherche :

Développement d'un programme de monitoring : Nous avons conçu et développé un programme MATLAB qui permet de collecter, visualiser et analyser les données des systèmes photovoltaïques en temps réel. Ce programme offre une interface conviviale pour suivre les performances du système et détecter les éventuels problèmes.

Détection de défauts : Nous avons intégré des fonctionnalités de détection de défauts dans le programme, basées sur l'analyse des données de performance, des paramètres électriques et des variations anormales. Cela permet d'identifier rapidement les problèmes potentiels tels que les dégradations des cellules solaires, les pertes de connexion ou les défaillances de l'onduleur.

Maintenance préventive et corrective : Grâce aux fonctionnalités de monitoring et de détection de défauts, le programme MATLAB fournit des informations précieuses pour la maintenance préventive et corrective des systèmes photovoltaïques. Les utilisateurs peuvent prendre des mesures proactives pour prévenir les défaillances, planifier les interventions de maintenance et optimiser les performances du système.

Amélioration de la durabilité et de la rentabilité : En utilisant le programme de monitoring et de détection de défauts, les propriétaires et les opérateurs de systèmes photovoltaïques peuvent améliorer la durabilité et la rentabilité de leurs installations. En détectant et en résolvant rapidement les problèmes, ils peuvent maximiser la production d'énergie, réduire les coûts de maintenance et prolonger la durée de vie utile des composants.

En conclusion, ce mémoire a apporté une contribution significative à la réalisation d'un programme MATLAB pour le monitoring, la détection de défauts et la maintenance des systèmes photovoltaïques. Les résultats obtenus offrent des outils efficaces pour une gestion proactive des systèmes, favorisant ainsi le développement et l'adoption croissante de l'énergie solaire photovoltaïque.

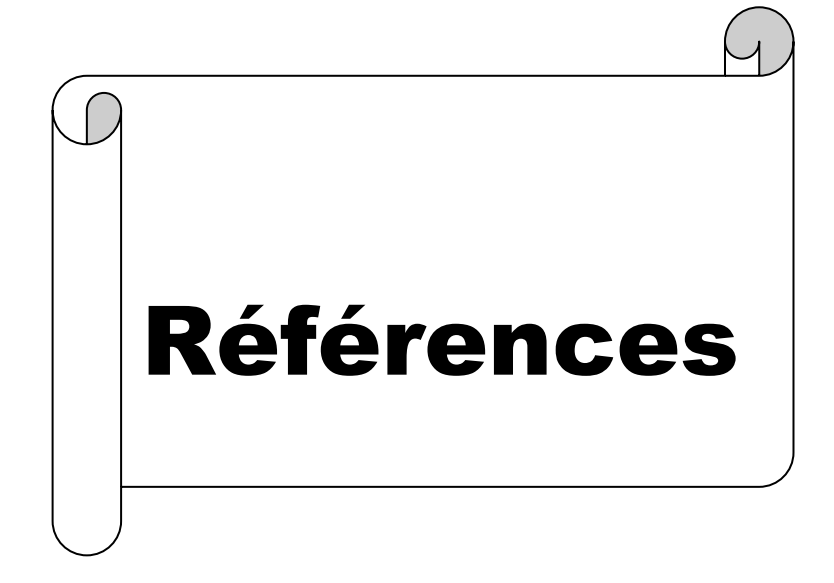

[1]. BELKAID ABDELHAKIM « Conception et implémentation d'une commande MPPT de haute performance pour une chaine de conversion photovoltaïque autonome », Thèse de doctorat, Université Ferhat Abbas - Setif 1,2015.

[2]. Daranfed.Ouarda « Elaboration et caractérisation de couches absorbantes des cellules solaires en couches minces à base de Cu2ZnSnS4 », thèse DOCTORAT, Université Mentouri De Constantine 1, année 2013.

[3]. *www.jade-technologie.com.* [En ligne] 29 03 2023.

[4]. TOUMI Nihed, KOUDA Iskandar. Energie solaire photovoltaique et systéme photovoltaique autonomme . *Mémoire, licence .* s.l. : Université Badji Mokhtar -Annaba, 2021.

[5]. SOYED-Abdessam. Cours d'électronique de puissance. *LES CONVERTISSEURS DC/AC: LES ONDULEURS.* 

[6]. Salim, Bouchakour. *Contribution a l'étude et commande d'un couplage des systemes hybrides(reseau et photovoltaique)pour la ptoduction d'énergie électrique, Thése de Doctorat en élctronique, Université DJILLALI LIABES DE SIDI-BELABES2015 .* 

[7]. *E. I. Ortiz-Rivera and F. Z. Peng. Analytical Model for Photovoltaic Module using the Electrical Characteristics provided by the Manufacturer Data Sheet. In Proc. IEEE Power Electronics Specialists Conference, Pages 2087-2091. IEEE, June 2005.* 

[8]. *E. Ortiz-Rivera, F. Peng, "Analytical model for a photovoltaic module using the electrical characteristics provided by the manufacturer data sheet", presented in 36th Power Electronics Specialists Conference, IEEE, pp. 2087–2091, 2005.* 

[9]. *David L. King, W. E. Boyson, J. A. Kratochvill, "Photovoltaic Array Performance Model",.* 

[10]. *Wagner A.: Peak Power and Internal Series Resistance Measurement under Natural Ambient Conditions.–EuroSun Copenh. 2000.* 

[11]. *Channel LMG450 Power Meter User manual, ZES ZIMMER Electronic Systems, 2003.* 

[12]. *D. W. Peter. Fault Detection and Performance Visualisation for a Grid-Connected Photovoltaic Power Plant Using Sensor Data. Master of Engineering Thesis, Stellenbosch University, 2019.* 

[13]. *A. Mellit, G. M. Tina,S. A. Kalogirou. Fault detection and diagnosis methods for photovoltaic systems: A review. Renewable Sustainable Energy Reviews. Vol 91, pp. 1-17, 2018.* 

[14]. *J. A. Tsanakas, L. D. Ha,F. Al Shakarchi. Advanced inspection of photovoltaic installations by aerial triangulation and terrestrial georeferencing of thermal/visual imagery. Renewable Energy. Vol 102, pp. 224-233, 2017.* 

[15]. *J. A. Tsanakas, L. Ha,C. Buerhop. Faults and infrared thermographic diagnosis in operating c-Si photovoltaic modules: A review of research and future challenges. Renewablesustainable energy reviews. Vol 62, pp. 695-709, 2016.* 

[16]. *T. Takashima, J. Yamaguchi,M. Ishida, Fault detection by signal response in PV module strings. in 2008 33rd IEEE Photovoltaic Specialists Conference. 2008. IEEE.* 

[17]. *A. Chouder,S. Silvestre. Automatic supervision and fault detection of PV systems based on power losses analysis. Energy conversion and Management. Vol 51, pp. 1929-1937, 2010;.* 

[18]. *Y. Liu, B. Li,Z. Cheng, Research on PV module structure based on fault detection. in Chinese Control and Decision Conference. 2010. IEEE.* 

[19]. *X. Xu, H. Wang,Y. Zuo, Method for diagnosing photovoltaic array fault in solar photovoltaic system. in Asia-Pacific Power and Energy Engineering Conference. 2011. IEEE.* 

[20]. *M. Uoya,H. Koizumi. A calculation method of photovoltaic array's operating point for MPPT evaluation based on one-dimensional Newton–Raphson method. IEEE Transactions on Industry Applications. Vol 51, pp. 567-575, 2014.* 

[21]. *W. Xiao, M. G. Lind, W. G. Dunford,A. Capel. Real-time identification of optimal operating points in photovoltaic power systems. IEEE Transactions on industrial Electronics.Vol 53, pp. 1017-1026, 2006.* 

[22]. *A. Mellit,S. A. Kalogirou. Artificial intelligence techniques for photovoltaic applications: A review,. Progress in energy combustion science,. Vol 34, pp. 574-632, 2008.* 

[23]. *Ducange, P., Fazzolari, M., Lazzerini, B., & Marcelloni, F. (2011, November). An intelligent system for detecting faults in photovoltaic fields. In 2011 11th International Conference on Intelligent Systems Design and Applications (pp.1341-1346). IEEE.* 

[24]. *Bamber, C. J., Sharp, J. M., & Castka, P. (2004). Third party assessment: the role of the maintenance function in an integrated management system. Journal of Quality in maintenance Engineering.* 

[25]. *FERHAT Imène: Entretien et maintenance d'une installation photovoltaïque.Université Larbi Tebessi – Tébessa.Institut des mines 2022.* 

[26]. https://www.sines.fr/convertisseur\_dc\_dc. [En ligne] [Citation : 29 03 2023.]

[27]. Michael, BRESSAN. Thése de doctorat . Développement d'un outil de supervision et de contrôle pour une installation solaire photovoltaïque. s.l. : UNIVERSITE DE PERPIGNAN VIA DOMITIA, 2014.

[28]. *Y. Huang, M. Shen, and F. Z. Peng. A Z-Source Inverter for Residential Photovoltaic Systems. In Proc. International Power Electronics Conference, April 2005.* 

[29]. *B.G. Streetman and S. Baerjee. Solid State Electronic Devices. Prentice Hall, 5th edition,1999.* 

[30]. *S. Coord and M. Bohm. Validation and comparison of curve correction procedures for silicon solar cells. In Proc. European Photovoltaic Solar Energy Conference, pages 220- 223,1997.* 

[31]. *Wagner A.: Peak Power and Internal Series Resistance Measurement under Natural Ambient Conditions.–EuroSun Copenh. 2000.* 

[32]. *PV-Engineering GmbH, "Peak Power Measuring Device for PV-Modules PVPM 2540C", User Manual, 2009.*